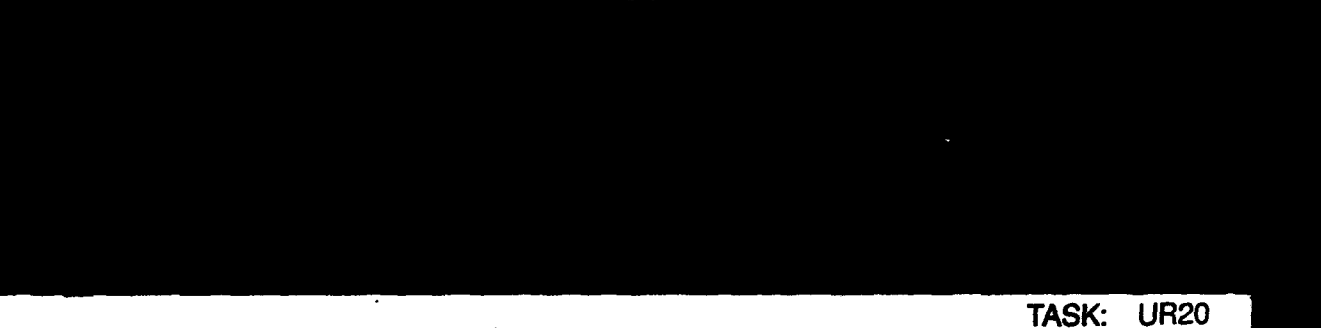

 $\bullet$ 

 $\hat{\epsilon}^2$ 

**CDRL: 00980** 

UR20 - Process/Environment Integration<br>BTIC FILE COPY Ada Comm **Cop** Ada Command Environment **(ACE)** User's Manual

Informal Technical Data

**UNISYS**

AD-A229 400

ترم  $\partial \Omega_{\rm{L}}$ Software Technology for Adaptable Reflatio Systems

# STARS-RC-00980/001/00

29 October 1990

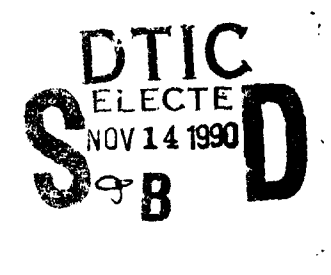

130 11 13  $\Omega$   $\Omega$ 

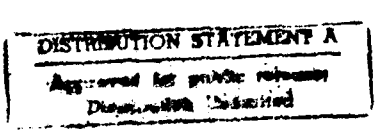

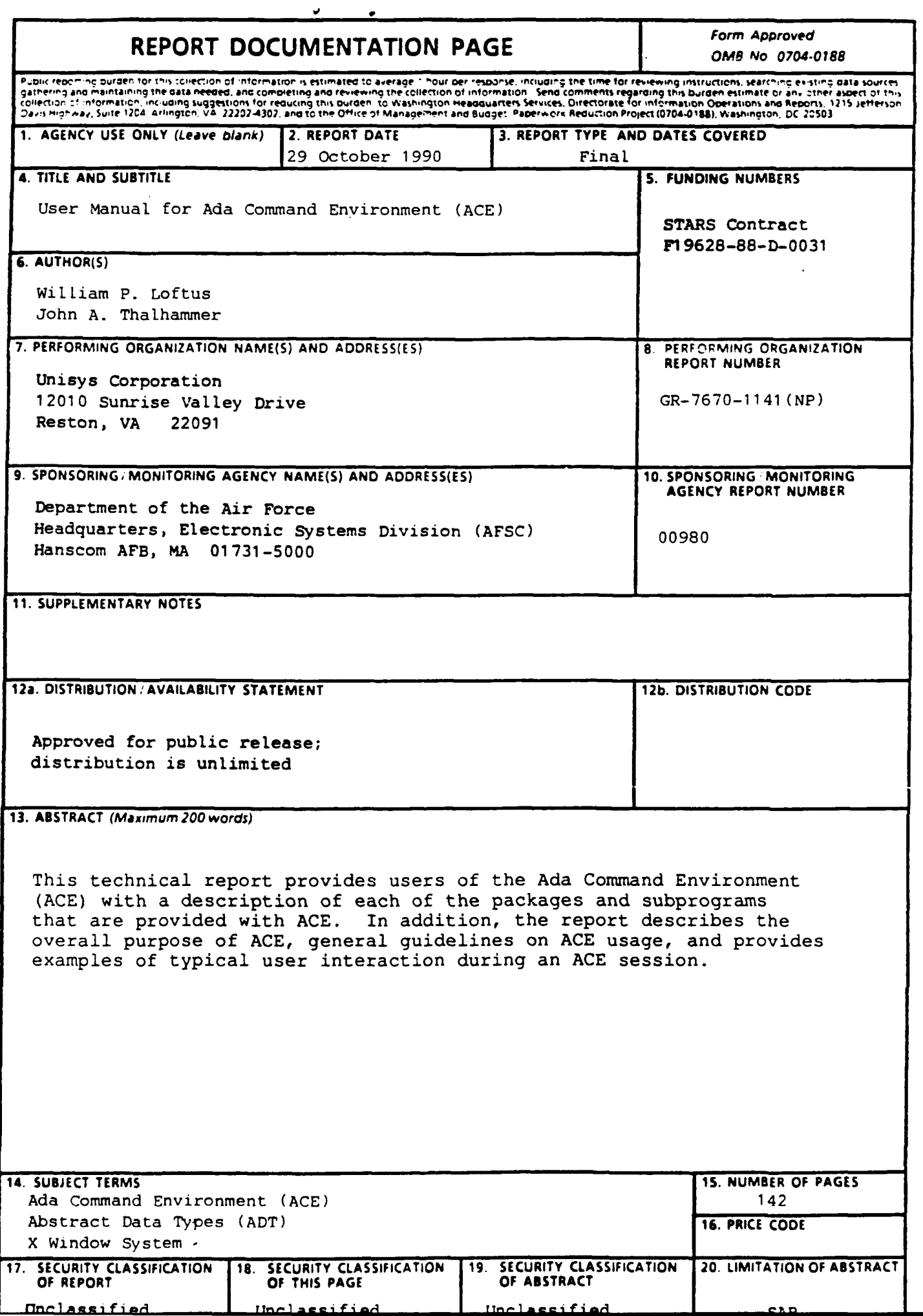

TASK: UR20 CDRL: 00980 29 October 1990

#### USER MANUAL

#### For The

#### SOFTWARE TECHNOLOGY FOR ADAPTABLE, RELIABLE SYSTEMS (STARS)

### *Ada Command Environment (ACE) Version 8.0 SunOS Implementation*

STARS-RC-00980/001/00 Publication No. GR-7670-1141(NP) 29 October 1990

#### Data Type: A005, Informal Technical Data

CONTRACT NO. F19628-88-D-0031 Delivery Order 0002

#### Prepared for:

Electronic Systems Division Air Force Systems Command, USAF Hanscom AFB, MA 01731-5000

#### Prepared by:

Unisys Defense Systems Tactical Systems Division 12010 Sunrise Valley Drive Reston, VA 22091

Distribution Limited to U.S. Government and U.S. Goverlment 1 Contractors **ony:** Administrative (29 October 1999)

 $\mathbf{v}$ 

TASK: UR20 CDRL: 00980 29 Octobei '990

# USER MANUAL For The SOFTWARE TECHNOLOGY FOR ADAPTABLE, RELIABLE SYSTEMS (STARS)

*Ada Command Environment (ACE) Version 8.0 SunOS Implementation*

STARS-RC-00980/001/00 Publication No. GR-7670-1141(NP) 29 October 1990

Data Type: A005, Informal Technical Data

CONTRACT NO. F19628-88-D-0031 Delivery Order 0002

Prepared for:

Electronic Systems Division Air Force Systems Command, USAF Hanscom AFB, MA 01731-5000

Prepared by:

Unisys Defense Systems Tactical Systems Division 12010 Sunrise Valley Drive Reston, VA **22091**

**0**

#### PREFACE

This document was prepared by Unisys Defense Systems, Valley Forge Laboratories, in support of the Unisys STARS Prime contract under the Process/Environment Integration task (UR20). This CDRL, 00980, is type A005 (Informal Technical Data) and is entitled "Ada Command Environment (ACE) User's Manual, Version 8.0".

Reviewed by:

Teri F. Payton, System Architect

Approved by:  $\overline{A}$  ans  $\overline{W}$   $\overline{P}$   $\overline{P}$   $\overline{P}$   $\overline{P}$   $\overline{Q}$   $\overline{Q}$   $\overline{Q}$   $\overline{Q}$ 

Hans W. Polzer, Program Manager

 $\overline{\mathbf{P}}$ - **I** z **i,** itj O,! **--- -@**

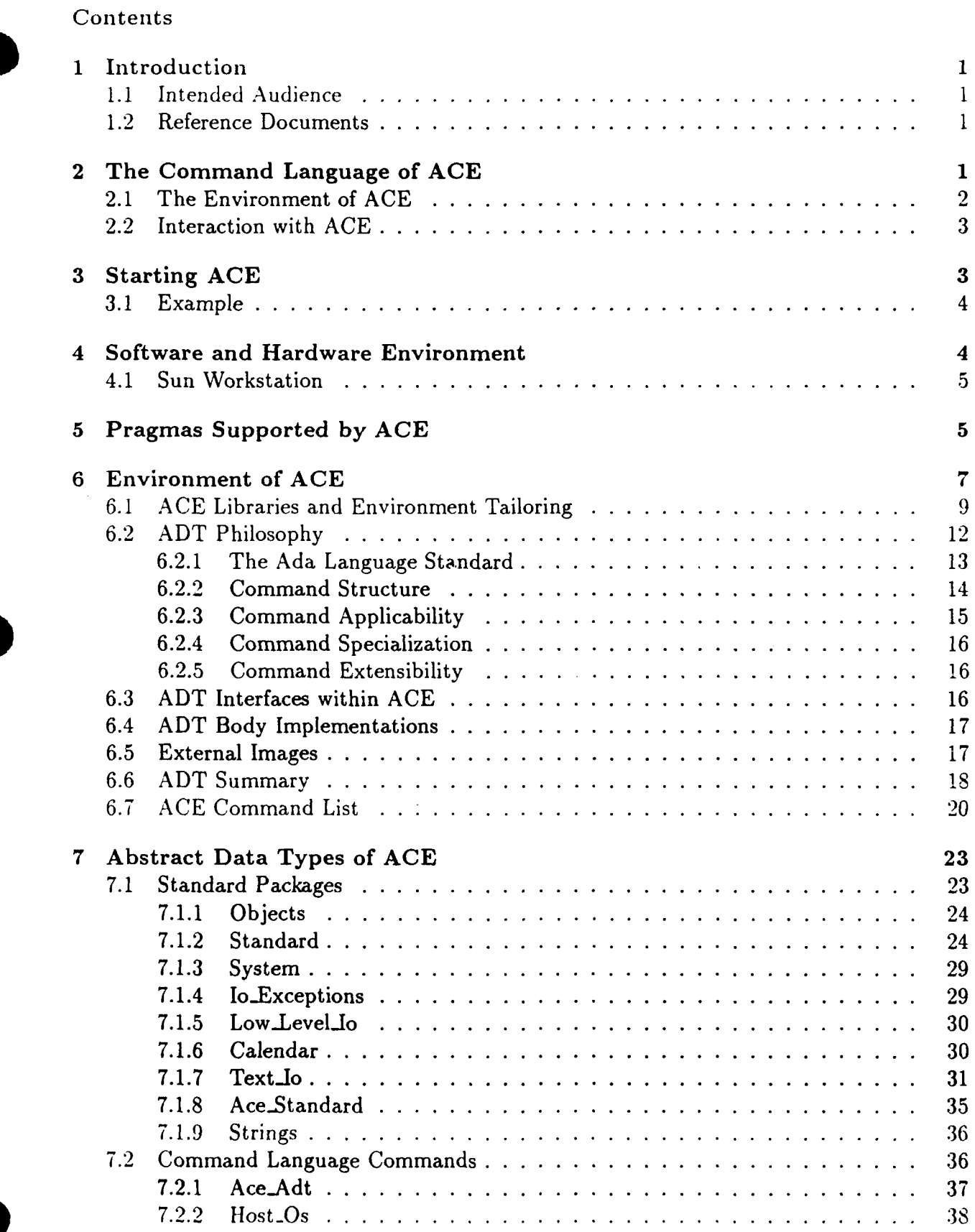

 $\ddot{\phantom{0}}$ 

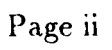

 $\hat{\mathcal{L}}$ 

**29** October **1990** STARS-RC-00980/00 1/00

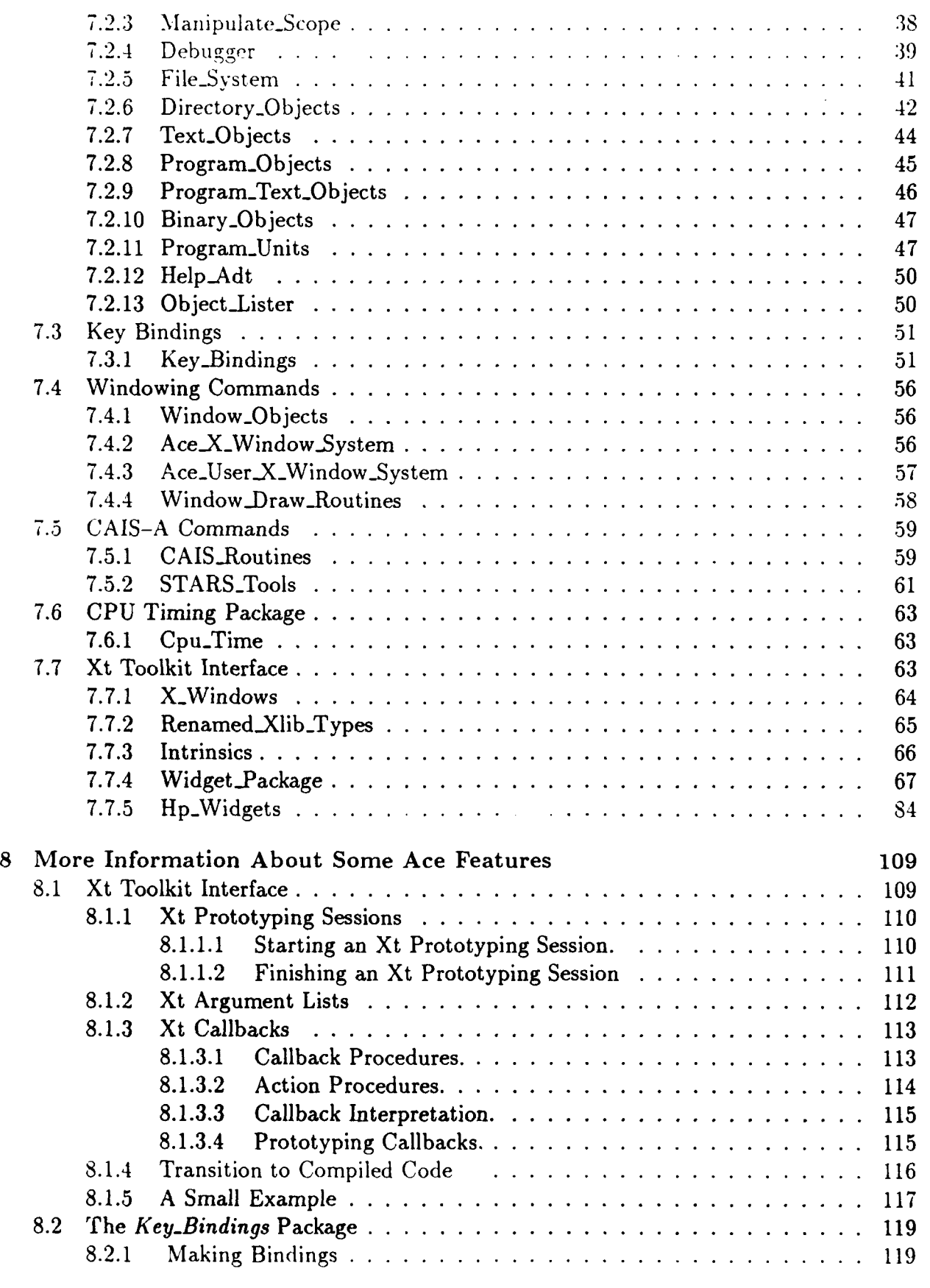

 $\bar{\mathcal{A}}$ 

 $\ddot{\phantom{a}}$ 

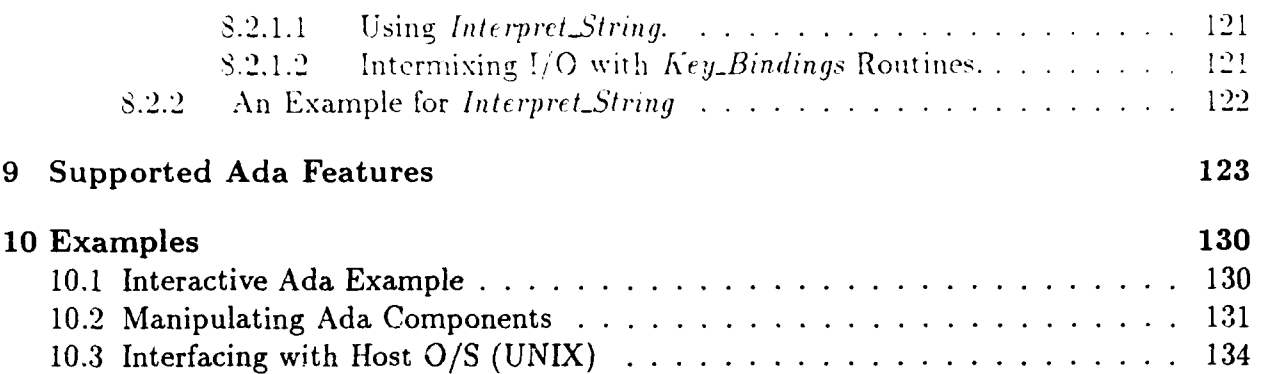

### **<sup>I</sup>**Introduction

The  $\rm{Ada}$  Command Environment (ACE) is an interactive command language environment for Ada software development. Ada is both the programming language and the command language used within ACE. The paradigm and philosophy used by the Ada programmer during program development are extended into the environment in which program development takes place. ACE is modeled after other interactive programming environments, such as Smalltalk and Interlisp, which are touted for individual programmer productivity. Whereas other interactive programming environments are targeted toward *programming-inthe-small,* ACE supports *programming-in-the-large* techniques that are key elements of the Ada language.

## */* **1.1** Intended **Audience**

This document assumes the user has a basic understanding of the Ada language, including its concepts and the use of Ada for software design and development. This document is not tutorial in nature with regards to the Ada language. The user is directed to one of the many texts on Ada or the Ada Language Reference Manual for background on Ada. Deported :

1.2 Reference Documents

MIL-STD-1815A *Ada Programming Language,* 22 Jan 1983

William P. Loftus, Charles L. Oei, and John A. Thalhamer. The Ada Command Environment-ACE. In *Proceedings of Ada Expo '88.* Anaheim, California, October 1988.

John A. Thalhamer, William P. Loftus, Charles L. Oei, Ralph A. Foy. Ada Abstract Data Types-the Foundation of an Interactive Ada Command Environment. *Proceedings of the Seventh Annual National Conference on Ada Technology,* Atlantic City. New Jersey, March **1989**

Unisys, *Ada Command Environment Installation Guide,* Version 8.0, Informal Report, U.S. Department of Defense Contract No. F19628-88-D-0031, 12 April 1990

## **2 The Command Language of ACE**

The command language accepted by **ACE** is Ada. Within **ACE,** Ada is used as the language for program development as well as the mechanism for traditional interaction with the host operating system. Each command entered into ACE must be a legal Ada construct.

Ada as a command language allows interactive program development, typical user interaction with the host environment, and the development of command language procedures. 'Whereas within other environments different language constructs are needed for the command language and command language procedures (not to mention the different programming-language). ACE allows Ada to be used as the unifying language.

ACE immediately executes Ada constructs as they are presented. The set of Ada constructs that are immediately executed are compilation units, statements, and basic declarations. Upon the completion of one of the constructs, the statements associated with the construct are executed and the appropriate results are given based upon the Ada statements that were evaluated.

Immediate execution of the Ada constructs for compilation units, statements, and basic declarations allows Ada to be effectively used as a command language. An interactive development environment requires a dynamic atmosphere in which the next operation performed may be based upon a previous result. The ability to intermingle declarations, statements, and compilation units as commands to ACE is the basis for a dynamic environment. For example, a typical order of Ada commands to ACE may be the declaration of an object, assignment of an initial value to that object, the definition of a subprogram specification and body, followed by an invocation of the subprogram using the declared object. This sample shows the ability to intermix the sequence of declarations, statements, and compilation units that are submitted to ACE.

2.1 The Environment of ACE<br>ACE provides a basic set of Ada objects and operations as the initial environment of ACE. These objects and operations are encapsulated as abstract data types (ADTs) and implemented as a set of Ada packages. Upon initialization of ACE, the basic set of ADTs are assimilated into a base environment for the user. This base environment includes packages that are necessary for the interpretation of Ada statements (such as the Ada package *Standard),* as well as packages that provide operations typically performed by a user when interacting with the underlying operating system.

Each subprogram or package that is entered by the user during an ACE session may be viewed as an extension of the environment. The subprogram and/or package provides a set of objects and operations which is available to the user. These subprograms and packages may be permanently stored so that they will be persistent between ACE sessions. Upon start-up of the user's subsequent ACE session, these user-defined ADTs may be included into the ACE environment, thus tailoring the ACE environment to the user's preferences.

Common, every day operations that would typically be invoked by the majority of ACE users are made directly visible to the user as a default. The user may simply acquire direct visibility of other ADTs through the Ada *use* statement. In the event that direct visibility is not desired when given as a default, ACE provides a set of ADTs that may "undo" the Ada *use* statement. More detail on the operation of this type of ADT is provided in the description of the dynamic environment ADTs.

The description of the ADTs that are provided as the base environment for ACE are described

Page 2

29 October 1990 STARS-RC-00980/001/00

later in this manual (see section 7).

## 2.2 Interaction with ACE

The user is provided with a mechanism for controlling the operating characteristics of the Ada Command Environment. Within Ada, the pragma construct is the means for issuing directives to the compiler which do not affect the legality of the Ada program. Since ACE is based upon the paradigms of Ada, the Ada pragma construct is utilized within ACE to control the operation of ACE.

In addition to the *pragma* directives of ACE, Ada objects and operations (in the form of an ADT) are employed to provide user control over ACE's input and output mechanisms. The Ada *Text<sub>io</sub> package* contains the definition of a set of operations to control the default input and output files associated with the Ada program. A similar facility is provided within ACE to control the default input and output files associated with ACE. For example, *Standard.Ace-Input* and *StandardAce-Output* are defined to return a file type associated with the keyboard and CRT, respectively. Additional operations such as *Set\_Ace\_Input* and *CurrentAceInput* are used to modify and acquire the current file type which defines the file from which ACE is to acquire input. Similarly named operations exist for output.

A description of the *pragmas* supported by ACE and the ADTs associated with the operation of ACE are given later in this manual (see section 5).

### The Exit Statement

The *exit* statement is used to terminate the execution of subprograms within ACE or ACE itself.

- **"** *exit Ace* terminates the execution of ACE and returns the user to the host operating system.
- **"** *exit Ace-Level* terminates the current level of execution and returns the user to the next higher level.
- **"** *exit Ace-Main* terminates execution of all subprograms and returns the user to the top level of ACE.

## **3** Starting **ACE**

ACE can be started by typing the command "ACE" at the Unix prompt. This initiates the ACE session. During start up, ACE processes the definitions of the default abstract data types that will be available during the ACE session. A noticeable delay occurs during the initiation of ACE while this set of abstract data types is processed. ACE is ready to accept user commands after the display of the ACE main prompt $-$ "ACE>".

When ACE has begun accepting a command and requires more information to complete tie command, ACE will display a continuation prompt " |". This prompt indicates that the Ada construct being entered as a command is not yet complete. Examples of these Ada constructs include a compound statement, such as an if statement, a subprogram body, or even an assignment statement or declaration statement that is entered on multiple lines. The continuation prompt indicates that ACE is awaiting further input associated with the incomplete command, and will execute the command upon completion of the command.

#### **3.1** Example

```
ACE>
ACE> i integer;
ACE > i := 100;
ACE>
ACE> if i < 0 then
   | put_line ("negative value");
   I elsif i > 0 then
   | put_line ("positive value");
   else
   I put-line ("zero value");
   end if;
positive value
ACE>
```
### 4 Software and Hardware Environment

The ACE prototype is operational on a Sun-3 workstation. The description of each of these environments is detailed below.

Execution of ACE should be performed within the same directory in which the executable image of ACE resides. The files that should be located within this directory are as follows:

- ACE-the ACE executable image
- *\* startup.ace-the* environment initialization file processed by ACE when ACE is started
- **9** *ace-ada-* script that interfaces with the host Ada compilation system (Verdix on the Sun workstation). This may be tailored to local preferences.
- ace-edit-script that interfaces with the host editor *(vi* on the Sun workstation). This may be tailored to local preferences.

• observe\_window.icn-iconic image for the windows created by pragma observe, which is only needed when rinning within a window environment and when a window is closed to its iconic form.

### 4.1 Sun Workstation

Within the Sun workstation environment, ACE provides a simple interface to the X Window System. However, ACE may be executed independently without a supporting windowing system. Window manipulation operations are provided with the X Window System-ACE has integrated Xlib-Ada binding from the Unisys UR20 user interface task to provide a programmatic interface to X.

To execute ACE, the suggested configuration is a Sun-3 workstation running:

- **"** SunOS 3.5
- **"** X Window System, X 11 Release 3, if running under X
- **"** Verdix Ada Development System version **5.5** and the *vi* editor

To create an ACE executable image, the suggested configuration is a Sun-3 workstation running:

- **"** SunOS 3.5
- **"** X Window System, X 11 Release 3, if using a window system
- Verdix Ada Development System version 5.5
- **"** Ada bindings to Xlii) (Available from Unisys STARSCenter)
- **"** C compiler provided with SunOS 3.5

## **<sup>5</sup>**Pragmas Supported **by ACE**

Pragmas are the mechanism for controlling ACE's operating characteristics. These pragmas control the production and format of information produced **by ACE,** and are particularly useful for debugging purposes. The following pragmas are supported in **ACE:**

*1. Observe*

Takes an enumeration string literal (Objects, Statements, or *Subprograms)* as the first argument and one of the identifiers *On* or Off as the second argument. Default at ACE initialization is *Off* for all three observation items.

Page **5**

An observation window is created to observe the manipulation of objects, statements. or subprograms. *O* enables observation: *Off* disables observation. *Objects* displays the detinition of each object within ACE when it is elaborated. *Statements* displays each Ada statement as it is executed within ACE. *Subprograms* displays each Ada subprogram as it is executed, by displaying the Ada statements that make up the subprogram body and highlighting the statement number of each statement as the statement is executed. (Execution speed of ACE is artificially decreased during *Subprograms* observation to allow appropriate visual recognition of the trace of statement execution.)

Only a single *Subprogram* observation window is created. For *Objects* and *Statements,* each pragma *Observe* with *On* will create a new observation window, and will not delete the previous observation window. This allows tracing and comparison of several program execution paths.

2. *Echo*

Takes one of the identifiers *On* or *Off* as the single argument. Default at ACE initialization is *Off.*

*Echo* will display within the primary ACE window each line of input that is being processed by ACE.

3. *Dump*

Takes one of the identifiers *On* or *Off* as the single argument. Default at ACE initial- **0** ization is *Off.*

*Dump* will display the Ada statement that has been syntactically and semantically checked by ACE prior to its execution.

*4. Trace*

Takes one of the identifiers *On* or Off as the single argument. Default at ACE initialization is *Off.*

*Trace* will display within the primary ACE window each Ada statement as it is executed. (This is similar to *pragma Observe (Statements, On)* except that tracing output is sent to the primary ACE window rather than to a statement observation window.)

**5.** *Debug*

Takes one of the identifiers *On* or *Off* as the single argument. Default at ACE initialization is *Off.*

*Debug* will force ACE to save the local symbolic information associated with subprograms during subprogram execution. This allows local symbolic information to be referenced when breakpoints are triggered within subprograms. This saving of local symbolic information decreases the execution speed of ACE.

6. List\_Statement\_Numbers

Takes one of the identifiers *On* or *Off as* the single argument. Default at ACE initialization is *Off.*

*List\_Statement\_Numbers* will flag the internal *Dump* routines to associate numbers with the statements that are dumped. These numbers can be used in association with the ACE Debugger ADT.

7. *Main-Prompt*

Takes a string as its only argument.

Main-Prompt will set the main prompt of ACE.

8. *Continue-Prompt*

Takes a string as its only argument.

Continue-Prompt will set the continuation prompt of ACE.

9. *Builtin*

### FOR DEVELOPERS/SYSTEM ADMINISTRATORS ONLY

Takes a string literal, the name of a subprogram, as the **'** argument and a static expression of the predefined integer type as the second  $arg...$  inent.

The body associated with the identified subprogram specification is built-in to ACE. The body has been pre-compiled and merged into ACE. ACE does not expect further Ada input to define the body for this built-in subprogram. The second argument is an internal numbering scheme within ACE to uniquely identify each built-in subprogram.

## **6 Environment of ACE**

The environment encompasses the traditional view of programmer interaction with the op erating system, such as file manipulations, editors, compilers, debuggers, and windowing systems. A set of consistent Ada packages has been constructed to encapsulate these traditional objects and operations. Moreover, the environment extends the user's view to include interaction with parts of Ada software systems to facilitate *programming-in-the-large* activities.

The environment consists of a set of Ada packages that is interpreted by the ACE Ada interpreter, where each package defines an ADT which the user may manipulate, redefine, or extend. ADTs implemented in ACE which support the user's traditional view of an environment include:

- **\*** a help ADT
- **\*** a host operating system ADT
- a hierarchical typed file system ADT (which includes the editor, compiler, stubber, and other file support tools)

Page 7

- **"** a windowing ADT
- a symbolic debugger **ADT**
- Ada predefined library packages (Standard ADT, ASCII ADT, System ADT, Text<sub>-I</sub>o ADT, IoExceptions ADT, Low-LevelIo ADT, Calendar ADT, Object List ADT)

ADTs implemented in ACE which support rapid prototyping and *programming-in-the-large* include a package ADT and subprogram ADT (i.e. abstract data types that allow Ada packages and subprograms to be manipulated as data).

For example, the ACE user could enter a set of Ada procedures into the Ada interpreter, testing and refining them as needed. Then, using the package and subprogram ADTs, the user could define a package and insert the procedures into the package, thus creating a new ADT. This illustrates the power ACE provides in extending the environment, and the ease by which the user may accomplish it. ACE provides the mechanism for the user to interactively define a set of data types and operations on the data types. ACE also allows the user to further manipulate these types and operations by encapsulating them into abstract data types. Moreover, the user may then collect a set of ADTs into a software system.

Currently, the ACE-developed ADTs provide basic, low-level functionality within their particular domains. This avoids biasing the ACE environment towards specific existing environments. Users can easily tailor or augment the basic routines to personal or project needs. As general-purpose higher levels of abstraction are defined, additional ADTs will be developed which extend the ACE environment. The basic ADTs serve as building blocks for the next higher level of abstraction.

### Use of Form Parameters in **ACE**

The *Form* parameter is used within Ada Input-Output (Chapter 14 of the Ada Reference Manual) to give system-dependent characteristics that may be associated with a file. For example, the *Form* parameter of the *Open* subprogram in the package *Text<sub>ric</sub>lo* is used to define attributes of the specified file (e.g., protection, type of file, etc.). Since ACE supports *TextIo* (and other standard Ada packages) the *Form* parameter is also supported.

In addition, the ACE Command Language uses the *Form* parameter as a mechanism within other abstract data types to give system-dependent characteristics that are associated with the objects being manipulated within the package. Some ADTs within ACE are concerned with the manipulation of subprograms. Expanded names alone cannot uniquely identify overloaded subprograms. The *Form* parameter is the mechanism by which overloaded subprograms are uniquely identified. Each Ada statement within **ACE** is assigned a unique statement number . This statement number, passed as a string in the *Form* parameter, may uniquely identify the appropriate subprogram.

In order to acquire the statement number (or *Form)* attribute of a subprogram, ACE also

29 October 1990 STARS-RC-00980/001/00

provides a *Form* function within several ADTs. When invoked upon a subprogram or package object, this function will return the string *Form* of the respective object.

The following example will highlight the use of the *Form* parameter. *List* is an operation that can display a subprogram's specification and/or implementation. In the example, invocations of *List* illustrate acquisition of the most recently defined subprogram of a given name *(Interpret),* all subprograms of the same given name, or a specific subprogram of the given name-identified via the *Form* parameter.

```
ACE> List ("interpret");
procedure interpret (file : in file_type; error : out boolean);
-- Form => " 377"
pragma builtin (interpret, 505);
ACE> List ("interpret", "all");
procedure interpret (file : in file_type; error : out boolean);
-- Form => " 377"
pragma builtin (interpret, 505);
procedure interpret (str: in string; error : out boolean);
-- Form => " 375"
pragma builtin (interpret, 504);
procedure interpret (tree : in ace_statement_database; error : out boolean);
-- Form => " 373"
pragma builtin (interpret, 503);
ACE> List ("interpret", "375");
--? interpret will "execute" the value of the str parameter.
procedure interpret (str : in string; error : out boolean);
-- Form => " 375"
pragma builtin (interpret, 504);
```
#### **6.1** ACE Libraries and Environment Tailoring

When ACE is executed, an initialization file is automatically *interpreted.* This initialization file is called *startup.ace* and is located in the user's home directory. This file contains ACE 29 October 1990 STARS- RC-00980/001/00

commands (in the form of Ada) that define all the operations (i.e., subprograms) that will be recognized by ACE. The following is an example of a startup.ace file:

```
--pragma echo(on);
--pragma trace(on);
Demo_Directory : constant String := "/ace/demo/";
Startup-Directory constant String := "/ace/startups/";
-- Define "&", so we can use environment strings (e.g., Demo_Directory).
function "&" (Lhs, Rhs : String) return String;
pragma builtin ("&", 0);
-- get routines for measuring CPU.
Interpret_File (Startup_Directory & "cpu_time.ace");
-- Variables for clocking our startup speed.
Start : Time;
Stop : Time;
-- Start ticking
Start := Clock;
O-- Ada's Standard Package
Interpret_File (Startup_Directory & "standard.ace");
-- Key Mappings
Interpret-File (Startup-Directory & "bindings.ace");
-- Normal Command Language commands (e.g., Set.Directory)
Interpret-File (Startup-Directory & "commands.ace");
-- Windowing ADTs
Interpret_File (Startup_Directory & "windowing.ace");
-- Some developer debugging aids
InterpretFile (Startup-Directory & "developer.ace");
-- Xt toolkit ADTs
Interpret_File (Startup-Directory & "xt.ace");
-- Xt demonstration
Set_Directory (Demo_Directory & "Xt");
.-- Console ("Support") ;
--Interpret_File ("support");
```
Page **10**

```
--Console ("Globals");
--Interpret_File ("globals");
--Console ("Edit_panel");
--Interpret_File ("edit_panel");
-- Console ("Callbacks");
--Interpret_File ("callbacks");
-- Console ('Ace.buttons");
--Interpret_File ("ace.buttons");
-- Console ("Demo");
--Interpret_File ("demo");
-New\_Line;procedure Back_Word is
begin
  Do-MoveLeft;
  while Key_Bindings.Do_Get_Current_Character = ' ' and
        Key_Bindings.Do_Get_Current_Column /= 1 loop
    Do_Move_Left;
  end loop;
  while Key_Bindings.Do_Get_Current_Character /2and Key_Bindings.Do_Get_Current_Column /= 1 loop
    Do_Move_Left;
  end loop;
  if Key_Bindings.Do_Get_Current_Column /= 1 then
    Do_Move_Right;
  end if;
end Back_Word;
procedure Kill-Word is
begin
   Back-Word;
   while (Do_Get_Current_Character /= ' ' and
          Do_Get_Current_Character /= Ascii.Nul) loop
      Do_Delete_This_Char;
   end loop;
   Do_Delete_This_Char;
end Kill_Word;
procedure Forward-Word is
begin
  while (Do_Get_Current_Character /= ' ' andDo_Get_Current_Character /= Ascii.Nul) loop
     Do_Move_Right;
  end loop;
  while (Do<sub>-</sub>Get_Current_Character = ') loop
                                    Page I1I
```
29 October 1990 STARS-RC-00980/001 /00

```
Do_Move_Right;
  end loop;
end;
-- Set some history and editing key commands
Make_Binding (Ascii.Eot, Delete_This_Char);
Make_Binding (Ascii.Nak, Kill_Line);
Make_Binding (Ascii.Enq, Key_Bindings.End_Of_Line);
Make_Binding (Ascii.Soh, Beginning_Of_Line);
Make_Binding (Ascii.Dc2, Refresh_Current_Line_And_Prompt);
Make_Binding (Ascii.Etb, Interpret_String, "Kill_Word;");
Make_Binding (Ascii.Ack, Interpret_String, "Forward_Word;");
Make_Binding (Ascii.Stx, Interpret_String, "Back_Word;");
Make-Binding (Ascii.Esc & "[A", History-Back);
Make-Binding (Ascii.Esc & "[B", History-Forward);
Make_Binding (Ascii.Esc & "[D", Move_Left);
Make_Binding (Ascii.Esc & "[C", Move_Right);
-- Stop Ticking
Stop := Clock;
-- How much time?
Put ("Startup CPU seconds: ");
Put_Time(Difference(Stop, Start));
-- ASCII Terminal clear to EOL.
Put_Line(Ascii.Esc & "[K");
```
The *Interpret-File* command is predefined in ACE, and can be used without being defined by the user. All other commands and variables must be defined by a previous declaration. Through the editing of this file the user can customize and tailor their environment. The ACE libraries *(.ace* files) referred to in the example are described in section 7.

### **6.2** ADT Philosophy

Data abstraction, information hiding, modularity, and locality are some of the the **mod**ern software engineering principles used in the development of software applications. The notion of data abstraction is also a powerful mechanism for the definition of a command environment-an environment that contains a set of objects upon which a group of command operations act.

40 An *abstract data type* is an abstraction mechanism that encapsulates a set of values together

with a set of operations that apply to the values. Within software development, the decomposition of the system may **be** defined through a set of objects, the operations applicable to the objects, and the operations needed by the objects. ADTs serve as a natural description method for this type of system decomposition. ADTs are also a key component of the object-oriented design and development approach.

The directives issued **by** a software developer to the underlying host environment may also be naturally defined through the use of ADTs. Each directive or command may be viewed as an operation; the qualifiers or parameters may be viewed as the objects upon which the operation is performed. Logically associated objects and operations may be gathered together into collections which are related to particular components of the underlying host environment, Thus, a parallel can be drawn between abstract data types and the composition of a command language.

Many of the newer procedural languages provide syntactic mechanisms to easily specify and manipulate ADTs. Ada is one such language. The constructs of packages (specification and body), subprograms (functions and procedures), subprogram invocation, type declarations, object declarations, and context clauses are examples of Ada's support for ADTs. The Ada Command Environment makes use of these Ada constructs to define the environment objects and operations through ADTs.

ACE provides an Ada ADT interface to the underlying host environment in the form of Ada package specifications. The package specifications are processed **by ACE** upon initiation. Thus, a set of predefined types and operations are made available to the user from the beginning of an ACE session. Since these types and operations are defined via the Ada package construct, the methods used to manipulate Ada packages are also used to manipulate the operation of the environment ADTs.

### **6.2.1** The Ada Language Standard

Ada, as a modern procedural language, encompasses many of the state-of-the-art software engineering principles. These principles are extended into the command environment through the use of Ada to define the environment with ADTs.

The Ada package construct supports the principles of data abstraction and information hiding through the separation of the package specification from the package body. The separation of the specification and implementation of the abstract data type in Ada and ACE is a key element in the ability to tailor the environment. Different implementations of an environment ADT specification are an obvious mechanism for tailoring the environment to a project's taste. For example, a common configuration management interface may be defined through a single ADT specification, but different implementations may be written based upon the project's particular selection of a configuration management application system.

. The ability to layer ADTs within Ada supports the principles of modularity and locality.

Environment extensibility may be accomplished through the use of layered ADTs. For example. a new ADT specification may be written that presents an interface that is more familiar or comfortable to the user. The implementation of that ADT simply invokes the standard set of operations. The ADT makes the translation from user orientation to system orientation, rather than forcing the human to mentally perform the translation. Layered ADTs also support the notion of different levels of abstraction. For example, the notion of formatting a textual document, building its table of contents, and printing the result on a printer may be viewed as either a single operation or a series of lower level operations. Low level ADTs serve as the building blocks for higher level ADTs.

Within the language definition of Ada, Ada is used to extend its own definition. The Ada input-output operations (chapter 14 of the reference manual) are provided in the language by the means of predefined packages. In addition, other-predefined library packages are required for each Ada implementation. ACE has implemented the Ada predefined packages, such as *Standard, ASCII, Calendar, System,* and *TextIo.* This set of packages makes the standard Ada types and operations available in the command environment. Continuity is established between the command environment and the typical Ada development environment.

ACE also views the set of Ada predefined packages defined in the reference manual as a set of guidelines to be followed in the development of environment ADTs. The input-output packages of chapter 14 of the reference manual denote a style of operation definition and object manipulation that ACE has expanded to encapsulate the entire environment. The *Create, Open, Close,* and *Delete* procedures that are applicable to file objects are used within the command *environment* to define *similar* control operations upon other types of objects. An example of this is the similar treatment of file objects and window objects. File objects and window objects are each abstract data types in ACE that are created using the *Create* procedure and removed using the *Delete* procedure. The operations that the Ada developer is familiar with in the program development environment are the same operations that are to be invoked within the host environment to accomplish similar tasks.

The guidelines are followed in more detail than simply through subprogram names. Names and modes of parameters, the selection of a procedure versus a function, and the use of the *Form* parameter as a string data type to specify non-default implementation options are all further examples of following the style of Ada as defined in the language standard. These and other instances of conformance within ACE, enforce an Ada-oriented style of ADTs within the ACE environment.

#### **6.2.2** Command Structure

Consistency and uniformity in the command environment of ACE is achieved through the use of Ada and ADTs. Commands and objects are iogically grouped together as ADTs via the Ada package mechanisms. This grouping allows the environment to be structured and ordered. In addition, by nesting packages and subprograms the environment provides controlled access to information. Users explore the environment in an orderly and informative manner. This logical grouping of environment components has many benefits over the flat structure supported **by** most command languages.

For example, if a specific windowing package is nested inside a basic windowing package. novice users must "use" or reference the basic windowing package before they can access the specific windowing package. This does not guarantee that novice users understand the environment. However, it does guarantee that novice users understand the logical structure of the environment. Of course, expert users who know the structure of the environment are not hindered, since they can simply reference an arbitrarily nested command via the Ada expanded name feature.

Another benefit of this command structure combined with Ada is the ability to define a user interface that is consistent with the paradigms of Ada, as well as uniform in its treatment of objects and operations in the environment. Such an environment would support (at all levels of interaction with the environment) Ada philosophies, providing an excellent vehicle for Ada development. The facilities of overloading and derived subprograms in Ada provide the opportunity to define uniform interfaces to logically related operations and objects. As described above, the ability to define a Create operation for each type of environment object is supported in Ada through overloading. ACE supports overloading to allow the uniform definition of abstract data types across the entire command environment. In addition to being consistent with the Ada standard, the environment is also uniform among the ADTs that are defined within it.

## **.6.2.3 Command Applicability**

One benefit of modern procedural languages is the notion of strong typing. The benefits of strong typing within Ada are also of benefit to Ada as a command language and the definition of ADTs. While ADTs allow the definition of operations for objects, strong typing enforces the proper use of the operations. Many of the problems associated with a novice's use of a command language can be attributed to the application of operations to inappropriate objects (e.g., printing a binary image). In a strongly typed command language, and in particular ACE, if there is no operation "print" defined for binary image objects then the user can not (even accidentally) apply the operation.

Another benefit of strong typing in a command language is in the operation of very large software systems. Many of the benefits of using ADTs in the construction of these software systems are retained in the command language which acts as the "glue" which holds such systems together. Having a strongly typed command language helps guarantee that the systems are correctly constructed from their components. In addition, having a compilable command language allows an interpreted system to become an entirely compiled system merely by compiling the command language, whereas in a traditional command language, the "glue" would have to be rewritten into the system's programming language.

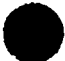

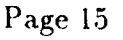

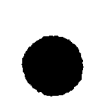

### 6.2.4 Command Specialization

Through the use of derived types and derived subprograms, new objects can be described as specializations of existing objects, i.e., described as differences from existing objects. For example, the entire abstract data type for ACE's hierarchical file system is constructed of existing ADTs that are specializations of a general file ADT. The general file ADT provides the basic operations (e.g., *Create, Delete, Copy, Rename,* etc.) that can be performed on all files. The immediate specializations of the general file ADT are *Text-Files, Directory-Files,* and *Binary-Files.* Each of these specializations provides specific new or redefined operations for each type. Any operation defined for the general file ADT that is not redefined in a specialization's operations is inherited by the specialization. Therefore, each specialization of the general file ADT inherits the *Create, Delete,* etc. operations, which in turn allows every type of file in the file system to be manipulated via the general file operations. Specialization provides a very powerful reuse mechanism within ACE; existing objects can be extended or tailored for particular applications or user aesthetics without having to describe the entire ADT.

In addition, since Ada (and consequently ACE) implicitly derives subprograms for every derived type, much of the work that is normally associated with strong typing in a command language and the construction of a hierarchical command environment is removed from the user. Each derived type implicitly inherits a set of commands that enable its basic manipulation.

### **6.2.5** Command Extensibility

An important part of any state-of-the-art environment is the ability of the environment to evolve as technology and methodologies evolve. ACE's approach is to use Ada ADTs to define the command language (creating a command environment). As described before, Ada ADTs have a clean separation of implementation from specification. Therefore, as technology makes small leaps, the new techniques can be incorporated in the ADT implementation while not effecting the specification. In addition, when radical breakthroughs are made in technology, new environment ADTs can be constructed and incorporated into the command environment. Using this approach, we are only limited by the ability of Ada to assimilate new approaches.

### **6.3 ADT Interfaces within ACE**

Abstract data types within **ACE** are defined by Ada packages. The package specifications encapsulate the definition of the objects and the operations that are applicable to the objects. Additionally, the package specification provides a mechanism for information hiding, particularly hiding of the operations' implementations. The Ada package body contains the implementation of the object and its respective operations.

. ACE supports two mechanisms for the implementation of the ADT bodies: *interpreted* and

*built-in.* Each of these mechanisms supports a different facet of environment definition, and together they provide the facilities to compose and extend the Ada command environment. Additionally, ACE through its ADTs provides a mechanism to access executable images external to ACE. This provides added power and flexibility to the command environment.

## 6.4 **ADT** Body Implementations

As previously stated, Ada is the command language accepted by ACE and interpreted by ACE's command language interpreter. The environment (as defined by Ada packages) is read by the command language interpreter and processed, resulting in the elaboration of Ada packages. This process of interpreting Ada ADT package specifications and bodies is the typical method through which ADTs are declared within ACE.

ACE provides an additional mechanism by which package bodies may be defined. Rather than interpreting an Ada package body, the Ada code may be compiled and linked into the ACE executable. The package specification for the package is still Ada code that is interpreted by ACE. A pragma directive informs ACE that the package body associated with this package specification is already compiled and included within ACE.

This method of package body inclusion provides benefits to the runtime efficiency of ACE. ACE may be tuned such that frequently invoked code is executed at the machine language level (i.e., the compiled level), rather than interpreted.

. Another benefit of compiled implementation is that it provides interactive invocation and composition of compiled code within the command environment. An example of this is the X Window System ADT of ACE which provides Ada interfaces to the X Window System (currently implemented in C).

## 6.5 External Images

A vast array of applications and support tools are typically available within the host environment. ACE does not impose a restrictive environment that limits the facilities available to the software developer. Through a host operating system ADT, ACE provides an interface mechanism which makes external executable images on the host system available from within the command environment. Thus, environment ADT specifications are able to provide the user with a consistent Ada paradigm that may interface with a diverse set of Ada and non-Ada external images, including the host operating system.

The ability to access external images provides the opportunity to build high level Ada abstractions from low level non-Ada applications. Relationships may be formed among standalone applications, providing a higher level data abstraction that encompasses the user's desired functionality. The intricacies and/or idiosyncrasies of the individual applications are hidden from the user in the ADT implementation. The implementation also hides the desired functionality. The intricacies and/or idiosyncrasies of the individual applications<br>are hidden from the user in the ADT implementation. The implementation also hides the<br>handling of intermediate results being passe

the specification, which is designed to provide a consistent interface within the Ada-oriented environment.

By invoking external images through environment ADTs, the functionality of ACE can be extended into domains which can be tailored to specific environments, projects, or users. For example, a project-oriented configuration management ADT can be defined which provides software configuration control objects and operations. The programs which must be accessed to support these facilities may exist scattered about the file system, or perhaps in a common directory with many other programs unrelated to configuration management tasks. The configuration management ADT can provide a coherent view of these operations and hide the organization or disorganization of the underlying programs.

## **6.6 ADT** Summary

This section lists the ADTs which are defined in the *startup.ace* file provided with the current release of ACE and gives a brief description of the subprograms and objects provided by the package.

- 1. *Objects* Contains the basic definitions for all objects in the environment.
- 2. *Standard* Predefined identifiers based upon the package *Standard* in the LRM (C).
- 3. *ASCII* Contains identifiers for characters in the ASCII character set, as defined in the LRM (C). This package is defined within the package *Standard.*
- *4. System* Contains identifiers for configuration-dependent characteristics. It is based upon the package *System* as defined in the LRM (13.7).
- *5. JoExceptions* Not currently supported.
- 6. *lowLevelIo Not* currently supported.
- *7. Calendar* Provides the user operations on the clock, as defined in the LRM (9.6).
- *8. TextlIo*

Provides facilities for input and output in human-readable form, as defined in the LRM (14.3).

- 9. *AceIntegerIo* Provides input/output functions for integers. This is a hand-instantiated version of the *Integer-Io* package defined in the LRM (14.3.7), tailored for *Integer-Io* type.
- 10. *Ace Standard* Provides assistance objects and operations that are standard for ACE.
- **11.** *Ace-Io* Provides operations that control the input/output of the ACLI.
- 12. *Strngs* Provides operations that mimic the slicing and indexing of arrays for Ace-String.
- 13. Ace Adt Provides objects and operations to support a programmatic interface to the **ACLI.**
- *14. IlostOs* Provides an interface to the underlying host operating system.
- 15. *Manipulate-Scope* Provides operations to support the dynamic removal and hiding of objects from the environment.
- 16. *Debugger* Provides operations to manipulate the symbolic execution of subroutines.
- 17. *FileSystem* Defines objects and operations that may be performed on the hierarchical, typed file system.
- **18.** *DirectoryObjects* Provides operations that may be performed upon directories.
- 19. *Text<sub>r</sub>Objects* Provides operations that may be performed upon text files.
- 20. *ProgramObjects* Provides operations that may be performed upon programs.
- 21. *ProgranmTextObjects* Provides an interface to the the Ada Repository Stubber program.
- 22. *Binary<sub>-</sub>Objects* Provides operations that may be performed upon binary files.
- 23. *Program\_Units* Provides the objects and operation  $\tau$  ACE compilation units.
- 24. *Help\_Adt* Defines operations which provide the user with on-line assistance for declared objects in ACE, namely: packages, subprograms, and types.
- 25. *Object<sub>-</sub>Lister* Provides a routine to allow queries out the statement database for groups of objects declared the same way (i.e, all objects, all types, etc).
- 26. *KeyBindings* Provides the operations that allow sequences of key strokes to be bound to editing and history functions.
- 27. *lindowObjects* Defines the objects that are associated with the Window ADTs.
- 28. *Ace\_X\_Window\_System* Provides an interface to a small subset of the X Window system based upon the X Window naming conventions.
- 29. *Ace<sub>r</sub>User<sub>-</sub>X<sub>-</sub>Window<sub>-System</sub>* Provides an interface to a small subset of the X Window system based upon Ada paradigms.
- 30. *WindowDrawRoutines* Provides a simple set of drawing operations that may be performed in Window objects.
- **31.** LineCountcr Provides a completely interpreted Ada line counter operation.
- 32. *CaisRoutines* Provides access to the unierlying CAIS-A operations.
- 33. *Stars\_Tools* Provides access to various STARS developed tools.

**29** October 1990 STARS-RC-00980/001/00

- 34. *Cpu\_Time* Provides operations to determine CPU use.
- 35. X\_Windows Provides declarations of the basic X library data types needed to use the ACE interface to the Xt toolkit.
- 36. *Renamed.Xlib\_ Types* Defines the connection between some type names used by Xt routines and the equivalent type names in the basic X libary.
- 37. *Intrinsics* Contains the type declarations common to all Xt toolkit routines.
- 38. *Widget-Package* Provides a sample selection of Xt toolkit procedures.
- 39. *XtStringdef3* Defines commonly used Xt resource name constants.
- 40. *Hp\_Widgets* Provides the ACE interface to the Hewlett-Packard widget set.

6.7 ACE Command List

Ace Adt: Compile, Delete, Interpret, Interpret\_File

Ace Io: Current\_Ace\_Input, Current\_Ace\_Output, Set\_Ace\_Input, Set\_Ace\_Output, Standard\_Ace\_Input, Standard\_Ace\_Output

Ace User X Window System: Create, Delete

Ace X Window System: Clear\_Window, Create\_Window, Destroy\_Window

Ada Standard Commands: abs, and, mod, not, or, rem, xor, +, -, <, <=, =, >, **>=, /=,\*,** /, \*\*, **&**

Binary Objects: Execute

Calendar: Clock, Day, Month, Seconds, Split, Time\_Of, Year,  $+$ ,  $-$ ,  $\lt$ ,  $\lt$ =,  $>$ ,  $>$ =

Cais Routines: Append\_To\_Cais\_Arg\_List, Create\_Cais\_Argument\_List, Invoke\_Process, Put\_Cais\_File\_Node\_Host\_Name, Put\_Cais\_Node\_Relationships, Put\_Current\_Cais\_Node, Prefix\_To\_Cais\_Arg\_List, Set\_Current\_Cais\_Node, Spawn\_Process,

Cpu Time: Clock, Difference, Put\_Time

Debugger: Break, Clear\_Break, Continue, Display, Display\_Current\_Statement, Display\_Next, Display\_Previous, List, List\_Breakpoints, List\_Symbol\_Table, Set\_Break, Step

Directory Objects: Close, Create, Current\_Directory, Form, Home\_Directory,

**<sup>29</sup>**October **1990** STAR.S-RC-009S0/001/O0

```
Is_Open, List, Name, Open, Put_Current_Directory, Set_Directory
File System: Copy, Create, Delete-File, Exists, Open, Rename, Reset,
        Temporary_Name
Help: Help
Host: Host
Hp Widgets: Xw_Arrow_Widget_Class, Xw_Ascii_Sink_Create,
        Xw_Bulletin_Board_Widget_Class,
        Xw_Bulletin_Widget_Class, Xw_Button_Widget_Class,
        Xw_Cascade_Widget_Class, Xw_Disk_Source_Create,
        Xw_Disk_Source_Destroy, Xw_Form_Widget_Class,
        Xw_Image_Edit_Widget_Class, Xw_List_Widget_Class,
        Xw_Listrow_Col_Widget_Class, Xw_Manager_Widget_Class,
        Xw_Menu_Button_Widget_Class, Xw_Menu_Sep_Widget_Class,
        Xw_Menubutton_Widget_Class, Xw_Menumgr_Widget_Class,
        Xw_Menupane_Widget_Class, Xw_Move_Focus, Xw_Panel_Widget_Class,
        Xw_Popup_Mgr_Widget_Class, Xw_Popupmgr_Widget_Class,
        Xw_Primitive_Widget_Class, Xw_Push_Button_Widget_Class,
        Xw_Row_Col_Widget_Class, Xw_Sash_Widget_Class,
        Xw_Scroll_Bar_Widget_Class, Xw_Scrollbar_Widget_Class,
        Xw_Scrolled_Window_Widget_Class, Xt_Set_Arg, Xw_Sraster_Widget_Class,
        Xw_Static_Raster_Widget_Class, Xw_Static_Text_Widget_Class,
        Xw_Statictext_Widget_Class, Xw_String_Source_Create,
        Xw_String_Source_Destroy, Xw_Swindow_Widget_Class,
        Xw_Text_Clear_Buffer, Xw_Text_Copy_Buffer, Xw_Text_Copy_Selection,
        Xw_Text_Edit_Widget_Class, Xw_Textedit_Widget_Class,
        Xw_Text_Get_Insert_Pos, Xw_Text_Get_Last_Pos, Xw_Text_Get_Selection_Pos,
        Xw_Text_Insert, Xw_Text_Read_Sub_String, Xw_Text_Redraw,
        Xw_Text_Set_Insert_Pos, Xw_Text_Set_Selection, Xw_Text_Set_Source,
        Xw_Text_Replace, Xw_Text_Unset_Selection,
        Xw_Text_Update, Xw_Text_Set_Source,
        Xw_Title_Bar_Widget_Class, Xw_Titlebar_Widget_Class,
        Xw_Toggle_Widget_Class, Xw_Valuator_Widget_Class,
        Xw_Work_Space_Widget_Class
Intrinsics: Null_Caddr_T, Null_Widget, Null_Widget_Class
Key Bindings: Do_Goto_End_Of_History, Do_Goto_Start_Of_History,
        Do_Goto_Beg_Of_Line, Do_Goto_End_Of_Line,
        Do_Move_Left, Do_Move_Right,
```

```
Do_Show_History, Do_Delete, Do_Delete_This_Char,
```
Do-Self-Insert, Do-Kill-Line,

29 October 1990 STARS- RC-00980/00 1/00

Do\_Insert\_String, Do\_Show\_History\_Limit, Do\_Set\_History\_Limit, Do\_Quoted\_Insert, Do\_Refresh\_Current\_Line, Do\_Refresh\_Current\_Line\_And\_Prompt, Do\_Rewrite\_Current\_Line, Do\_Rewrite\_Current\_Line\_And\_Prompt, Do\_Get\_Current\_Line, Do\_Get\_Current\_Character, Do\_Get\_Current\_Column Make\_Binding, Interpret\_String, History\_Back, History\_Forward

Manipulate Scope: Delete, Deuse, Undelete

Object Lister: List

Program Objects: Compile, Edit\_And\_Interpret

Program Units: Close, Create, Delete, Deuse, Form, Is-Open, List, Mode, Name, Open, Put

Stars Tools: Check-Style, Count-Features, Count-Statements, Diana\_Browser, Diana\_Front\_End, Diana\_Mklib, Diana\_Rmlib, Diana\_Cleanlib, Diana\_Make\_Predefined\_Env, Diana\_Create\_Predefined\_Env, Measure\_Mccabe\_Complexity, Set\_Up, Test\_Case\_Generator, Test\_Results\_Analyzer, Test\_Procedures\_Generator, Test\_Comparator, Test\_Updater

.Strings: Length, Slice

#### Text Io:

File Management: Close, Create, Delete, Form, Is-Open, Mode, Name, Open, Reset

Default Io Control: Current\_Input, Current\_Output, Set\_Input, Set\_Output, Standard\_Input, Standard-Output

Specify Line and Page Length: Line\_Length, Page\_Length, Set\_Line\_Length, Set\_Page\_Length

Column, Line and Page Control: Col, End\_Of\_File, End\_Of\_Line, End\_Of\_Page, Line, New\_Line, New\_Page, Page, Set\_Col, Set\_Line, Skip\_Line, Skip\_Page

Character Input-Output: Get, Put

String Input-Output: Get, Get-Line, Put, Put-Line

Ace Integer **Io:** Get, Put

**29** October **1990** STARS-RC-009S0/00 1/00

Text Objects: Edit, Edit\_File, Get\_File, List, List\_File, Print, Put\_File

Widgets Package: Action\_Procedure\_Pointer, Callback\_Procedure\_Pointer, Create, Get, Make\_Xt\_String, Null\_Xrm\_Option\_List, Null\_Xt\_Arg\_List, Put, Xt\_Add\_Actions, Xt\_Add\_Callback, Xt\_App\_Next\_Event, Xt\_Augment\_Translations, Xt\_Create\_Managed\_Widget, Xt\_Create\_Widget, Xt\_Default\_App\_Context, Xt\_Destroy\_Widget, Xt\_Dispatch\_Event, Xt\_Get\_Value, Xt\_Initialize, Xt\_Main\_Loop, Xt\_Override\_Translations, Xt\_Parse\_Translation\_Table, Xt\_Realize\_Widget, Xt\_Set\_Arg, Xt\_Set\_Values, X\_Text\_Width

Window Draw Routines: Draw\_Dashed\_Line, Draw\_Line, Draw\_Rectangle, Draw\_Rectangle\_Builtin, Draw\_Text

X Windows: Ascent, Descent, Text\_Width

**7** Abstract Data Types of **ACE**

This section provides a description of the Abstract Data Types (ADTs) currently supported **by ACE.** The ADTs are grouped into several related areas as **ACE** library files. They are: *standard. ace, commands. ace, bindings, ace, windows, ace,* and *cais. ace.*

- **1.** *standard.ace* provides the standard Ada package, and several packages that are standard to **ACE.**
- 2. *commands.ace* provides the operations that are normally associated with a command language.
- 3. *bindings.ace* provides the operation to bind arbitrary key strokes to editing and history functions.
- 4. *win dows.ace* provides a simple interface to the X Window System.
- **5.** *cais.ace* provides an interface to the underlying CAIS-A implementation.
- *6. cpu...ime.ace* provides the operation to measure **CPU** time use.

#### **7.1 Standard Packages**

The following packages provide the standard definitions of the required Ada packages, and several packages that are standard for **ACE.**

#### 7.1.1 Objects

. **,he** lbasic building blocks of all **ACE** objects are the objects package. (lerived types. and derived subprograms. The "Object\_Type" type is the basic representation of every object in ACE, and provides the means (through derived subprograms) of defining operations on all ACE objects. Since every object in ACE is a derived type of "Object-Type" in the objects package, it is possible to define an operation that can act on every object in ACE.

```
package Objects is
```
type Object-Type is new Integer;

end Objects;

#### 7.1.2 Standard

This is the package "Standard" from the Ada reference manual as implemented in ACE. The description order of this package is slightly rearranged from that within the Ada reference manual order to conform with the format used in the description of all ACE's ADTs.

```
.package Standard is
   use Objects;
   -- type Boolean is (False, True);
   -- The predefined relational operators for this type are as follows:
   function "=" (Left, Right : Boolean) return Boolean;
   function "/=" (Left, Right : Boolean) return Boolean;
   function "<" (Left, Right : Boolean) return Boolean;
   function "<=" (Left, Right : Boolean) return Boolean;
   function ">" (Left, Right : Boolean) return Boolean;
   function ">=" (Left, Right : Boolean) return Boolean;
   -- The predefined logical operators and the predefined logical
   -- negation operator are as follows:
   function "and" (Left, Right : Boolean) return Boolean;
   function "or" (Left, Right : Boolean) return Boolean;
   function "xor" (Left, Right : Boolean) return Boolean;
```
29 October 1990 STARS-RC-00980/001/00

```
function "not" (Right : Boolean) return Boolean;
-- the Universal type universal_integer is predefined.
-- type Integer is range -Integer'last .. Integer'last;
-- The predefined operators for this type are as follows:
function '=" (Left, Right : Integer) return Boolean;
function "/=" (Left, Right : Integer) return Boolean;
function "<" (Left, Right : Integer) return Boolean;
function "<=" (Left, Right : Integer) return Boolean;
function ">" (Left, Right : Integer) return Boolean;
function ">=" (Left, Right : Integer) return Boolean;
function "+" (Right : Integer) return Integer;
function "-" (Right : Integer) return Integer;
function "abs" (Right : Integer) return Integer;
function "+" (Left, Right : Integer) return Integer;
function "-" (Left, Right : Integer) return Integer;
function "*" (Left, Right : Integer) return Integer;
function "/" (Left, Right : Integer) return Integer;
function "rem" (Left, Right : Integer) return Integer;
function "mod" (Left, Right : Integer) return Integer;
```
function **"\*\*"** (Left **:** Integer; Right : Integer) return Integer; -- Type Float is unimplemented.

-- Type Character is partially implemented, but not supported.

package Ascii is

 $\bar{\mathcal{A}}$ 

29 October 1990 STARS- RC-00980/001 /00

-- Control characters:

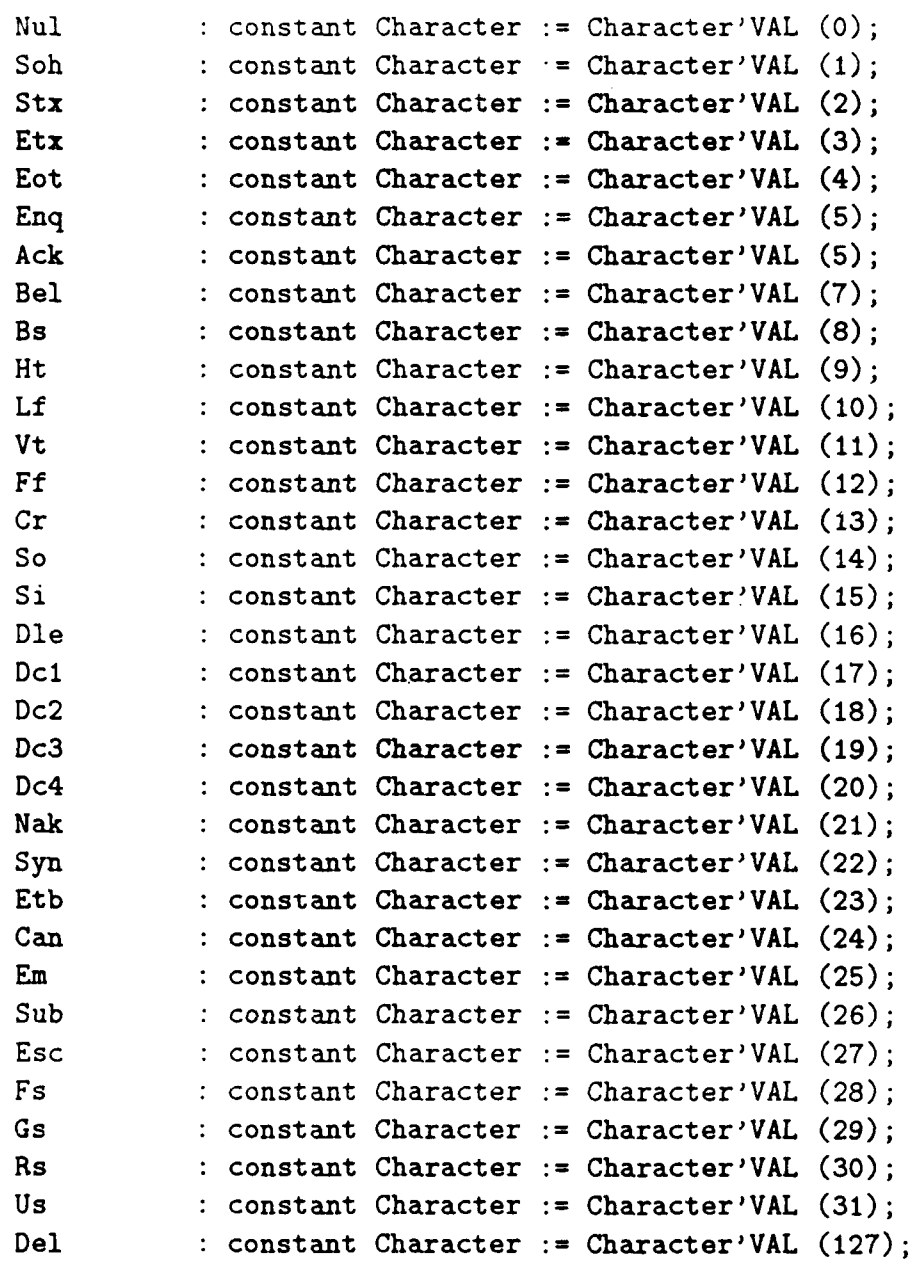

-- Other characters:

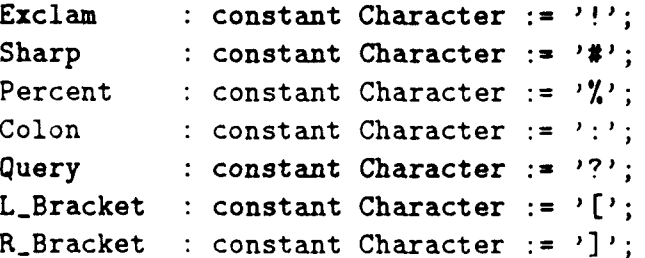

 $\parallel$ 

# 29 October 1990 STARS-RC-00980/001/00

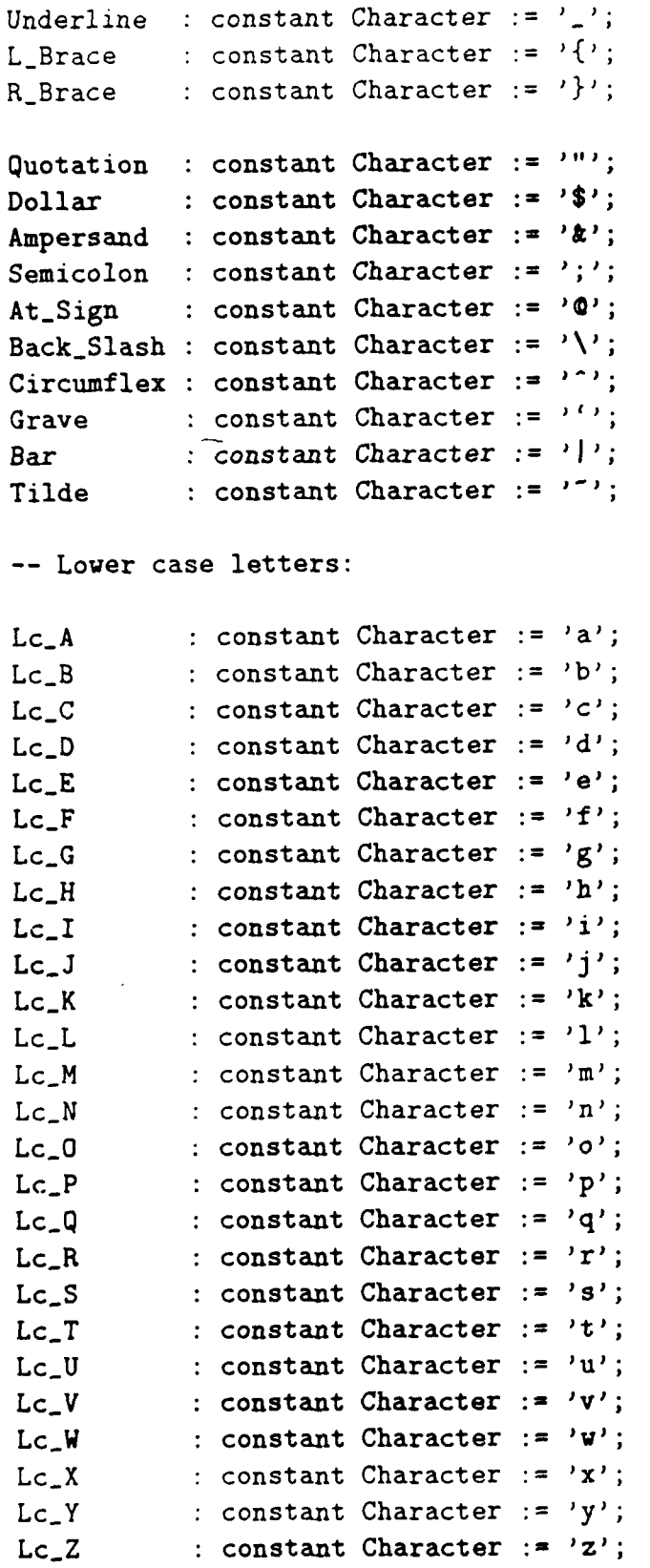

end Ascii;

Page 27

29 October 1990 STARS-RC-009S0/001/00

-- Predefined subtypes: subtype Natural is Integer; -- range 0 .. Integer'last; subtype Positive is Integer; -- range **1** .. Integer'last; -- type String is array (Positive range **<>)** of Character; -- Type "String" is not implemented in ACE as a one-dimensional array -- of the predefined type character. Strings and string literals -- within ACE provide some of the operations that are applicable to -- Standard strings. Operations applicable to one-dimensional arrays -- are not applicable to "String"s in ACE. -- When composite types are supported in ACE, "String" will be changed -- to its array definition. subtype Ace\_String is String; function **""** (Left, Right **:** String) return Boolean; function "/=" (Left, Right : String) return Boolean; function "<" (Left, Right : String) return Boolean; function "<=" (Left, Right : String) return Boolean; function ">" (Left, Right : String) return Boolean; function " $>$ =" (Left, Right : String) return Boolean; function "&" (Left : String; Right : String) return String; function "&" (Left : String; Right : Character) return String; function "&" (Left : Character; Right : String) return String; function "&" (Left : Character; Right : Character) return String; type Duration is new Object-Type; -- Duration is simply a new integer type **--** since fixed points are not implemented [TDB] -- Exceptions are not supported. [TDB] -- Constraint\_Error : exception; -- Numeric\_Error : exception; -- Program\_Error : exception; -- Storage\_Error : exception;
```
-- Tasking-Error : exception;
end Standard;
7.1.3 System
Predefined system package, as defined in the Ada standard.
package System is
  use Objects;
   type Address is new Object_Type;
   type Name is (Ms_Dos, Sun_Unix);
   System_Name : constant Name := Sun_Unix;
   -- Storage-Unit constant Integer 1;
   -- Memory-Size constant Integer 1;
   Min_Int : constant I teger := Integer'First;
   Max_Int : constan' integer := Integer'Last;
   -- Max_Digits : constant Integer := 1;
   -- Max_Man<sup>+</sup>issa : constant Integer := 1;
   -- Fine_Delta : constant Integer := 1;
   -- Tick : constant Integer := 1;
   -- subtype PRIORITY is integer range -16 .. 16;
end System;
7.1.4 IoExceptions
This package defines the exceptions needed by the packages
Sequential_Io, Direct_Io, and Text_Io. Only Text_Io is
implemented in ACE. Exceptions are currently not fully supported.
```
package Io\_Exceptions is

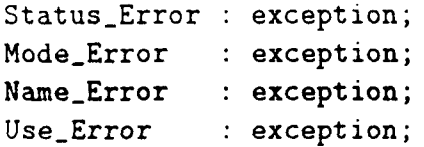

```
Device_Error : exception;
End_Error : exception;
Data_Error : exception;
Layout_Error : exception;
```
end Io\_Exceptions;

# **7.1.5 LowLevelIo**

Low Level input-output operations are operations that act on a physical device. Low\_Level\_Io is currently not supported.

package Low\_Level\_Io is

end LowLevel\_Io;

7.1.6 Calendar

This package provides the user access to operations on the clock, as defined in the LRM (9.6).<br>Note: Duration is currently not implementated as a fixed point, and exceptions are currently not supported.

package Calendar is use Objects;

type Time is new Object\_Type;

subtype Year\_Number is Integer; -- range 1901 .. 2099; subtype Month-Number is Integer; -- range **1** .. 12; subtype Day-Number is Integer; -- range 1 .. **31;** subtype Day\_Duration is Duration; -- range 0 .. 86\_400;

function Clock return Time;

function Year (Date : Time) return Year\_Number; function Month (Date : Time) return Month-Number; function Day (Date : Time) return Day-Number; function Seconds (Date : Time) return Day\_Duration;

procedure Split (Date : in Time; Year : out Year\_Number;

```
Month : out Month_Number;
                   Day : out Day_Number;
                   Seconds : out Day_Duration);
  function Time_Of (Year : Year_Number;
                    Month : Month_Number;
                    Day : Day_Number;
                    Seconds : Day_Duration := 0) return Time;
  function "+" (Left : Time; Right : Duration) return Time;
  function "+" (Left : Duration; Right : Time) return Time;
  function "-" (Left : Time; Right : Duration) return Time;
  function "-" (Left : Time; Right : Time) return Duration;
  function "<" (Left, Right : Time) return Boolean;
  function "<=" (Left, Right : Time) return Boolean;
  function ">" (Left, Right : Time) return Boolean;
  function ">=" (Left, Right : Time) return Boolean;
  Time_Error : exception;
end Calendar;
7.1.7 TextIo
This is the "Text_Io" package of Ada (Chapter 14 of the Ada
Reference Manual).
package Text-lo is
  use Objects;
  type File-Type is new Object-Type;
  type File_Mode is (In_File, Out_File);
  type Count is new Integer;
   subtype Positive-Count is Count;
  Unbounded : constant Count := 0; -- line and page length
  subtype Field is Integer;
  subtype Number-Base is Integer;
  type Type_Set is (Lower_Case, Upper_Case);
   -- File Management
```
procedure Create (File : in out File\_Type; Mode : in File\_Mode :=  $Out$ -File; Name : in String  $:= ""$ ; Form : in String  $:=$  ""); procedure Open (File in out File-Type; Mode : in File\_Mode; Name : in String; Form in String **:= il);** procedure Close (File : in out File\_Type); procedure Delete (File in out File-Type); procedure Reset (File in out File-Type; Mode : in File\_Mode); procedure Reset (File : in out File\_Type); function Mode (File : in File\_Type) return File\_Mode; function Name (File in File-Type) return String; function Form (File in File-Type) return String; function Is-Open (File **:** in File-Type) return Boolean; -- Control of default input and output files procedure Set\_Input (File : in File\_Type); procedure Set\_Output (File : in File\_Type); function Standard\_Input return File\_Type; function Standard\_Output return File\_Type; function Current-Input return File.Type; function Current-Output return File-Type; **--** Specification of line and page lengths procedure Set\_Line\_Length (File : in File\_Type; To in Count); procedure SetLineLength (To **:** in Count); procedure Set\_Page\_Length (File : in File\_Type; To in Count); procedure Set\_Page\_Length (To : in Count);

```
function Line-Length (File : in File-Type) return Count;
function Line-Length return Count;
function Page-Length (File : in File-Type) return Count;
function Page-Length return Count;
-- Column, Line, and Page Control
procedure New_Line (File : in File_Type;
                    Spacing : in Positive_Count := 1);
procedure New_Line (Spacing : in Positive_Count := 1);
procedure Skip_Line (File : in File_Type;
                     Spacing : in Positive_Count := 1);
procedure Skip_Line (Spacing : in Positive_Count := 1);
function End_Of_Line (File : in File_Type) return Boolean;
function End_Of_Line return Boolean;
procedure New_Page (File : in File_Type);
procedure New-Page;
procedure Skip_Page (File : in File_Type);
procedure Skip-Page;
function End_Of_Page (File : in File_Type) return Boolean;
function End_Of_Page return Boolean;
function End_Of_File (File : in File_Type) return Boolean;
function End_Of_File return Boolean;
procedure Set_Col (File : in File_Type;
                   To : in Positive_Count);
procedure Set_Col (To : in Positive_Count);
procedure Set_Line (File : in File_Type;
                    To : in Positive_Count);
procedure Set-Line (To : in Positive-Count);
function Col 'File : in File-Type) return Positive-Count;
function Col return Positive;
```

```
function Line (File : in File_Type) return Positive_Count;
  function Line return Positive_Count;
  function Page (File : in File_Type) return Positive_Count;
  function Page return Positive_Count;
  -- Character Input-Output
 procedure Get (File : in File_Type;
                 Item : out Character);
 procedure Get (Item : out Character);
  procedure Put (File in File-Type;
                 Item : in Character);
 procedure Put (Item : in Character);
  -- String Input-Output
 procedure Get (File : in File_Type;
                 Item : out String);
 procedure Get (Item : out String);
 procedure Put (File : in File_Type;
                 Item : in String);
 procedure Put (Item : in String);
  procedure Get_Line (File : in File_Type;
                      Item : out String;
                      Last : out Natural);
 procedure Get_Line (Item : out String;
                      Last : out Natural);
 procedure Put_Line (File : in File_Type;
                      Item : in String);
 procedure Put<sub>-Line</sub> (Item : in String);
  -- Instantiated generic package for Input-Output of Integer Types
Ace_Integer_Io is a hand-instantiated Integer_Io package.
 package Ace_Integer_Io is
     Default_Width : Field := 10;
     Default-Base Number-Base := 10;
```
procedure Get (File : in File\_Type;

```
Item : out Integer;
Width in Field := 0);
```

```
procedure Get (Item : out Integer;
                    Width : in Field := 0;
     procedure Put (File : in File_Type;
                    Item : in Integer;
                    Width: in Field := DefaultWidth;Base : in Number_Base := Default_Base;
     procedure Put (Item : in Integer;
                    Width : in Field := Default_Width;
                    Base : in Number_Base := Default_Base;
     procedure Get (From : in String;
                    Item : out Integer;
                    Last : out Positive);
     procedure Put (To : out String;
                    Item : in Integer;
                    Base : in Number_Base := Default_Base);
   end Ace_Integer_Io;
end Text_Io;
7.1.8 Ace-Standard
In addition to the Ada package "Standard", ACE contains an
additional set of objects and operations that are standard for ACE.
package Ace_Standard is
   subtype Interpreter-String is Ace-String;
   subtype File_System_String is Ace_String;
   subtype Data-String is Ace-String;
   subtype Host_Os_String is Ace_String;
   type List-Mode is (Both, Specification, Implementation);
```
type Method\_Of\_Execution is (Foreground, Background);

```
-- These should remain in Text_Io, since File_Type
   -- should be a limited private type.
   -package Ace_Io is
     use Text_Io;
     procedure Set_Ace_Input (File : in File_Type);
     procedure Set_Ace_Cutput (File : in File_Type);
     function Standard_Ace_Input return File_Type;
     function Standard_Ace_Output return File_Type;
     function Current_Ace_Input return File_Type;
      function Current_Ace_Output return File_Type;
   end Ace_Io;
end Ace_Standard;
7.1.9 Strings
Temporary string operations that perform slices.
package Strings is
   function Slice (Str : in String;
                   Start_Pos : in Integer;
                   Stop<sub>Pos</sub> : in Integer) return String;
   function Slice (Str : in String;
                   Pos : in Integer) return Character;
   function Length (Str : in String) return Integer;
```
# end Strings;

# **7.2** Command Language Commands

The following packages provide operations that are similar to the expected commands provided by most command languages (i.e., *Set-Directory).*

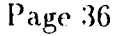

```
7.2.1 Ace_Adt
Ace_Adt provides an interface to the interpret in the ACE system.
package Ace_Adt is
   use Text_Io;
   use Objects;
   type Ace_Statement_Database is new Object_Type;
This routine will "compile" a string into the statement
database form.
   procedure Compile (Str : in String;
                      Tree : in out Ace_Statement_Database;
                      Error : out Boolean);
This routine will "compile" a file into the statement
database form.
   procedure Compile (File : in File_Type;
                      Tree : in out Ace_Statement_Database;
                      Error: out Boolean);This routine will delete the statement database tree associated
with "tree".
   procedure Delete (Tree : in Ace_Statement_Database);
Interpret will "execute" the tree associated with the parameter
"tree".
   procedure Interpret (Tree : in Ace_Statement_Database;
                        Error : out Boolean);
Interpret will "execute" the value of the Str parameter.
   procedure Interpret (Str : in String;
                        Error : out Boolean);
Interpret will "execute" the contents of a file.
   procedure Interpret (File : in File_Type;
                        Error : out Boolean);
Interpret will "execute" the tree associated with the parameter
"tree".
   procedure Interpret (Tree : in Ace_Statement_Database);
Interpret will "execute" the value of the Str parameter.
  procedure Interpret (Str : in String);
Interpret will "execute" the contents of a file.
   procedure Interpret (File : in File_Type);
```
Interpret-File will "execute" the contents of a file. procedure Interpret-File (File **:** String); end Ace\_Adt;

### **7.2.2 Host\_Os**

"Host\_Os" provides the interface to the underlying operating system on which **ACE** is executing.

package Host\_Os is

Host provides an escape to the host operating system. The text of the "Command" parameter will be passed to the command language processor of the host operating system. Arguments to the command may be passed, as well as an indication whether **ACE** should wait for the completion of the command.

procedure Host (Command : in Host\_Os\_String; Command\_Arguments : in  $Host\_Os\_String := ""$ ; How : in Method\_of\_Execution := Foreground);

end Host\_Os;

### **7.2.3** Manipulate-Scope

"Manipulate\_Scope" contains routines which allow the scope of objects to be manipulated within ACE. These routines support the dynamic removal of existing objects and the availability to "undo" the Ada "Use" statement.

package Manipulate-Scope is

Procedure "Delete" removes an object from the **ACE** environment. This allows objects to be removed and a new defintion of the object to be reintroduced into ACE. The Form parameter also allows overloaded names to be uniquely identified.

procedure Delete (Name : in Interpreter\_String; Form : in Interpreter\_String  $:=$  "");

-- [TBD] NOT YET IMPLEMENTED -- procedure Undelete (Name : in Interpreter\_String; Form : in Interpreter\_String);

-- procedure Undelete (Name : in Interpreter\_String);

Procedure "Deuse" performs an "undo" for the Ada "Use" statement. The names given direct visibility are no longer directly visible. NOTE: an item from another package that was hidden due to USE-ing this package will not automatically be made visible.

procedure Deuse (Package-Name **:** in Interpreter-String; Form : Interpreter\_String := "");

end Manipulate-Scope;

7.2.4 Debugger

The debugger package provides routines to symbolically view the execution of programs.

package Debugger is

This procedure will list the contents of the entire statement database (i.e., every object declared in the environment).

procedure List\_Symbol\_Table (List\_Kind : in List\_Mode := Specification);

This procedure will list the object that has been associated with the "name" parameter. The List-Kind parameter can be use to list the implementation or specification of the object, and the Form parameter can be used to identify an overloaded subprogram.

procedure List (Name : in Interpreter\_String; List-Kind : in List-Mode := Specification; Form : in Interpreter\_String := "");

This procedure will list the specification of the object that has been associated with the "name" parameter. The Form parameter can be used to identify an overloaded subprogram.

procedure List (Name : in Interpreter\_String; Form : in Interpreter\_String := "");

List\_Breakpoints will list all the break points that are currently active. procedure List\_Breakpoints;

.Break will temporarily suspend execution for debugging. procedure Break;

Continue will begin execution after a Break statement was encountered procedure Continue;

Step will execute a statement after a break statement was encountered procedure Step (Count **:** Positive **:= 1);**

Set\_Break will place a break point on the appropriate Statement\_Number procedure Set-Break (Statement-Number **:** in Integer); Set-Break will place a break point on the appropriate Subprogram

procedure Set\_Break (Name : in Interpreter\_String); Set-Break will place a break point on the current Statement

procedure Set-Break;

Clear-Break will remove a break point on the appropriate Statement-Number procedure Clear\_Break (Statement\_Number : in Integer); Clear-Break will remove a break point on the appropriate Subprogram procedure Clear-Break (Name **:** in Interpreter-String);

Clear-Break will remove a break point on the current statement procedure Clear-Break;

Display will list the current statement procedure Display (Statement\_Number : in Integer); Display will list the first statement associated with a subprogram upon which a breakpoint may be set. procedure Display (Name : in Interpreter\_String); Display will list the current statement. procedure Display;

Display\_Current\_Statement will list the current statement. procedure Display\_Current\_Statement;

Display-Next will list the next executable statement procedure Display\_Next (Statement\_Number : in Integer); Display-Next will list the next executable statement procedure Display-Next;

Display\_Previcus will list the previously executed statement procedure Display\_Previous (Statement\_Number : in Integer); Display-Previous will list the previously executed statement procedure Display-Previous;

.end Debugger; 7.2.5 File-System This package is the basic definition of the **ACE** file system. All other file system packages will **be** derived from this one (i.e., they will use this package--directly or indirectly--and derive types from the basic type "File\_Object"). package File-System is use Objects; use Text\_Io; **--** File-Object is the basic representation of an Object (or File) in **-- ACE.** type File-Object is new File-Type; type Ubject\_Mode is (In\_Object, Out\_Object); **--** by every derived type of File-Object. *--* Other commands can be declared **--** Using this technique we can define the entire file **--** system for **ACE** as Ada declarations. Generate a temporary name. function Temporary-Name return String; This procedure copies the contents from one file to the other file. procedure Copy (From : in File\_Object; To : in File\_Object); This procedure copies the contents from one file to the other file. procedure Copy (From : in File\_System\_String; To : in File\_System\_String); This procedure deletes an object from the file system. procedure Delete\_File (Obj : in File\_System\_String); This procedure changes the name associated with a file. procedure Rename (From : in File\_Object; To : in File\_Object); This procedure changes the name associated with a file.

```
29 October 1990 STARS-RC-00980/001/00
  procedure Rename (From : in File_System_String;
                    To : in File_System_String);
This function returns the boolean value "True" if a file exists
within the current working directory.
  function Exists (Obj : in File_System_String) return Boolean;
This procedure creates a new persistent file object with the
specified name. If no name is given, an arbitrary name will be
generated.
  procedure Create (Obj : in out File_Object;
                    Mode : in Object Mode : = Out Object;
                    Name : in File_System_String := "";
                    Form : in Host_0s_String := "";
This procedure associates a file object with the persistent
object having the specified name.
  procedure Open (Obj : in out File_Object;
                  Mode : in Object_Mode;
                  Name : in File_System_String;
                  Form : in Host_0s_String := "");This procedure resets the specified file object, possibly
changing the mode associated with it.
  procedure Reset (File : in out File_Object;
                   Mode : in Object_Mode);
This procedure resets the specified file object.
  procedure Reset (File : in out File_Object);
end File_System;
7.2.6 Directory-Objects
Directory-Objects provides operations on directories
package Directory-Objects is
  use File_System;
   -- There needs to be a universal naming scheme for identifying
  -- directories (e.g., "..").
```
Page 42

type Directory-Object is new File-Object;

. This procedure creates a new directory object with the specified name. If a name is not given, an arbitrary name will be generated procedure Create (Directory : in out Directory\_Object; Name : in File\_System\_String; Form : in Host\_Os\_String :=  $"$ ;

This procedure associates an object with the directory object procedure Open (Directory in out Directory-Object; Name : in File\_System\_String; Form : in Host\_Os\_String := "");

This procedure disassociates an object from the directory object procedure Close (Directory **:** in out Directory-Object);

This function returns the name of the specified directory object function Name (File **:** in Directory.Object) return String;

This function returns the form string of the specified directory object function Form (File **:** in Directory-Object) return String;

. This function returns the file status of the specified directory object function Is-Open (File **:** in Directory-Object) return Boolean;

This function returns the user's home directory function Home-Directory return Directory-Object;

This function returns the user's current working directory function Current-Directory return Directory-Object;

This procedure lists the contents of the specified directory object procedure List (Directory **:** in Directory-Object **:=** Current-Directory);

This procedure changes the current working directory to the specified directory object, or the specified file system directory procedure Set-Directory (Directory **:** in Directory-Object **:=** Home-Directory); This procedure changes the current working directory to the specified directory object, or the specified file system directory procedure Set\_Directory (Directory : in File\_System\_String);

This procedure displays the current working directory procedure Put\_Current\_Directory;

end Directory-Objects;

```
7.2.7 Text_Objects
Text-Objects provides operations on text files.
package Text_Objects is
   use File-System;
   type Text.Object is new File-Object;
   type History-Mode is (New-File, Old-File);
This procedure displays the contents of a text file, either by
specifying the text object
   procedure List (Text : in Text-Object);
This procedure displays the contents of a text file, either by
specifying the file system name of the text file
   procedure List_File (Text : in File_System_String);
   -- This routine should be List not List-File,
   -- but until we have expanded names this will have
   - to do.
.This procedure invokes the system editor upon the specified text file
   procedure Edit (Text : in out Text_Object;
                   How : in Method_Of_Execution := Foreground);
This procedure invokes the system editor upon the specified text file
   procedure Edit_File (Text : in File_System_String;
                         History in History-Mode := 01d-File;
                         How : in Method_Of_Execution := Foreground);
   -- These routines should be Edit not Edit_File,
   -- but until we have expanded names this will have
   -- to do.
This procedure will print the specified file on the standard
default printer
   procedure Print (Text : in Text_Object);
This procedure will print the specified file on the standard
default printer
   procedure Print (Text : in File_System_String);
This procedure will put the textual Ada code that is associated with the ACE persistent object (Interpreter_String) into the specified
file name.
   procedure Put_File (Object : in Interpreter_String;
```
Form : in Interpreter\_String; File\_Name : in File\_System\_String); This procedure will put the textual Ada code that is associated with the ACE persistent object (Interpreter\_String) into a default file that will have a file name identical to the name of the ACE object. procedure Put\_File (Object : in Interpreter\_String;

Form : in Interpreter\_String  $:=$  "");

This procedure will cause ACE to read textual input from the specified file, rather than from Ace\_Standard\_Input (see Ace\_Standard.Ace\_Io package), until the end of file is reached. procedure Get\_File (File\_Name : in File\_System\_String);

end Text-Objects;

#### 7.2.8 Program-Objects

Program-Objects provides operations for text files that contain Ada code.

```
.package Program-Objects is
   use File_System;
   use Text_Objects;
   use Ace_Adt;
```
executable code file.

"Program-Text" represents files that contain Ada code. type Program\_Text is new Text\_Object;

"Format\_Text" represents files that are formatted, such as program listings. type Format\_Text is new Text\_Object;

"Data\_Text" can represent any ASCII file. type Data\_Text is new Text\_Object;

This procedure submits the specified program text to an Ada compiler with the Form string being passed to the Ada compiler. procedure Compile (Program : in Program\_Text;

procedure Compile (Program : in Program Text;<br>
Form : in Host\_Os\_String := "");<br>
This procedure submits the specified program text to an Ada compiler and linker, identifying the name of the main unit and the

procedure Compile (Program in Program\_Text; Main\_Unit : in Data\_String; Host\_Binary\_Name : in File\_System\_String); This procedure submits the specified file containing Ada code to an Ada compiler procedure Compile (Program : in File\_System\_String; Form : in Data\_String := ""); This procedure submits the specified program text to an Ada compiler and linker, identifying the name of the main unit and executable code file. procedure Compile (Program in File\_System\_String; Main\_Unit : in Data\_String; Host\_Binary\_Name : in File\_System\_String); This procedure edits the ACE item ("Name"), where the Form parameter is used to uniquely identify overloaded names, such as subprograms, with the ACE item also being stored in the program text file denoted by "Object". The item will be reinterpreted by the ACLI. procedure Edit\_And\_Interpret (Name : in Interpreter\_String; Form : in Interpreter\_String  $:=$  ""; Object in out Program-Text); This procedure edits the ACE item ("Name"), where the Form parameter may be used to uniquely identify overloaded names, such as subprograms. The item will then be reinterpreted by the ACLI. procedure Edit\_And\_Interpret (Name : in Interpreter\_String; Form : in Interpreter\_String  $:=$  ""); end Program-Objects; 7.2.9 Program\_Text\_Objects Program\_Text\_Objects provides operations on program specs and bodies package Program\_Text\_Objects is use Program-Objects; "Spec-Program" represents files that contain Ada specifications. type Spec-Program is new Program-Text; "Body-Program" represents files that contain Ada implementations. type Body-Program is new Program-Text; end Program\_Text\_Objects;

```
7.2.10 Binary-Objects
Binary-Objects provides operations on executable files.
package Binary-Objects is
   use File_System;
Binary-Object represents files that would contain any data such
as program execuatbles, raster images, etc.
   type Binary-Object is new File-Object;
Program_Binary is the compiled version of a Program_Text type.
   type Program-Binary is new Binary-Object;
Format-Binary is formatted output that contains non-ASCII data,
such as raster images.
   type Format-Binary is new Binary-Object;
Data-Binary is any file that contains non-ASCII data and is
neither a Program_Binary or Format_Binary file.
   type Data-Binary is new Binary-Object;
This procedure has the host operating system execute the
specified program binary object.
   procedure Execute (Program in Program-Binary;
                     Command_Line_Arguments : in Data_String := \text{""});
   procedure Execute (Program in File_System_String;
                     Command_Line_Arguments : in Data_String := ''");
end Binary-Objects;
7.2.11 Program-Units
Package "Program-Units" contains the defintion of ACE compilation
units. Packages and subprograms are currently supported within ACE
```
compilations units. This package provides the definition of the creation, deletion, open, close, mode, and is-open operations.

```
package Program-Units is
  use Objects;
```
type Package\_Type is new Object\_Type; type Subprogram-Type is new Object-Type; type Program\_Unit\_Mode is (In\_Prog\_Unit, Out\_Prog\_Unit);

procedure Create (Ace\_Package : in out Package\_Type; Mode : in Program\_Unit\_Mode :=  $Out\_Prog\_Unit;$ Name : in Interpreter\_String  $:=$  ""; Form : in Interpreter\_String := ""); --procedure Create (Ace-Subprogram **:** in out Subprogram-Type; -- Mode : in Program\_Unit\_Mode := Out\_Prog\_Unit; Name : in Interpreter\_String := ""; **--** Form **:** in Interpreter-String Procedure "Open" associates an existing package with a package object procedure Open (Ace\_Package : in out Package\_Type; Mode : in Program\_Unit\_Mode; Name : in Interpreter\_String; Form : in Interpreter\_String := ""); Procedure "Open" associates an existing program with a subprogram object procedure Open (Ace\_Subprogram : in out Subprogram\_Type; Mode : in Program\_Unit\_Mode; Name : in Interpreter\_String; Form : in Interpreter\_String := ""); This procedure disassociates a package object with a package resident within **ACE** procedure Close (Ace-Package **:** in out Package-Type); This procedure disassociates a subprogram object with a package resident within ACE procedure Close (Ace-Subprogram **:** in out Subprogram-Type); This procedure removes the specified package object from the name space of ACE. procedure Delete (Ace-Package **:** in out Package-Type); This procedure removes the specified subprogram object from the name space of ACE. procedure Delete (Ace-Subprogram **:** in out Subprogram-Type); This function returns the mode of the specified package object function Mode (Ace\_Package : in Package\_Type) return Program\_Unit\_Mode;

.This function returns the mode of the specified subprogram object function Mode (Ace\_Subprogram : in Subprogram\_Type) return Program\_Unit\_Mode;

This function returns the name of the specified package object function Name (Ace\_Package : in Package\_Type) return Interpreter\_Stri :;

This function returns the name of the specified subprogram object function Name (Ace-Subprogram **:** in Subprogram-Type) return Interpreter-String;

This function returns the form of the specified package object. The form is the statement number associated with the package. function Form (Ace-Package **:** in Package-Type) return Interpreter-String;

This function returns the form of the specified subprogram object. The form is the statement number associated with the SubProgram. function Form

(Ace-Subprogram **:** in Subprogram-Type) return Interpreter-String;

This function returns the open status of the specified package object function Is-Open (Ace-Package **:** in Package-Type) return Boolean; This function returns the open status of the specified subprogram object

function Is-Open (Ace-Subprogram : in Subprogram-Type) return Boolean;

This procedure performs an "undo" of the Ada "use" statement. The names given direct visibility by the "use" statement will no longer be directly visible.

note: An item from another package that was hidden due to using the package will not automatically be made visible. procedure Deuse (Ace\_Package : in Package\_Type);

The location type specifies whether the subprogram is only to be moved into the package specification or into the package body. type Location-Type is (In-Spec, In-Body);

The visibility type specifies whether the the subprogram object is to be visible (moved into the visible portion of the package spec) or hidden (moved into the private portion of the package spec). type Visibility-Type is (Visible, Hidden);

"Put" will put the textual Ada code that is associated with the ACE persistent object (Subprogram\_Item) into

.the specified package. procedure Put (Subprogram\_Item : in Subprogram\_Type; Into\_Package : in Package\_Type; Location : in Location\_Type; Visibility : in Visibility\_Type); "List" displays the package object. The "List-Method" controls the portion of the package listed: spec, body, or both. procedure List (Ace\_Package : in Package\_Type; List-Method in List-Mode **:=** Both); "List" displays the subprogram object. The "List-Method" controls the portion of the subprogram listed: spec, body, or both. procedure List (Ace\_Subprogram : in Subprogram\_Type;

List\_Method : in List\_Mode := Both);

end Program-Units;

7.2.12 HelpAdt

The Help-Adt provides operations to aid the user. Type "Help;" to learn more about the help subprogram.

package Help\_Adt is

The Help command provides the user with on-line assistance for declared objects in ACE: packages, subprograms, and types. These objects may be associated with help comments, which are denoted by the PDL-like "--?". When invoked, this command displays the text of the help comment associated with the object (NAME). The form parameter is used to uniquely identify overloaded names.

procedure Help (Name : Interpreter\_String := "Help"; Form : Interpreter\_String  $:=$  "");

end Help\_Adt;

## **7.2.13** Object-Lister

Object-Lister provides operations that allow users to browse the defined constructs in ACE.

.package Object-Lister is

```
type Object-Declarations is
      (Any,
       Objs,
       Type-Marks,
      Types,
       Subtypes,
       Subprograms,
      Packages,
       Procedures,
       Functions,
      Labels);
procedure List will display the names of environment objects that
are currently visible. One can focus the report on a particular object
   procedure List (Object_Type : Object_Declarations;
                   Specifier : Interpreter_String := "");
end Object-Lister;
```
# **7.3** Key Bindings

\* **The** following packages provide operations to bind arbitrary keystrokes to editing and history functions.

# **7.3.1 Key-Bindings**

Key-Bindings provides operations to bind arbitrary keystrokes to editing and history functions.

package Key-Bindings is

```
type Commands is
   (Error,
   Unbound,
   Line_Separator,
    Interpret-String,
   History-Back,
   History-Forward,
   Move-Left,
   Move_Right,
    Beginning_Of_Line,
    End_Of_Line,
    Start_Of_History,
```
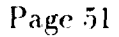

```
End_0f_History,
Delete,
Delete_This_Char,
Show_History,
Set_History_Limit,
Show_History_Limit,
Kill-Line,
Quoted_Insert,
Refresh_Current_Line,
Refresh_Current_Line_and_Prompt,
Rewrite_Current_Line,
Rewrite_Current_Line_and_Prompt,
Get_Current_Line,
Get_Current_Character,
Get_Current_Column,
Insert_String,
Self_IInsert);
```
Bind an input string to a history or editing command;

available commands are:

Unbound (used to remove an existing binding) Line-Separator End-of-line symbol for input Interpret-String Interpret arbitrary Ada code History-Back Show previous command History-Forward Show next command Move\_Left Move cursor left (backspace) Move-Right Move cursor right Beginning\_Of\_Line Move cursor to beginning of line Start\_Of\_History Show oldest command End\_Of\_History Show most recent command Show\_History Show complete command history Delete Delete character to left of cursor Delete\_This\_Char Delete character under cursor Self-Insert Insert character corresponding to keystroke Show\_History\_Limit Show the number of lines being saved in history Set\_History\_Limit 6 Change the number of lines being saved in history Kill\_Line Delete the entire line Quoted\_Insert For the next character received, do not look for a binding, just insert it into the line Refresh\_Current\_Line refresh the portion of the line following the prompt Refresh\_Current\_Line\_And\_Prompt refresh the entire line Rewrite\_Current\_Line replace the current line with the argument Rewrite\_Current\_Line\_And\_Prompt write the prompt, followed by the argument on the next physical line

Get\_Current\_Line argument will hold the current input Get\_Current\_Character argument will hold the current character, or ascii.nul if the cursor is at the end of the line Get-Current-Column argument is the 1-based position of the cursor Insert\_String insert argument into current line at current position procedure Make\_Binding (Char\_Seq : in String; Binding **:** in Commands; Optional-String **:** in String **:= "");** Bind an input character to a history or editing command; available commands are: Unbound (used to remove an existing binding) Line-Separator End-of-line symbol for input Interpret\_String Interpret arbitrary Ada code History-Back Show previous command History-Forward Show next command Move\_Left Move cursor left (backspace) Move\_Right Move cursor right Beginning\_Of\_Line Move cursor to beginning of line Start\_Of\_History Show oldest command End\_Of\_History Show most recent command Show\_History Show complete command history Delete Delete character to left of cursor Delete\_This\_Char Delete character under cursor Self-Insert Insert character corresponding to keystroke Show\_History\_Limit Show the number of lines being saved in history Set\_History\_Limit 6. Change the number of lines being saved in history Kill\_Line Delete the entire line Quoted\_Insert For the next character received, do not look for a binding, just insert it into the line Refresh\_Current\_Line refresh the portion of the line following the prompt Refresh\_Current\_Line\_And\_Prompt refresh the entire line Rewrite\_Current\_Line replace the current line with the argument Rewrite\_Current\_Line\_And\_Prompt write the prompt, followed by the argument on the next physical line Get\_Current\_Line argument will hold the current input Get\_Current\_Character argument will hold the current character, or ascii.nul if the cursor is at the end of the line Get\_Current\_Column argument is the 1-based position of the cursor Insert-String insert argument into current line at current position

procedure Make-Binding **(C :** in Character;

Binding : in Commands; Optional\_String : in String := "");

**--** Commands

String is the name of a procedure to be invoked procedure Interpret-String (Str **:** String);

Display previous command, that is, the next oldest command from the current history position; if this position is the top of the command history, this procedure does nothing procedure History-Back;

Display next command, that is, the next most recent command from the current history position; if this position is the bottom of the command history, this procedure does nothing procedure History-Forward;

Move cursor left (i.e., backspace); if the cursor is already at the beginning of the input line, this procedure does nothing procedure Do\_Move\_Left;

Move cursor right; this procedure will only move the cursor as far as one position to the right of the last input character procedure Do\_Move\_Right;

Move cursor to beginning of (input) line procedure Do\_Goto\_Beg\_Of\_Line;

Move the cursor to the end of the line; procedure Do\_Goto\_End\_Of\_Line;

Show oldest command in the command history procedure Do\_Goto\_Start\_Of\_History;

Show most recent command in the command history procedure Do\_Goto\_End\_Of\_History;

.Show complete command history procedure Do\_Show\_History;

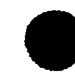

.Delete character to left of cursor procedure Do-Delete;

Delete character under cursor procedure Do\_Delete\_This\_Char;

Insert character corresponding to keystroke; procedure Do\_Self\_Insert;

Delete the entire line procedure Do\_Kill\_Line;

Insert a string passed in Str; procedure Do\_Insert\_String (Str : String);

Show the user the number of lines saved for the command history procedure Do\_Show\_History\_Limit;

Reset the number of lines of command history to be saved (based on user input) procedure Do\_Set\_History\_Limit;

Insert the next character typed into the current line as is procedure Do\_Quoted\_Insert;

clear, then rewrite the current line, not including the prompt procedure Do\_Refresh\_Current\_Line;

(cursor should already be positioned at the beginning of a line) writes out the prompt and current line; procedure Do\_Refresh\_Current\_Line\_And\_Prompt;

kill the current line and replace it with Line, not including the prompt; procedure Do\_Rewrite\_Current\_Line( Line : String);

(cursor should already be positioned at the beginning of a line) kills the current line and replaces it with Line, writing out both the prompt and Line procedure Do\_Rewrite\_Current\_Line\_And\_Prompt ( Line : String);

returns the current line of input procedure Do\_Get\_Current\_Line (Line : out String; Length : out Natural);

returns the character on which the cursor is positioned function Do\_Get\_Current\_Character return Character;

.returns the 1-based number of the column the cursor is in function Do\_Get\_Current\_Column return Natural;

end Key-Bindings;

# 7.4 Windowing Commands

The following packages provide a simplified interface to a small subset of the X Window System.

7.4.1 Window-Objects

This package defines the objects that are associated with the Windows abstract data type.

package Window-Objects is

use Objects;

type Window-Type is new Object-Type;

type Coordinate is new Integer; type Pixels is new Integer;

end Window-Objects;

7.4.2 Ace X\_Window\_System

Package "Ace\_X\_Window\_System" defines the ACE abstraction to the X window system. This package is intended for experienced windowing system programmers. X Window system version 11, release 2 is the supported version.

package Ace\_X\_Window\_System is

use Window-Objects;

This procedure creates a window at the specified position with the given size and associates the window with a window object. procedure Create-Window (Window **:** in out Window-Type;

Horizontal\_Position : in Coordinate;

Vertical\_Position : in Coordinate; Horizontal\_Size : in Pixels; Vertical\_Size : in Pixels);

This procedure destroys the window associated with the window object. procedure Destroy-Window (Window **:** in out Window-Type);

This procedure clears the window object **by** painting the window with the window's background color.

procedure Clear-Window (Window **:** in out Window-Type);

end Ace\_X\_Window\_System;

## 7.4.3 Ace\_User\_X\_Window\_System

This package defines a simplified ACE windows system abstraction to the X window system. The operation nomenclature within this package adheres to Ada paradigms, rather than to the X window system paradigms. This package is intended for novices to windowing systems and novices to the X window system. X Window System version 11, release 3 is the supported version.

package Ace\_User\_X\_Window\_System is

use Window-Objects; use Ace\_X\_Window\_System;

This procedure creates a window at the specified position with the given size and associates the window with a window object.

procedure Create (Window . in out Window\_Type; Horizontal\_Position : in Coordinate; Vertical\_Position : in Coordinate; Horizontal\_Size : in Pixels; Vertical\_Size : in Pixels);

This procedure destroys the window associated with the window object. procedure Delete (Window **:** in out Window\_Type);

This procedure clears the window object by painting the window with the window's background color. procedure Reset (Window **:** in out Window-Type);

end Ace\_User\_X\_Window\_System;

7.4.4 Window\_Draw\_Routines "Window\_Draw\_Routines" provides a simple set of drawing operations that may be performed in window objects. The routines rely upon the X window system and therefore should only be use when X is running. package Window\_Draw\_Routines is use Window-Objects; use Ace\_X\_Window\_System; "Draw-Line" draws a line within the window object from the coordinates (xl, **yl)** to (x2, **y2)** procedure Draw\_Line (Window : in Window\_Type; X1, Yi, X2, Y2 in Coordinate); "Draw\_Dashed\_Line" draws a dashed line within the window object from the coordinates (xl, **yl)** to (x2, y2) procedure Draw\_Dashed\_Line (Window : in Window\_Type; Xi, **Yi,** X2, Y2 in Coordinate); "Draw-Text" draws the text string within the current window object left justified from the coordinate (x, y) procedure Draw\_Text (Window : in Window\_Type; X, Y in Coordinate; Text in String); "Draw-Rectangle" draws a rectangle within the window object with the upper left corner positioned at coordinate (X, Y) and of the specified width and height in pixels procedure Draw\_Rectangle (Window : in Window\_Type; **X, Y** in Coordinate; Width, Height : in Pixels); "Draw\_Rectangle\_Builtin" draws a rectangle within the window object with the upper left corner positioned at coordinate (X, Y) and of the specified width and height in pixels procedure Draw\_Rectangle\_Builtin (Window : in Window\_Type; X, Y : in Coordinate; Width, Height : in Pixels); end Window\_Draw\_Routines;

Page 58

# .7.5 **CAIS-A** Commands

The following packages provide ACE's interface to the underlying CAIS-A system.

# **7.5.1** CAIS-Routines

Package CAIS\_Routines provides operations to view and move around the CAIS-A node model, to invoke and spawn CAIS-A processes, and to build string representations of CAIS-A argument lists.

package Cais\_Routines is

```
type Cais_Node_Kinds is
     (Structural_Nodes_Only,
      File_Nodes_Only,
      Process_Nodes_Only,
      All_But_Structural_Nodes,
      All_But_File_Nodes,
      All_But_Process_Nodes,
      All_Cais_Node_Kinds);
  type Cais_Relationship_Kinds is
      (Primary-Relationships,
      Secondary-Relationships,
      Both_Relationship_Kinds);
   subtype Cais_Arg_List_Str_Rep is Ace_String;
Procedure spawn-process will use the CAIS to create a process
node in the CAIS node model and start the process running
in the background.
   procedure Spawn_Process (Node_Path : in Host_Os_String;
                            Parameters : in Host_Os_String := "");
Procedure invoke-process will use the CAIS to create a process
node in the CAIS node model and execute the process, returning
results in the Results parameter.
   procedure Invoke_Process (Node_Path : in Host_Os_String;
                             Parameters : in Host_Os_String := "";
                             Results : out Host_Os_String);
```
Procedure set\_current\_CAIS\_node will change the CURRENT\_NODE in

. the CAIS node model to the node whose path name is passed in. procedure Set\_Current\_Cais\_Node (Node\_Path : in File\_System\_String);

Procedure current\_CAIS\_node returns a string representation of the primary pathname of the CURRENT-NODE in the CAIS-A node model.

procedure Put\_Current\_Cais\_Node;

Procedure put\_CAIS\_node\_relationships displays some or all of the relationships emanating from the CURRENT-NODE in the CAIS node model procedure Put\_Cais\_Node\_Relationships

(Relation : in Host\_Os\_String := "\*"; Key : in Host\_Os\_String  $:=$   $10*$ Rel\_Kinds : in Cais\_Relationship\_Kinds := Both\_Relationship\_Kinds;  $Node_Kinds : in Cais_Node_Kinds$  :  $All_But_Process_Nodes);$ 

Procedure put\_CAIS\_file\_node\_host\_name displays the host operating system's file name for the CAIS-A file node found at node model pathname passed in. This file name is the file name of the file within the CONTENTS directory of the CAIS-A database. procedure Put\_Cais\_File\_Node\_Host\_Name (Node\_Path : in File\_System\_String := "'CURRENT\_NODE");

Function Create\_Cais\_Argument\_List builds a string representation of a CAIS argument list using the string item passed in as the sole item in the returned CAIS argument list string representation. function Create\_Cais\_Argument\_List (Str : in Ace\_String) return Cais\_Arg\_List\_Str\_Rep;

Function Append\_To\_CAIS\_Arg\_List appends the string item passed in to the CAIS argument list string representation also passed, and returns the resulting string representation of a CAIS list. function Append\_To\_Cais\_Arg\_List (List : in Cais\_Arg\_List\_Str\_Rep; Str : in Ace\_String) return Cais\_Arg\_List\_Str\_Rep;

Function Prefix\_To\_CAIS\_Arg\_List prefixes the string item passed in to the CAIS argument list string representation also passed, and returns the resulting string representation of a CAIS list. function Prefix\_To\_Cais\_Arg\_List (List : in Cais\_Arg\_List\_Str\_Rep; Str : in Ace\_String) return

Cais\_Arg\_List\_Str\_Rep;

end Cais-Routines;

# \* 7.5.2 STARS-Tools

Package STARS\_Tools contains the interfaces to the Unisys Q task tools integrated with the ACE/CAIS-A Baseline SEE. These include the **Q13** Ada source code metrics tools, the **Q14** Diana IDL tools, and the **Q1O** test tool suite.

package Stars-Tools is

Procedure Check-Style invokes the modified **Q13** Style Checker. The tool takes its input and output files as parameters. If no input file is provided, the user is prompted for its name. Output defaults to a file named "Style-Report." procedure Check\_Style (File\_To\_Check : in File\_System\_String  $:=$  ""; Flaws\_File : in File\_System\_String := "Flaws-Report"; Style\_File : in File\_System\_String := "Style-Report"; How : in Method\_of\_Execution := Foreground);

.Procedure Count-Features invokes the **Q13** feature counting tool. The tool takes its input and output files as parameters. If no input file is provided, the user is prompted for its name. Output defaults to a file named "Features\_Report." procedure Count\_Features (File\_To\_Count : in File\_System\_String := ""; Results\_File : in File\_System\_String := "Features-Report"; How : in Method\_of\_Execution := Foreground); Procedure Count-Statements invokes the **Q13** statement counting tool. The tool takes its input and output files as parameters. If no input file is provided, the user is prompted for its name.

Output defaults to a file named "Statements\_Report." procedure Count\_Statements (File\_To\_Count : in File\_System\_String :=  $"$ ; Results\_File : in File\_System\_String  $:=$ "Statements-Report"; How : in Method\_of\_Execution :=

Foreground);<br>Procedure Measure\_Mccabe\_Complexity invokes the Q13 tool which calculates the McCabe Complexity for a source file. The tool takes its input and output files as parameters.

*P* age 61

If no input file is provided, the user is prompted for its name. Output defaults to a file named "Mccabe\_Report." procedure Measure\_Mccabe\_Complexity (File\_To\_Measure : in File\_System\_String := ""; Results\_File : in File\_System\_String := "Mccabe\_Report"; How : in Method\_of\_Execution := Foreground); Procedure Diana-Browser invokes the **Q14** Diana IDL Library Unit Browser. It takes the name of the unit to browse as an argument, and an optional "-b" which has the Browser display bodies as well as specifications. procedure Diana\_Browser (Unit : in Ace\_String; Options : in Ace\_String := ""); Procedure Diana\_Front\_End invokes the Diana IDL Front End Processor. It takes an Ada source filename to process as an argument. procedure Diana\_Front\_End (Source : File System\_String); Procedure Diana\_Mklib creates a new Diana unit library. procedure Diana\_Mklib; Procedure Diana\_Rmlib removes a Diana unit library. procedure Diana-Rmlib; Procedure Diana\_Cleanlib resets a Diana unit library. procedure Diana\_Cleanlib; Procedure Diana\_Make\_Predefined\_Env builds the Diana IDL predefined environment. procedure Diana\_Make\_Predefined\_Env; Procedure Diana\_Create\_Predefined\_Env builds the Diana IDL predefined environment after the IDL has been modified. This procedure should only be run once. procedure Diana\_Create\_Predefined\_Env; Procedure Test\_Case\_Generator invokes the Q10 test case generator. procedure Test\_Case\_Generator; Procedure Test\_Results\_Analyzer invokes the Q10 tool which analyzes the test case results. procedure Test\_Results\_Analyzer; Procedure Test\_Procedures\_Generator invokes the Q10 tool which generates testing procedures.

procedure Test\_Procedures\_Generator;

Procedure Test-Comparator invokes the **Q1O** test comparator. procedure Test\_Comparator;

Procedure Test\_Updater invokes the Q10 test updater. procedure Test\_Updater;

Procedure Set<sub>-</sub>Up invokes the Q10 routine to set up the environment. procedure Set\_Up;

end Stars\_Tools;

# **7.6 CPU Timing Package**

The following packages provide routines to measure and report CPU *use.*

7.6.1 Cpu\_Time

Cpu\_Time defines operations to determine the amount of CPU time used during a specific period. package Cpu\_Time is

type Time is new Integer;

Clock returns the current **CPU** time function Clock return Time;

Difference will return the amount of time between two clock points. function Difference (Stop\_Time, Start-Time **:** Time) return Time;

Put<sub>-Time</sub> will print the time out in a reasonable manner. procedure Put-Time (ATime **:** in Time);

end Cpu\_Time;

# 7.7 Xt Toolkit Interface

The following packages provide an interface to a subset of the Xt Toolkit, which is a set of procedures for building applications of the X Window System.

```
7.7.1 X Windows
with Objects;
Package X_Windows provides declarations of the basic X library
data types needed to use the ACE interface to the Xt toolkit.
The X windows library procedures supported by ACE will also be
found here.
Package X_Windows is
   use Objects;
   type Drawable is new Object-Type;
   type Context is new Object-Type;
   type Visual is new Object_Type;
   type Screen is new Object_Type;
   type Display is new Object-Type;
   subtype Window is Drawable;
   subtypo Pixmap is Drawable;
   type Pixels is new Integer;<br>subtype Coordinate is Pixels;
   type Caddr_T is new System.Address;
   type String-Pointer is new Object-Type;
   type String_Pointer_Array is new Object_Type;
   type String-List is new Object-Type;
   -- type String-Pointer is access String;
   -- type String_Pointer_Array is array (Natural range <>) of String_Pointer;
   -- type String_List is access String_Pointer_Array;
   package Fonts is
      type Font is new Object_Type;
      type Font_Direction is (Left_To_Right, Right_To_Left);
      type Font-Record is new Object-Type;
Returns the Ascent field of its parameter.
      function Ascent (F : in Font-Record) return Pixels;
      pragma Builtin (Ascent, 2101);
```
## 29 October 1990 STARS-RC-00980/001 **/00**

```
.Returns the Descent field of its parameter.
      function Descent (F : in Font_Record) return Pixels;
      pragma Builtin (Descent, 2102);
Returns the width of its Text parameter, in the
font specified by the Font_Info parameter.
      function Text_Width (Font_Info : in Font_Record;
                           Text : in String) return Pixels;
      pragma Builtin (Text-Width, 2103);
   end Fonts;
   type Gravity-Type is
      (Forget-Gravity,
       Northwest-Gravity,
       North_Gravity,
       Northeast-Gravity,
       West_Gravity,
       Center_Gravity,
       East_Gravity,
       Southwest-Gravity,
       South_Gravity,
       Southeast-Gravity,
       Static_Gravity);
   package Events is
      type Event is new Object_Type;
   end Events;
   package Resource-Manager is
      type Xrm_Option_Desc_List is new Object_Type;
   end Resource-Manager;
end X_ Windows;
```
# 7.7.2 Renamed\_Xlib\_Types

with X\_Windows;

Package Renamed\_Xlib\_Types defines the connection between some type names used by Xt routines and the equivalent type names in the basic X libary.

```
package Renamed_Xlib_Types is
```

```
29 October 1990 STARS-RC-00980/001 /00
   subtype Pixel is X_Windows.Pixels;
   subtype Xt_String is X_Windows.String_Pointer;
   subtype Xt_String_List is X_Windows.String_Pointer_Array;
   subtype Xt_String_List_Ptr is X_Windows.String_List;
   subtype Argv_Type is X_Windows.String_List;
end Renamed_Xlib_Types;
7.7.3 Intrinsics
with Objects;
with System;
with Renamed_Xlib_Types;
with X_Windows;
The package Intrinsics contains the type declarations common to
all Xt toolkit routines.
package Intrinsics is
   use Objects;
   type Cardinal is new Integer;
   type Short-Cardinal is new Integer;
   -- type Cardinal is range 0 .. (2 ** 31 - 1);
   -- type Short-Cardinal is range 0 .. (2 ** 16 - 1);
   subtype Position is X_Windows.Pixels;
   subtype Dimension is Short_Cardinal;
   type Widget is new System.Address;
   type Widget-Class is new System.Address;
   function Null-Widget return Widget;
   function Null_Widget_Class return Widget_Class;
   function Null_Caddr_T return X_Windows.Caddr_T;
   type Xt_App_Context is new System.Address;
   package Xt_Ancillary_Types is
      subtype Xt_Arg_Val is X_Windows.Caddr_T;
      type Xt_Arg is new Object_Type;
```
Page 66

### 29 October 1990 STARS-RC-00980/001 /00

```
-- type Xt-Arg is
       record
          Name : Renamed_Xlib_Types.Xt_String;
  -- Value : Xt_Arg_Val;
   -- end record;
end Xt_Ancillary_Types;
```
end Intrinsics;

## 7.7.4 Widget-Package

```
with Objects;
with System;
with Intrinsics;
with X_Windows;
with Renamed_Xlib_Types;
```
This package offers a sample selection of Xt toolkit procedures. For detailed documentation on these routines, the user should consult Xt documentation. The names of the toolkit procedures, **as** given in the Xt documentation are the same as the names used here, but with the underscores removed.

```
package Vidget_Package is
   use Objects;
```
function Null\_Xrm\_Option\_List return X\_Windows. Resource\_Manager. Xrm\_Option\_Desc\_List; pragma Builtin (Null\_Xrm\_Option\_List, 2201);

-- type Xt\_Arg\_List is array (Integer range <>) of Intrinsics.Xt\_Ancillary\_Types.Xt\_Arg;

type X:\_Arg\_List is new Object\_Type;

```
function Null_Xt_Arg_List return Xt_Arg_List;
pragma Builtin (Null_Xt_Arg_List, 2202);
```
type Xt\_Translations is new System.Address;

```
Converts an Ada string to a string suitable for the Xt toolkit.
  function Make_Xt_String (S : in String) return Renamed_Xlib_Types.Xt_String;
  pragma Builtin (Make_Xt_String, 2203);
```

```
.Ada version of the Xt toolkit routine XtInitialize.
  procedure Xt_Initialize
       (Out_Value : out Intrinsics.Widget;
       Name : in String;
       Classname : in String;
       Urlist : in X_Windows.Resource_Manager.Xrm_Option_Desc_List;
       Num_Urs : in Intrinsics.Cardinal;
       Argc : in out Intrinsics.Cardinal;
       Argv : in out Renamed_Xlib_Types.Argv_Type);
  pragma Builtin (Xt_Initialize, 2204);
This set of overloaded procedures provides a strongly typed,
Ada version of the Xt toolkit macro XtSetArg.
Current overloading permits the Value parameter to be one
of the following types:
     Boolean
      String
      Integer
      Address
      Dimension
      Position
      Gravity-Type
   procedure Xt_Set_Arg (Arg : out Intrinsics.Xt_Ancillary_Types.Xt_Arg;
                        Name : in String;
                        Value : in Boolean);
   pragma Builtin (Xt_Set_Arg, 2205);
This set of overloaded procedures provides a strongly typed,
Ada version of the Xt toolkit macro XtSetArg.
Current overloading permits the Value parameter to be one
of the following types:
      Boolean
      String
      Integer
      Address
      Dimension
      Position
      Gravity-Type
   procedure Xt_Set_Arg (List : in out Xt_Arg_List;
                        Subscript : in Integer;
                        Name : in String;
                        Value : in Boolean);
```
## 29 October 1990 STARS-RC-00980/001/00

.This set of overloaded procedures provides a strongly typed, Ada version of the Xt toolkit macro XtSetArg. Current overloading permits the Value parameter to be one of the following types: Boolean String Integer Address Dimension Position Gravity-Type procedure Xt\_Set\_Arg (Arg : out Intrinsics.Xt\_Ancillary\_Types.Xt\_Arg; Name : in String; Value **:** in String); pragma Builtin (Xt\_Set\_Arg, 2206); This set of overloaded procedures provides a strongly typed, Ada version of the Xt toolkit macro XtSetArg. Current overloading permits the Value parameter to be one of the following types: Boolean String Integer Address Dimension Position Gravity-Type procedure Xt\_Set\_Arg (List : in out Xt\_Arg\_List; Subscript : in Integer; Name : in String; Value : in String); This set of overloaded procedures provides a strongly typed, Ada version of the Xt toolkit macro XtSetArg. Current overloading permits the Value parameter to be one of the following types: Boolean String Integer Address Dimension Position Gravity-Type procedure Xt\_Set\_Arg (Arg : out Intrinsics.Xt\_Ancillary\_Types.Xt\_Arg;

### 29 October 1990 STARS-RC-00980/001 **/00**

```
Name : in String;
                         Value : in Integer);
  pragma Builtin (Xt_Set_Arg, 2207);
This set of overloaded procedures provides a strongly typed,
Ada version of the Xt toolkit macro XtSetArg.
Current overloading permits the Value parameter to be one
of the following types:
      Boolean
      String
      Integer
      Address
      Dimension
      Position
      Gravity-Type
   procedure Xt_Set_Arg (List : in out Xt_Arg_List;
                         Subscript : in Integer;
                         Name : in String;
                         Value : in Integer);
.This set of overloaded procedures provides a strongly typed,
Ada version of the Xt toolkit macro XtSetArg.
Current overloading permits the Value parameter to be one
of the following types:
      Boolean
      String
      Integer
      Address
      Dimension
      Position
      Gravity-Type
   procedure Xt_Set_Arg (Arg : out Intrinsics.Xt_Ancillary_Types.Xt_Arg;
                         Name : in String;
                         Value : in System.Address);
   pragma Builtin (Xt_Set_Arg, 2208);
This set of overloaded procedures provides a strongly typed,
Ada version of the Xt toolkit macro XtSetArg.
Current overloading permits the Value parameter to be one
of the following types:
      Boolean
      String
      Integer
      Address
```
### 29 October 1990 STARS-RC-00980/00 1/00

```
Dimension
     Position
     Gravity-Type
  procedure Xt_Set_Arg (List : in out Xt_Arg_List;
                        Subscript : in Integer;
                        Name : in String;
                        Value : in System.Address);
This set of overloaded procedures provides a strongly typed,
Ada version of the Xt toolkit macro XtSetArg.
Current overloading permits the Value parameter to be one
of the following types:
     Boolean
     String
     Integer
     Address
     Dimension
     Position
     Gravity-Type
  procedure Xt_Set_Arg (Arg : out Intrinsics.Xt_Ancillary_Types.Xt_Arg;
                        Name : in String;
                        Value : in Intrinsics.Dimension);
  pragma Builtin (Xt_Set_Arg, 2209),
This set of overloaded procedures provides a strongly typed,
Aaa version of the Xt toolkit macro XtSetArg.
Current overloading permits the Value parameter to be one
of the following types:
     Boolean
      String
     Integer
      Address
     Dimension
     Position
     Gravity-Type
  procedure Xt_Set_Arg (List : in out Xt_Arg_List;
                        Subscript : in Integer;
                        Name : in String;
                        Value : in Intrinsics.Dimension);
This set of overloaded procedures provides a strongly typed,
Ada version of the Xt toolkit macro XtSetArg.
Current overloading permits the Value parameter to be one
of the following types:
```
## 29 October 1990 STARS-RC-00980/001/00

```
Boolean
     String
     Integer
     Address
     Dimension
     Position
     Gravity-Type
  procedure Xt_Set_Arg (Arg : out Intrinsics.Xt_Ancillary_Types.Xt_Arg;
                         Name : in String;
                         Value : in Intrinsics.Position);
  pragma Builtin (Xt_Set_Arg, 2210);
This set of overloaded procedures provides a strongly typed,
Ada version of the Xt toolkit macro XtSetArg.
Current overloading permits the Value parameter to be one
of the following types:
     Boolean
     String
      Integer
      Address
     Dimension
     Position
     Gravity-Type
   procedure Xt_Set_Arg (List : in out Xt_Arg_List;
                         Subscript : in Integer;
                         Name : in String;
                         Value : in Intrinsics.Position);
This set of overloaded procedures provides a strongly typed,
Ada version of the Xt toolkit macro XtSetArg.
Current overloading permits the Value parameter to be one
of the following types:
     Boolean
     String
      Integer
     Address
     Dimension
     Position
     Gravity-Type
   procedure Xt_Set_Arg (Arg : out Intrinsics.Xt_Ancillarv_Types.Xt_Arg;
                         Name . . n String;
                         Value : in X_Windows.Gravity_Type);
   pragma Builtin (Xt_Set_Arg, 2211);
```
.This set of overloaded procedures provides a strongly typed, Ada version of the Xt toolkit macro XtSetArg. Current overloading permits the Value parameter to be one of the following types: Boolean String Integer Address Dimension Position Gravity-Type procedure Xt\_Set\_Arg (List : in out Xt\_Arg\_List; Subscript **:** in Integer; Name **:** in String; Value : in X\_Windows.Gravity\_Type); Create produces an array of Xt\_Arg procedure Create (Arg\_List : out Xt\_Arg\_List; First : in Integer; Last : in Integer); pragma Builtin (Create, 2212); Put sets an element of an array of Xt\_Arg procedure Put (Arg\_List : out Xt\_Arg\_List; Subscript : in Integer; Value : in Intrinsics.Xt\_Ancillary\_Types.Xt\_Arg); pragma Builtin (Put, 2213); Get retrieves the value of an element of an array of Xt\_Arg function Get  $(\text{Arg\_List} : in \text{Xt\_Arg\_List};$ Subscript : in Integer) return Intrinsics.Xt\_Ancillary\_Types.Xt\_Arg; pragma Builtin (Get, 2214); Get retrieves a slice of an array of Xt\_Arg function Get (Arg\_List : in Xt\_Arg\_List; First : in Integer; Last : in Integer) return Xt\_Arg\_List; pragma Builtin (Get, 2215); Ada version of the toolkit procedure XtSetValues. procedure Xt\_Set\_Values (W : in Intrinsics.Widget; Arg\_List : in Xt\_Arg\_List); pragma Builtin (Xt\_Set\_Values, 2216);

29 October 1990 STARS- RC-00980/001 /00

. This set of overloaded functions provides a strongly typed, Ada alternative to the Xt toolkit procedure XtGetValues. Current overloading permits the returned value to be one of the following types: **Boolean** Dimension Font-Record function Xt\_Get\_Value (W : in Intrinsics.Widget; Name : in String) return Boolean; pragma Builtin (Xt\_Get\_Value, 2217); This set of overloaded functions provides a strongly typed, Ada alternative to the Xt toolkit procedure XtGetValues. Current overloading permits the returned value to be one of the following types: Boolean Dimension Font-Record function Xt\_Get\_Value (W : in Intrinsics.Widget; Name : in String) return Intrinsics.Dimension; pragma Builtin (Xt\_Get\_Value, 2218); This set of overloaded functions provides a strongly typed, Ada alternative to the Xt toolkit procedure XtGetValues. Current overloading permics the returned value to be one of the following types: Boolean Dimension Font-Record function Xt\_Get\_Value (W : in Intrinsics.Widget; Name : in String) return X\_Windows.Fonts.Font\_Record; pragma Builtin (Xt\_Get\_Value, 2219); This set of overloaded procedures provides a strongly typed, Ada interface to the XtAddCallback toolkit procedure. Current overloading permits the Closure parameter to be one of the following types: Address Integer procedure Xt\_Add\_Callback (W : in Intrinsics.Widget; Name : in 3tring;

Callback\_Proc : in System.Address; Closure in System.Address); pragma Builtin (Xt\_Add\_Callback, 2220); This set of overloaded procedures provides a strongly typed, Ada interface to the XtAddCallback toolkit procedure. Current overloading permits the Closure parameter to be one of the following types: Address Integer procedure Xt\_Add\_Callback (W : in Intrinsics.Widget; Name : in String; Callback\_Proc : in System.Address; Closure : in Integer); pragma Builtin (Xt-Add-Callback, 2221); Ada version of the Xt toolkit routine XtCreateWidget. procedure Xt\_Create\_Widget (Out\_Value : out Intrinsics.Widget; Name : in String; Widgetclass : in Intrinsics.Widget\_Class; Parent : in Intrinsics.Widget;  $Arg\_List$  : in  $xt\_Arg\_List$ ; pragma Builtin (Xt\_Create\_Widget, 2222); Ada version of the Xt toolkit routine XtCreateManagedWidget. procedure Xt\_Create\_Managed\_Widget (Out\_Value : out Intrinsics.Widget; Name : in String; Widgetclass : in Intrinsics.Widget\_Class; Parent : in Intrinsics. Widget; Arg\_List : in Xt\_Arg\_List); pragma Builtin (Xt-Create-Managed-Widget, **2223);** Ada version of the Xt toolkit routine XtRealizeWidget. procedure Xt-Realize-Widget (W **:** in Intrinsics.Widget); pragma Builtin (Xt\_Realize\_Widget, 2224); Ada version of the Xt toolkit routine XtMainLoop. procedure Xt\_Main\_Loop; pragma Builtin (Xt.Main-Loop, **2225);** Ada version of the Xt toolkit routine XtDestroyWidget. procedure Xt-Destroy.Widget (W **:** in Intrinsics.4idget); pragma Builtin (Xt\_Destroy\_Widget, 2226);

```
29 October 1990 STARS-RC-009S0/00 1/00
Ada version of the X library routine XTextWidth.
   function X_Text_Width (F : in X_Windows.Fonts.Font_Record;
                         S in String) return Intrinsics.Dimension;
  pragma Builtin (X_Text_Width, 2227);
Ada version of the Xt toolkit routine XtParseTranslationTable.
   function Xt_Parse_Translation_Table (S : in String) return Xt_Translations;
   pragma Builtin (Xt_Parse_Translation_Table, 2228);
Ada version of the Xt toolkit routine XtOverrideTranslations.
   procedure Xt_Override_Translations (W : in Intrinsics.Widget;
                                      T : in Xt_Translations);
   pragma Builtin (Xt_Override_Translations, 2229);
Ada version of the Xt toolkit routine XtAugmentTranslations.
   procedure Xt_Augment_Translations (W : in Intrinsics.Widget;
                                     T in Xt-Translations);
   pragma Builtin (Xt_Augment_Translations, 2230);
Ada version of the Xt toolkit routine XtAddActions.
   procedure Xt-Add-Actions (Arg-List :in Xt-Arg-List);
  pragma Builtin (Xt_Add_Actions, 2231);
Returns a pointer to an interpreted action procedure;
this should be used when providing procedure "addresses" to
Xt_Add_Actions
   function Action_Procedure_Pointer (Name : in String) return System.Address;
   pragma Builtin (Action_Procedure_Pointer, 2232);
Returns a pointer to an interpreted callback procedure;
this should be used when providing procedure "addresses" to
Xt-Add-allback
   function Callback_Procedure_Pointer (Name : in String) return System.Address;
   pragma Builtin (Callback_Procedure_Pointer, 2233);
Ada version of the Xt toolkit routine _XtDefaultAppContext.
   function Xt_Default_App_Context return Intrinsics.Xt_App_Context;
   pragma Builtin (Xt_Default_App_Context, 2234);
Ada version of the Xt toolkit routine XtAppNextEvent.
   function Xt_App_Next_Event
       (App : in Intrinsics .Xt_App_Context) return X_Windows.Events.Event;
   pragma Builtin (Xt_App_Next_Event, 2235);
Ada version of the Xt toolkit routine XtDispatchFvent.
```

```
procedure Xt_Dispatch_Event (E : in X_Windows.Events.Event);
  pragma Builtin (Xt_Dispatch_Even<sup>+</sup> 2236);
end Widget-Package;
with System;
with X_Windows;
with Intrinsics;
package body Widget-Package is
   use System;
   use X_Windows;
   use Intrinsics;
   use Xt_Ancillary_Types;
   procedure Xt_Set_Arg (List : in out Xt_Arg_List;
                        Subscript : in Integer;
                        Name : in String;
                         Value in Boolean) is
      TempXtArg : XtArg;
   begin
      Xt_Set_Arg (Temp_Xt_Arg, Name, Value);
      Put (List, Subscript, Temp-Xt-Arg);
   end Xt_Set_Arg;
   procedure Xt_Set_Arg (List : in out Xt_Arg_List;
                         Subscript : in Integer;
                         Name : in String;
                         Value in String) is
      TempXtArg : XtArg;
   begin
      Xt_Set_Arg (Temp_Xt_Arg, Name, Value);
      Put (List, Subscript, Temp_Xt_Arg);
   end Xt_Set_Arg;
   procedure Xt_Set_Arg (List : in out Xt_Arg_List;
                         Subscript : in Integer;
                         Name : in String;
                         Value : in Integer) is
      TempXtArg : XtArg;
   begin
      Xt_Set_Arg (Temp_Xt_Arg, Name, Value);
      Put (List, Subscript, Temp_Xt_Arg);
   end Xt_Set_Arg;
```
## 29 October 1990 STARS-RC-00980/001/00

```
procedure Xt_Set_Arg (List : in out Xt_Arg_List;
                       Subscript : in Integer;
                       Name : in String;
                       Value in Address) is
     Temp_Xt_Arg : Xt_Arg;
  begin
     Xt_Set_Arg (Temp_Xt_Arg, Name, Value);
     Put (List, Subscript, Temp_Xt_Arg);
  end Xt_Set_Arg;
  procedure Xt_Set_Arg (List : in out Xt_Arg_List;
                       Subscript : in Integer;
                       Name : in String;
                        Value in Dimension) is
     TempXtArg : XtArg;
  begin
     Xt_Set_Arg (Temp_Xt_Arg, Name, Value);
     Put (List, Subscript, Temp_Xt_Arg);
  end Xt_Set_Arg;
  procedure Xt_Set_Arg (List : in out Xt_Arg_List;
                        Subscript : in Integer;
                        Name : in String;
                        Value in Position) is
     Temp_Xt_Arg : Xt_Arg;
  begin
     Xt_Set_Arg (Temp_Xt_Arg, Name, Value);
     Put (List, Subscript, Temp_Xt_Arg);
   end Xt_Set_Arg;
  procedure Xt_Set_Arg (List : in out Xt_Arg_List;
                        Subscript : in Integer;
                        Name : in String;
                        Value : in Gravity_Type) is
     Temp_Xt_Arg : Xt_Arg;
  begin
     Xt_Set_Arg (Temp_Xt_Arg, Name, Value);
     Put (List, Subscript, Temp_Xt_Arg);
   end Xt_Set_Arg;
end Widget-Package;
Xt_Stringdefs is a package which contains commonly used
resource name constants.
```
package Xt\_Stringdefs is

29 October 1990 STARS-RC-00980/001/00

```
-- resource name constants
Xt<sub>N</sub>Accelerators : constant String := "accelerators";
Xt_N_Allow_Horiz : constant String := "allowHoriz";
Xt_N_Allow_Vert : constant String := "allowVert";
Xt_N_Ancestor_Sensitive : constant String := "ancestorSensitive";
Xt_N_Background : constant String := "background";
Xt_N_Background_Pixmap : constant String := "backgroundPixmap";
Xt_N_Bitmap : constant String := "bitmap";
Xt_N_Border_Color : constant String := "borderColor";
Xt_N_Border : constant String := "borderColor";
Xt_N_Border_Pixmap : constant String := "borderPixmap";
Xt. N_Border_Width : constant String := "borderWidth";
Xt_N_Callback : constant String := "callback";
Xt_N_Colormap : constant String := "colormap";
Xt_N_Depth : constant String := "depth";
Xt_N_Destroy_Callback : constant String := "destroyCallback";
Xt_N_Edit_Type : constant String := "editType";
Xt_N_File : constant String := "file";
xt_N_FFont : constant String := "font";
Xt_N_Force_Bars : constant String := "forceBars";
Xt_N_Foreground : constant String := "foreground";
Xt_N_Function : constant String := "function";
Xt_N_Height : constant String := "height";
Xt_N_Highlight : constant String := "highlight";
Xt_N_H_Space : constant String := "hSpace";
Xt_N_Index : constant String := "index";
Xt_N_Inner_Height : constant String := "innerHeight";
Xt_N_Inner_Width : constant String := "innerWidth";
Xt_N_Inner_Window : constant String := "innerWindow";
Xt_N_Insert_Position : constant String := "insertPosition";
Xt_N_Internal_Height : constant String := "internalHeight";
Xt_N_Internal_Width : constant String := "internalWidth";
Xt_N_Jump_Proc : constant String := "jumpProc";
Xt_N_Justify : constant String := "justify";
Xt_N_Knob_Height : constant String := "knobHeight";
Xt_N_Knob_Indent : constant String : * "knobIndent";
Xt_N_Knob_Pixel : constant String := "knobPixel";
Xt_N_Knob_Width : constant String := "knobWidth";
Xt_N_Label : constant String := "label";
Xt_N_Length : constant String := "length";
Xt_N_Lower_Right : constant String := "lowerRight";
```
Page 79

 $\hat{\mathcal{L}}$ 

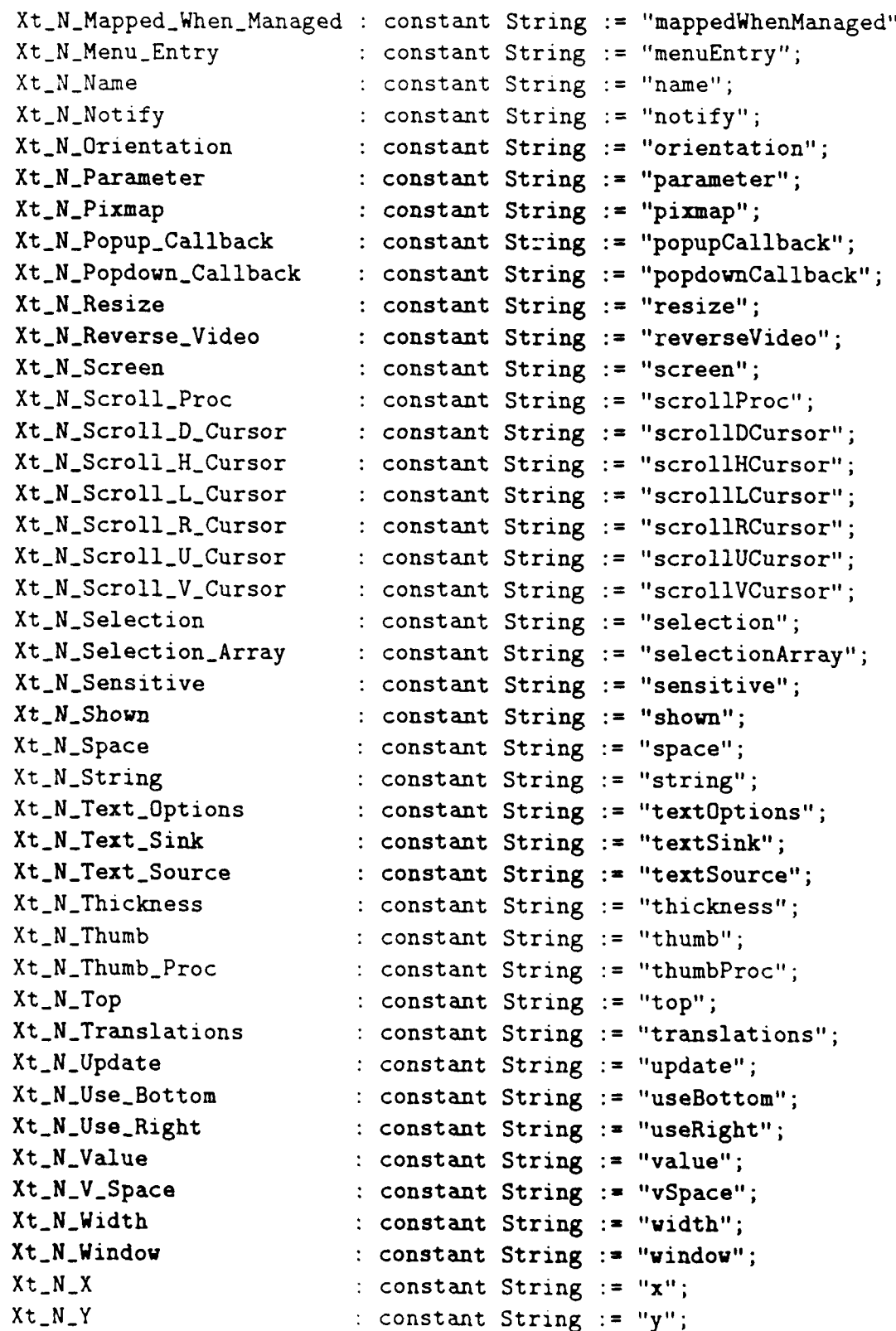

-- resource class constants

I

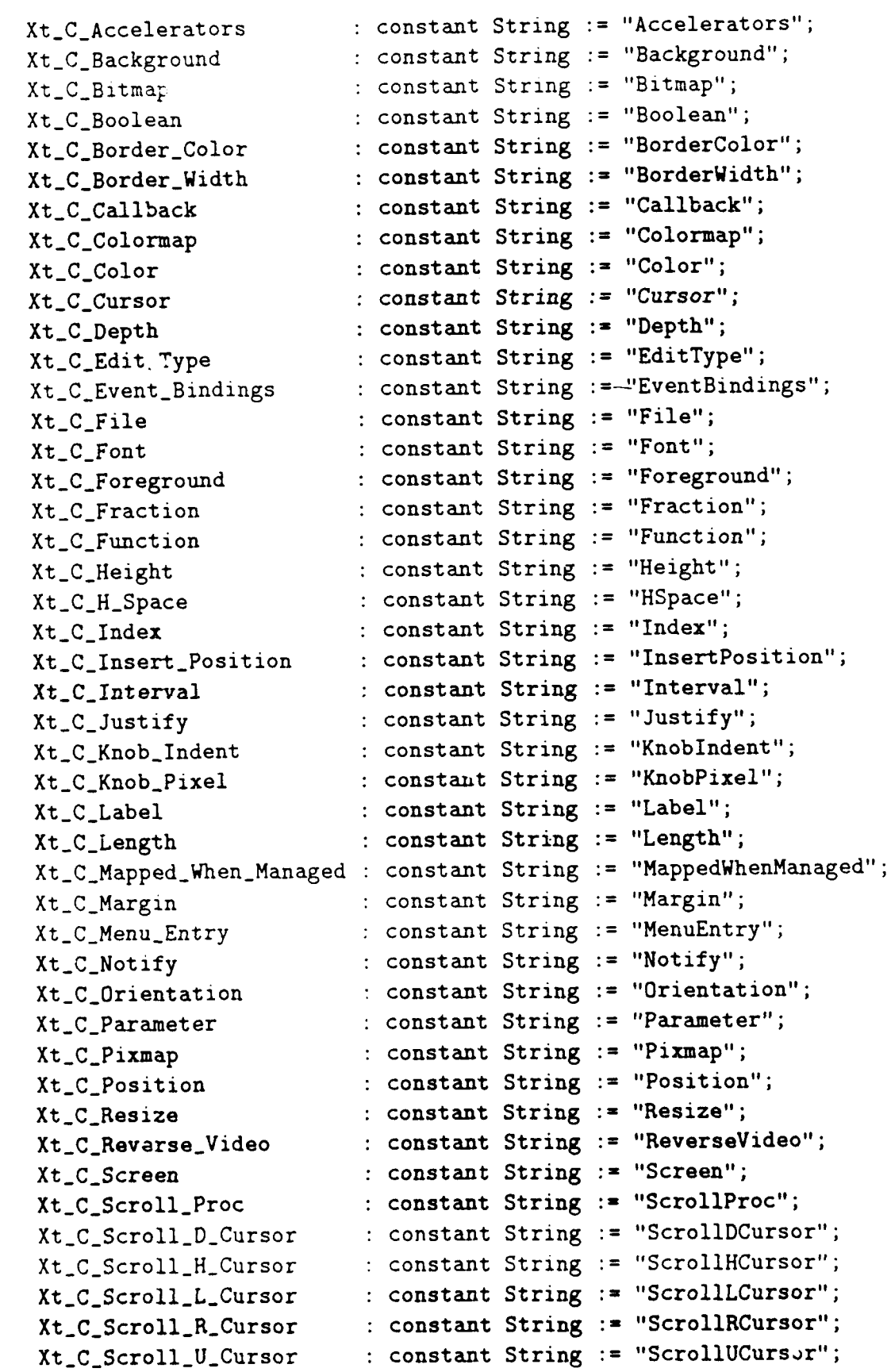

 $\mathcal{L}$ 

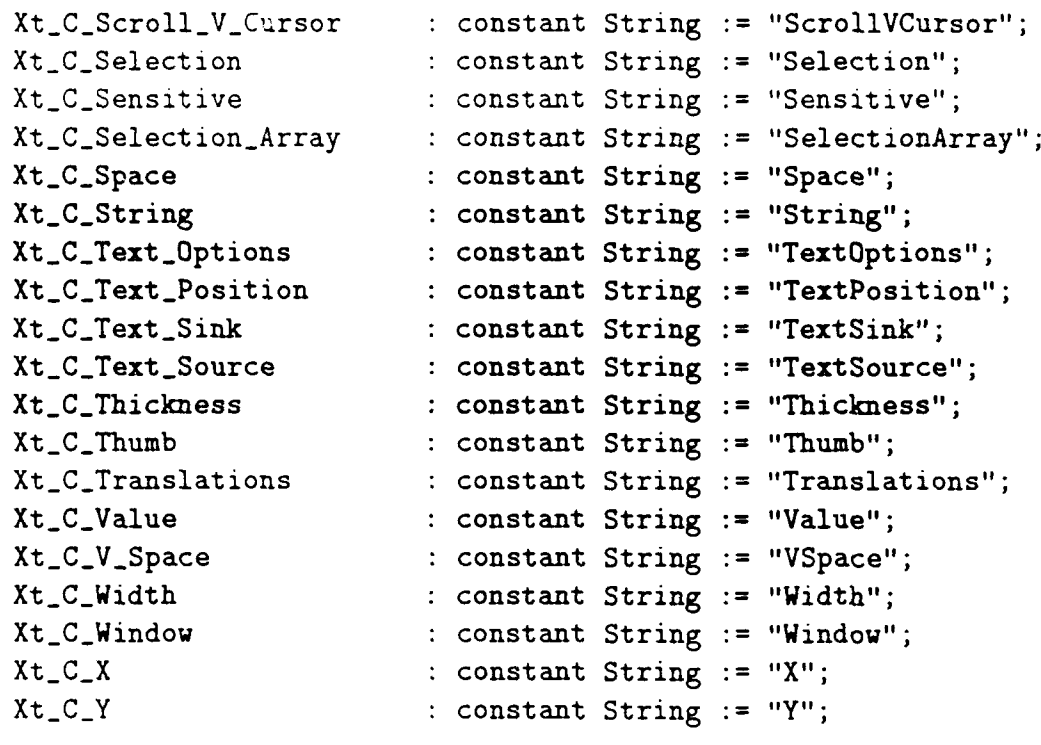

**--** resource type constants

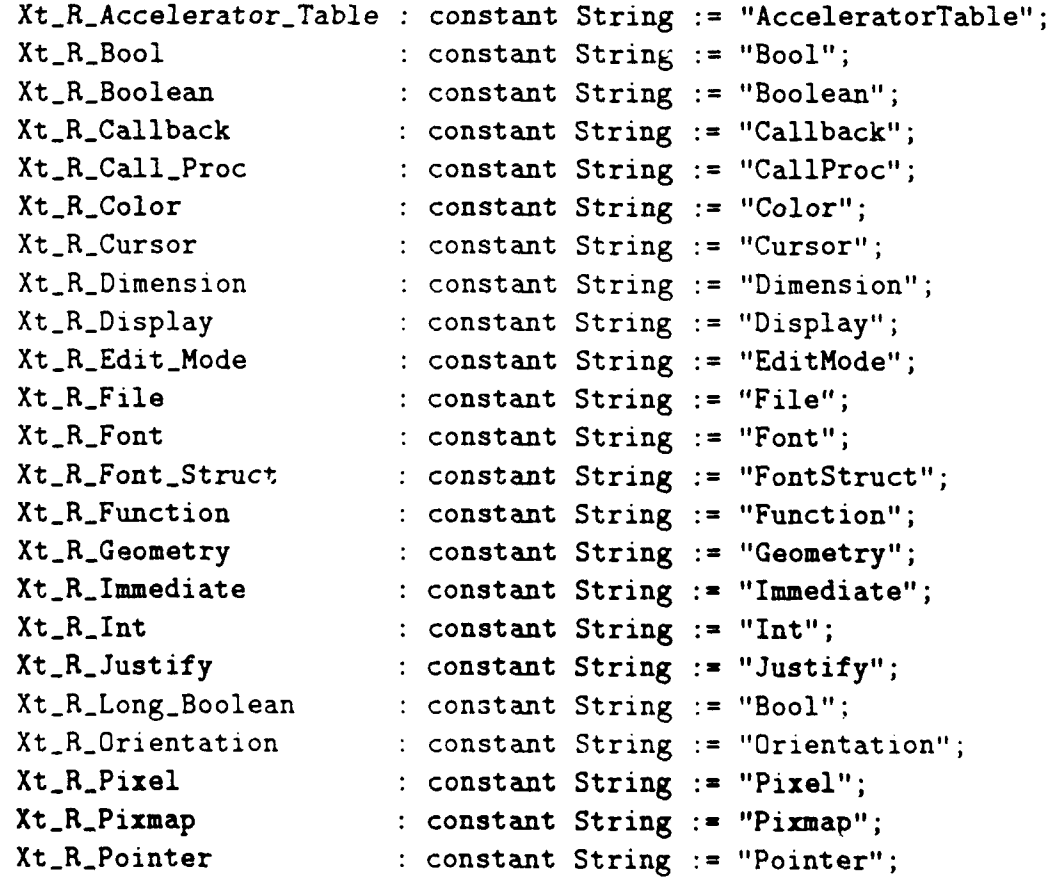

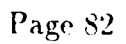

29) October **1990** STARS-RC-009S0/001 /00

```
Xt_R_Position : constant String := "Position";
Xt_R-Short : constant String := "Short";
Xt_R_String \cdots constant String := "String";
Xt-R-String-Table constant String "StringTable";
Xt_R_Unsigned_Char : constant String := "UnsignedChar";
xt_R_Translation_Table : constant String := "TranslationTable";
Xt_R_Window : constant String := "Window";
-- shell specific stringdefs
xt_N_Icon_N = : constant String := "iconName";
xt_C\_Icon\_Name : constant String := "IconName";
xt_N_Icon_Pinap : constant String := "iconPixmap";Xt_C_Icon_Pixmap : constant String := "IconPixmap";
Xt_N_Icon_Window : constant String := "iconWindow";
Xt_C_Icon_Window : constant String := "IconWindow";
xt_N_Icon_Msk : constant String := "iconMask";
xt_{c}C_{c}Icon\_Mask : constant String := "IconMask";
Xt_N_Window_Group : constant String := "windowGroup";
Xt_C_WWindow<sub>-</sub>Group : constant String := "WindowGroup";
Xt_N-Save-Under : constant String := "saveUnder";
Xt_C. Save_Under : constant String := "SaveUnder";
Xt-N-Transient constant String :="transient";
Xt_{-}C_{-}Transient : constant String := "Transient";
Xt_N_Override_Redirect : constant String := "overrideRedirect";
Xt_C_Override_Redirect : constant String := "OverrideRedirect";
Xt_N_Allow_Shell_Resize : constant String := "allowShellResize"
Xt _CAllow-Shell-Resize constant String :="AllowShellResize";
Xt_N_Create_Popup_Child_Proc : constant String := "createPopupChildProc";
Xt_C_Create_Popup_Child_Proc : constant String := "CreatePopupChildProc";
xt_N_1Title : constant String := "title";
Xt_C.Title : constant String := "Title";
-- The following are only used at creation and can not be changed via
-- SetValues.
Xt_N_Argc : constant String := "argc";
Xt_C_Argc : constant String := "Argc";
xt_N_Argv : constant String := "argv";
Xt_C_Argv : constant String := "Argv";
Xt_N_{\text{r}} constant String := "iconX";
xt_C\_Icon_X : constant String := "IconX";
```
**29** October **1990** STA RS- RC-009S0/ 001 /00

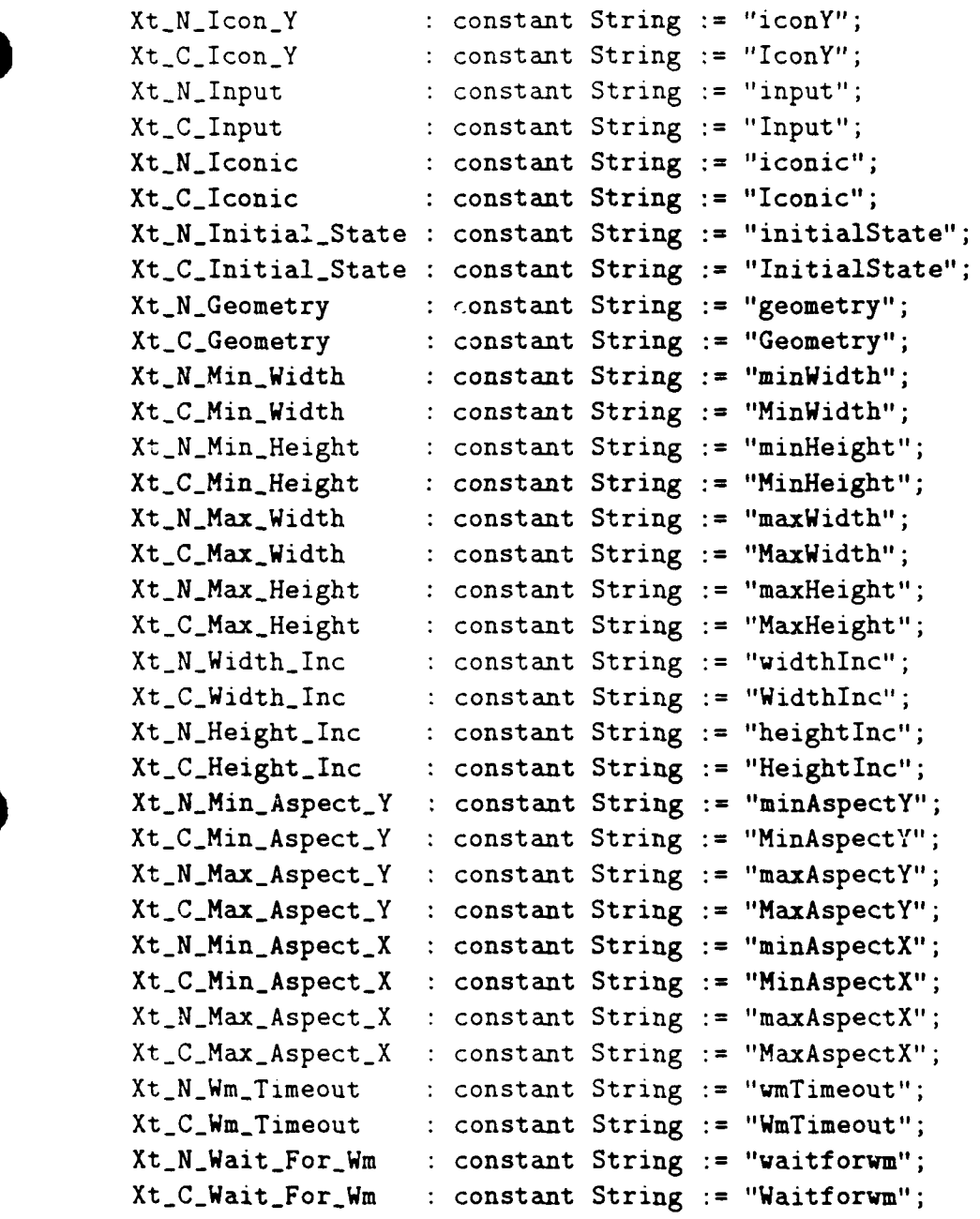

 $\Box$ 

end Xt\_Stringdefs;

# **7.7.5 Hp...Widgets**

```
with Intrinsics;
with Widget-Package;
with System;
```
The package Hp\_Widgets is the ACE interface to the Hewlett-Packard

*P~age S.1*

### 29 October 1990 STARS-RC-00980/001 **/00**

```
.widget set. This package defines all of the numeric constants,
enumerated types, and resource names of this widget set, defines all
of the widget classes in this set, and supports all of the user
widget procedures in this set.
For further information on these routines, see the Hewlett-Packard
documentation.
package Hp_Widgets is
  use Intrinsics;
  use Widget-Package;
  use Xt_Ancillary_Types;
  Xw..Single : constant Integer := 0;
  XwMultiple : constant Integer := 1;
  XwBorder constant Integer 0;
  XwInvert constant Integer 1;
  XwNoBias constant Integer 0;
  XwRowBias constant Integer 1;
  Xw_{c}Col_{Bias} : constant Integer := 2;
  Xw_{-}Instant : constant Integer := 0;
  XwSticky constant Integer 1;
  XwNoShrink : constant Integer := 0;
  XwShrinkColumn : constant Integer := 1;
  XwShrinkAll : constant Integer := 2;
  XwAutoScrollOff : constant Integer := 0;
  XwAutoScrollHorizontal : constant Integer 1;
  XwAutoScrollVertical : constant Integer := 2;
  XwGrowOff : constant Integer := 0;
  XwGrowHorizontal : constant Integer := 1;
  XwGrowVertical : constant Integer := 2;
  XwNOfMany : constant Integer := 0;
  XwOneOfMany : constant Integer := 1;
  XwRequestedColumns : constant Integer := 0;
  XwMaximumColumns : constant Integer := 1;
  XwMaximumUnaligned : constant Integer := 2;
  Xw_R Right : constant Integer := 0;
  XwLeft constant Integer 1;
  Xw_CCenter : constant Integer := 2;
  Xw_String : constant Integer := 0;
  XwImage constant Integer := 1;
  XwNoLine : constant Integer := 0;
  XwSingleLine constant Integer 1;
  Xw<sub>-</sub>Double<sub>-</sub>Line: constant Integer := 2;
  XwSingleDashedLine : constant Integer := 3;
  XwDoubleDashedLine : constant Integer :- 4;
```
Page **85**

XwSolid **:** constant Integer **:= 0;** XwPattern **:** constant Integer **:= 1;**  $Xw_Tra$ . sparent : constant Integer := 2; XwHorizontal constant Integer **0;** XwVertical **:** constant Integer **:= 1;**  $Xw_T$ op : constant Integer  $:= 1$ ; XwBottom **:** constant Integer **:=** 2; XwForeground constant Integer **0;** XwBackground constant Integer **1;**  $Xw_{2}25$ <sub>-</sub>Foreground : constant Integer := 2; Xw\_50\_Foreground constant Integer **:= 3;**  $Xw_{175}$ -Foreground : constant Integer := 4;  $Xw_V$ Vertical\_Tile : constant Integer := 5; XwHorizcntalTile **:** constant Integer **:= 6;**  $Xw_S$ lant\_Right : constant Integer := 7;  $Xw_Slant_Lleft$  : constant Integer := 8; XwHighlightOff **:** constant Integer **:= 0;** XwHighlightEnter **:** constant Integer := **1;** XwHighlightTraversal **:** constant Integer **:=** 2; XwArrowUp **:** constant Integer **:= 0;** XwArrowDown constant Integer **1;**  $Xw_A$ rrow\_Left : constant Integer := 2; XwArrowRight constant Integer **3;** XwPatternBorder constant Integer **1;**  $Xw_W \cdot W \cdot Q$  . constant Integer := 2; XwIgnore **:** constant Integer **:= 0;** XwMinimize constant Integer **1;**  $Xw_M$ Maximize : constant Integer := 2;  $\begin{minipage}{0.9\linewidth} \begin{tabular}{l} \bf Tf_No\_Fit \end{tabular} \end{minipage} \begin{minipage}{0.9\linewidth} \begin{tabular}{l} \bf Tf_No\_Fit \end{tabular} \end{minipage} \begin{minipage}{0.9\linewidth} \begin{tabular}{l} \bf Tf_No\_Fit \end{tabular} \end{minipage} \end{minipage} \begin{minipage}{0.9\linewidth} \begin{tabular}{l} \bf Tf_No\_Fit \end{tabular} \end{minipage} \end{minipage} \begin{minipage}{0.9\linewidth} \begin{tabular}{l} \bf Tf_No\_Fit \end{tabular} \end{$ Tf\_Include\_Tab : constant Integer := 16#02#;  $Tf\_End\_Text$  : constant Integer :=  $16#04#$ ; Tf\_Newline : constant Integer = 16#08#: Tf\_Wrap\_White\_Space : constant Integer := 16#10#; Tf\_Wrap\_Any : constant Integer := 16#20#; Word-Break constant Integer **16#01#;** Scroll-Vertical constant Integer **:= 16#02#;** Scroll-Horizontal constant Integer **:=** 16#048; Scroll\_On\_Overflow : constant Integer := 16#08#; Resize\_Width : constant Integer := 16#10#; Resize\_Height : constant Integer := 16#20#; Editable : constant Integer := 16#40#; **XtNTraversalOn : constant** String **:-** "traversalOn"; XtNTraversaiType **:** constant String **:=** "traversalType"; **29** October **1990** STA1RS-RC-009S0/001 /00

 $\bar{z}$ 

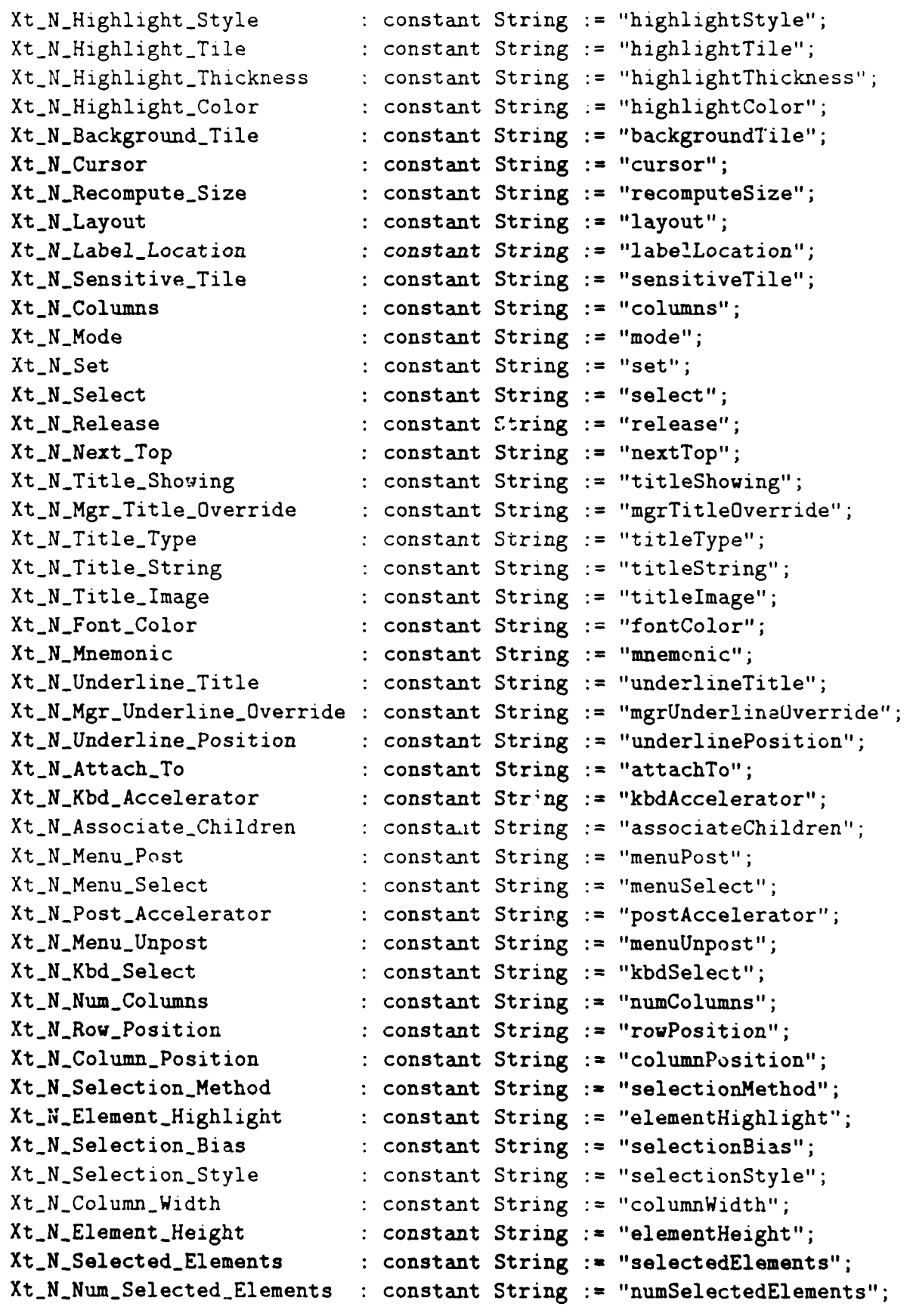

 $\pm 2$ 

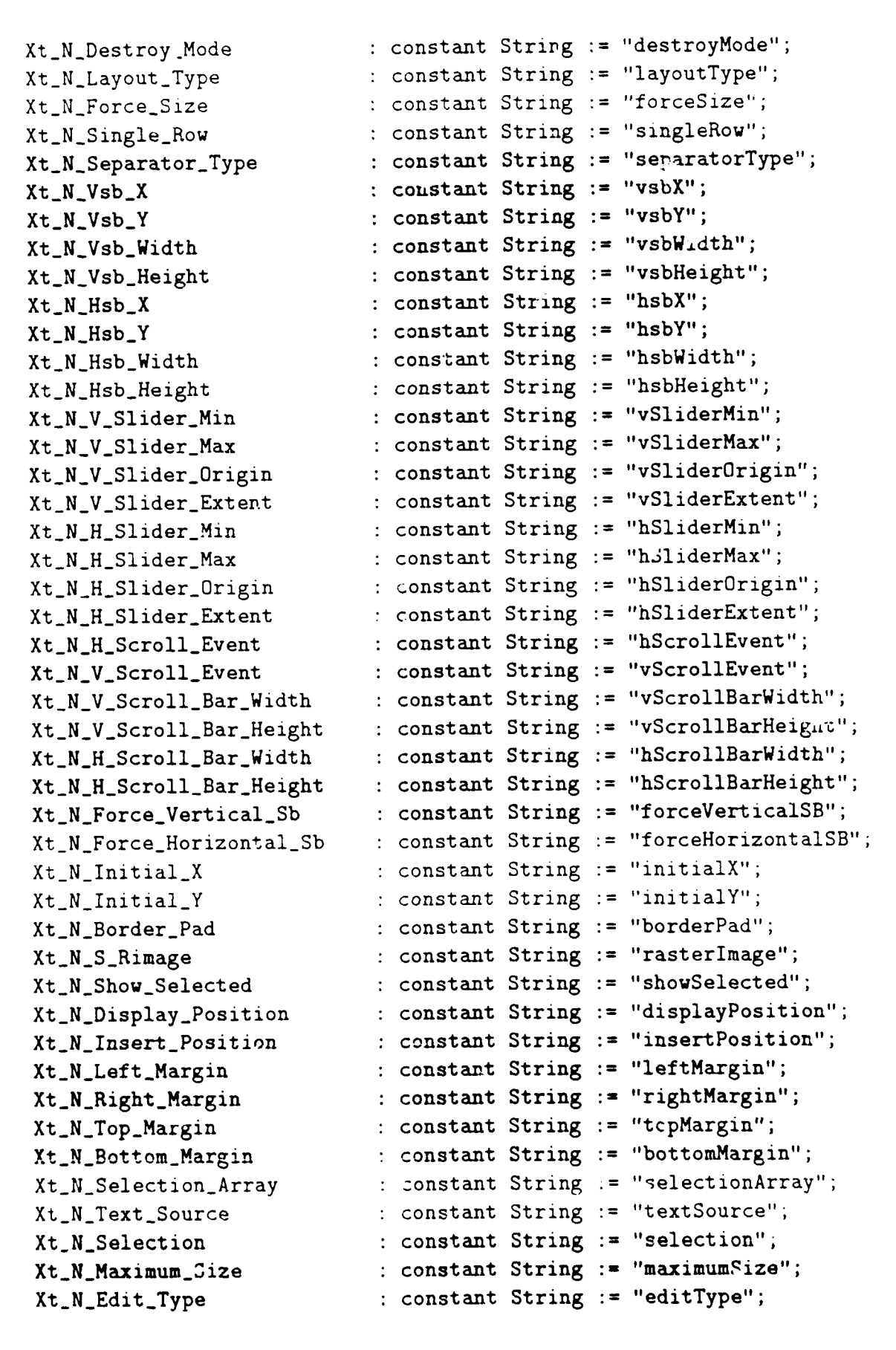

Xt\_N\_File : constant String := "file"; -- Xt\_N\_String : constant String := "string"; -- defined in Xt\_Stringdefs  $Xt_N_{\text{Length}}$ : constant String := "length"; -- Xt\_N\_Font : constant String := "font"; -- defined in Xt\_Stringdefs Xt\_N\_Disk\_Src : constant String := "disksrc"; Xt\_N\_String\_Src : constant String := "stringsrc"; Xt\_N\_Execute : constant String := "execute"; Xt\_N\_Source\_Type : constant String := "sourceType"; Xt-N-Motion-Verification constant String :="motionVerification"; Xt\_N\_Modify\_Verification : constant String := "modifyVerification"; Xt\_N\_Leave\_Verification : constant String := "leaveVerification";  $Xt_N_Wrap$  : constant String := "wrap"; Xt\_N\_Wrap\_Form : constant String := "wrapForm"; Xt\_N\_Wrap\_Break : constant String := "wrapBreak"; Xt\_N\_Scroll : constant String := "scroll";  $Xt_N_Gr$ ow : constant String := "grow"; Xt\_N\_Alignment : constant String := "alignment"; Xt\_N\_Line\_Space : constant String := "lineSpace"; Xt\_N\_Gravity : constant String := "gravity"; Xt\_N\_Slider\_Min : constant String := "sliderMin"; Xt\_N\_Slider\_Max : constant String := "sliderMax"; Xt\_N\_Slider\_Origin : constant String := "sliderOrigin"; Xt\_N\_Slider\_Extent : constant String := "sliderExtent"; Xt\_N\_Slider\_Color : constant String := "sliderColor"; Xt\_N\_Slide\_Orientation : constant String := "slideOrientation"; Xt\_N\_Slide\_Move\_Type : constant String := "slideMoveType"; Xt\_N\_Slide\_Area\_Tile : constant String := "slideAreaTile"; Xt\_N\_Slider\_Moved : constant String := "sliderMoved"; Xt\_N\_Area\_Selected : constant String := "areaSelected"; Xt\_N\_Slider\_Tile : constant String := "sliderTile"; Xt\_N\_Slider\_Released : constant String := "sliderReleased"; Xt\_N\_X\_Ref\_Name : constant String := "xRefName"; Xt\_N\_X\_Ref\_Widget : constant String := "xRefWidget"; Xt\_N\_X\_Offset : constant String := "xOffset"; Xt\_N\_X\_Add\_Width : constant String := "xAddWidth"; Xt\_N\_X\_Vary\_Offset : constant String := "xVaryOffset"; Xt\_N\_X\_Resizable : constant String := "xResizable"; Xt\_N\_X\_Attach\_Right : constant String := "xAttachRight"; Xt\_N\_X\_Attach\_Offset : constant String := "xAttachOffset"; Xt\_N\_Y\_Ref\_Name : constant String := "yRefName"; Xt\_N\_Y\_Ref\_Widget : constant String := "yRefWidget";  $Xt_N_Y\_0$ ffset : constant String := "y0ff set" Xt\_N\_Y\_Add\_Height : constant String := "yAddHeight"; Xt\_N\_Y\_Vary\_Offset  $\cdots$  constant String := "yVaryOffset"; Xt\_N\_Y\_Resizable : constant String := "yResizable";

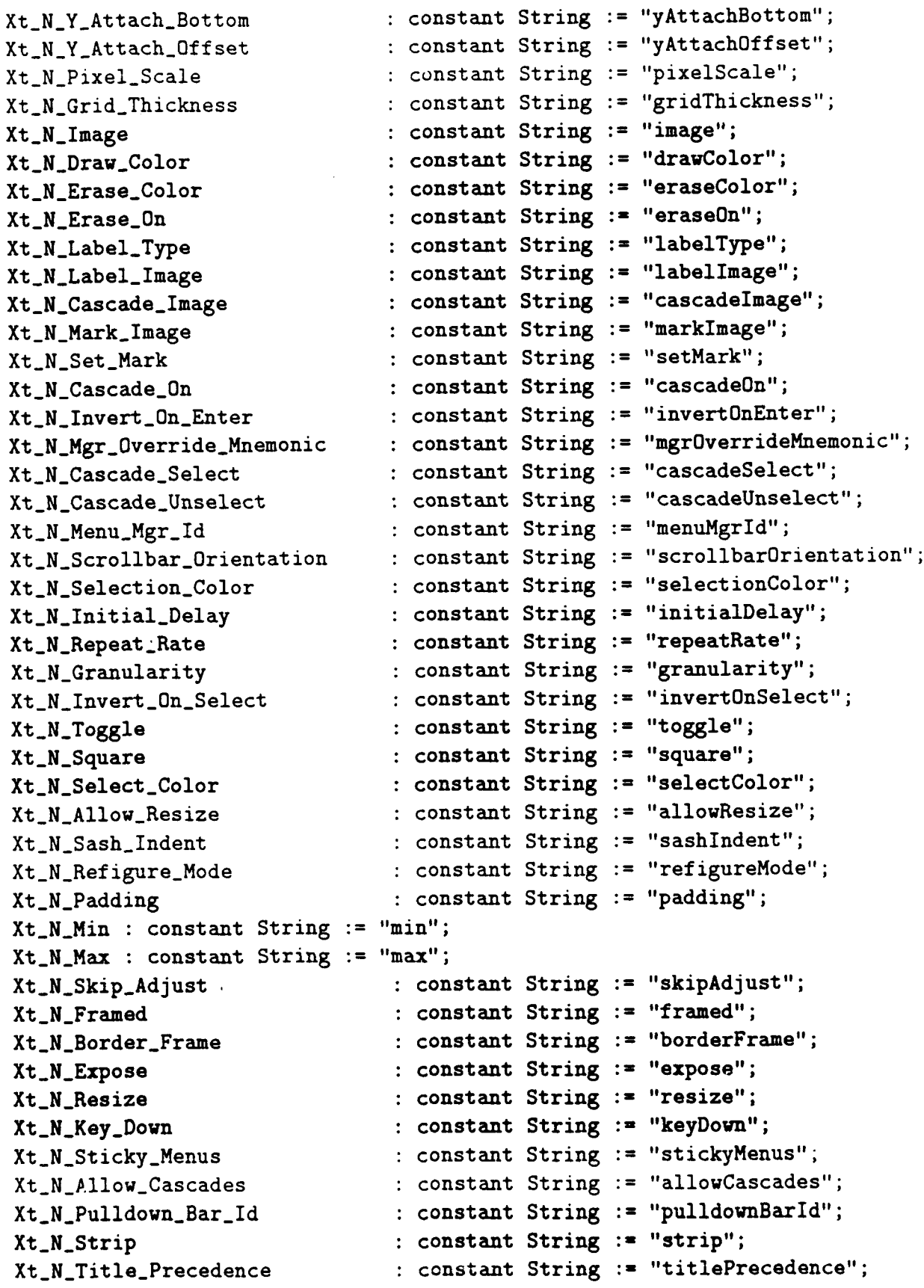

 $\hat{\boldsymbol{\cdot} }$ 

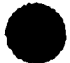

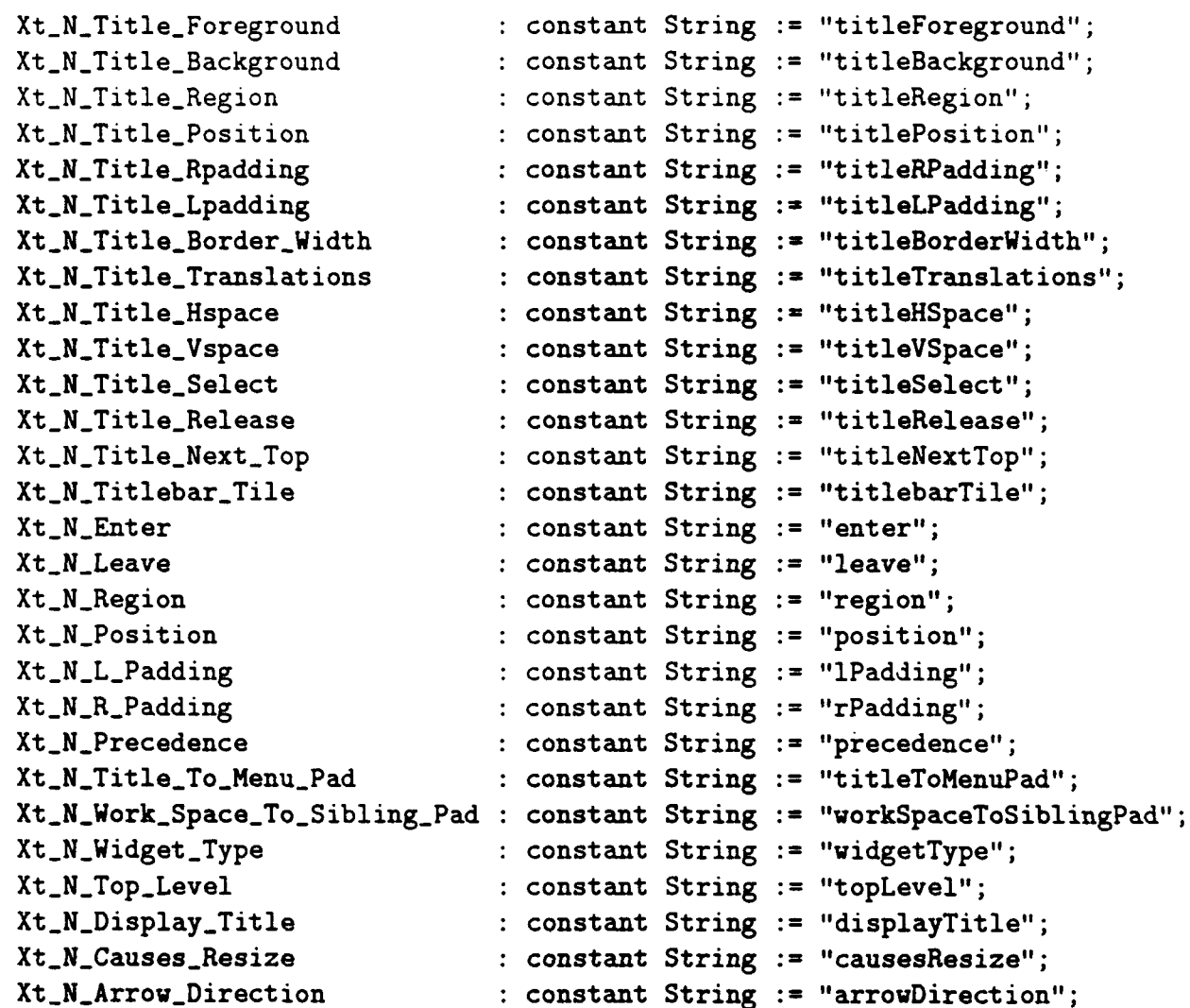

subtype Xw\_Text\_Position is Cardinal;

type Xw\_Text\_Source\_Ptr is new System.Address; type Xw\_Text\_Sink\_Ptr is new System.Address;

type Xw\_Alignment is (Xw\_Align\_None, Xw\_Align\_Left, Xw\_Align\_Center, Xw\_Align\_Right);

type Xw\_Widget\_Type is (Xw\_Unknown, Xw\_Pulldown, Xw\_Title, Xw\_Work\_Space);

type Xw\_Scan\_Direction is (Xw\_Sd\_Left, Xw\_Sd\_Right);

type Xw\_Scan\_Type is

```
(Xw_St_Positions,
   Xw_St_White_Space,
    Xw_St_Eol,
   Xw_St_Last);
type Xw_Edit_Type is (Xw_Text_Read, Xw_Text_Append, Xw_Text_Edit);
type Xw.Edit-Result is
   (Xw_Edit_Done,
   Xw.Edit-Error,
    Xw_Edit_Pos_Error,
    Xw_Edit_Reject);
type Xw_Verify_Op_Type is (Motion_Verify, Mod_Verify, Leave_Verify);
type Xw_Source_Type is (Xw_String_Src, Xw_Disk_Src, Xw_Prog_Defined_Src);
type Xw_Wrap is (Xw_Wrap_Off, Xw_Soft_Wrap, Xw_Hard_Wrap);
type Xw_Wrap_Form is (Xw_Source_Form, Xw_Display_Form);
type Xw_Wrap_Break is (Xw_Wrap_Any, Xw_Wrap_White_Space);
function Xw_Arrow_Widget_Class return Intrinsics.Widget_Class;
pragma Builtin (Xw_Arrow_Widget_Class, 2301);
function Xw_Bulletin_Board_Widget_Class return Intrinsics.Widget_Class;
pragma Builtin (Xw_Bulletin_Board_Widget_Class, 2302);
function Xw_Bulletin_Widget_Class return Intrinsics.Widget_Class;
pragma Builtin (Xw_Bulletin_Widget_Class, 2303);
function Xw_Button_Widget_Class return Intrinsics.Widget_Class;
pragma Builtin (Xw_Button_Widget_Class, 2304);
function Xw_Cascade_Widget_Class return Intrinsics.Widget_Class;
pragma Builtin (Xw_Cascade_Widget_Class, 2305);
function Xw_Form_Widget_Class return Intrinsics.Widget_Class;
pragma Builtin (Xw_Form_Widget_Class, 2306);
function Xw_Image_Edit_Widget_Class return Intrinsics.Widget_Class;
pragma Builtin (Xw_Image_Edit_Widget_Class, 2307);
function Xw_List_Widget_Class return Intrinsics.Widget_Class;
pragma Builtin (Xw_List_Widget_Class, 2308);
function Xw_Listrow_Col_Widget_Class return Intrinsics.Widget_Class;
pragma Builtin (Xw_Listrow_Col_Widget_Class, 2309);
function Xw_Manager_Widget_Class return Intrinsics.Widget_Class;
pragma Builtin (Xw_Manager_Widget_Class, 2310);
function Xw_Menu_Button_Widget_Class return Intrinsics.Widget_Class;
```
pragma Builtin (Xw\_Menu\_Button\_Widget\_Class, 2311); function Xw\_Menu\_Sep\_Widget\_Class return Intrinsics.Widget\_Class; pragma Builtin (Xw-Menu-Sep-Widget-Class, **2312);** function Xw\_Menubutton\_Widget\_Class return Intrinsics.Widget\_Class; pragma Builtin (Xw\_Menubutton\_Widget\_Class, 2313); function Xw\_Menumgr\_Widget\_Class return Intrinsics.Widget\_Class; pragma Builtin (Xw\_Menumgr\_Widget\_Class, 2314); function Xw\_Menupane\_Widget\_Class return Intrinsics.Widget\_Class; pragma Builtin (Xw\_Menupane\_Widget\_Class, 2315); function Xw\_Panel\_Widget\_Class return Intrinsics.Widget\_Class; pragma Builtin (Xw\_Panel\_Widget\_Class, 2316); function Xw\_Popup\_Mgr\_Widget\_Class return Intrinsics.Widget\_Class; pragma Builtin (Xw\_Popup\_Mgr\_Widget\_Class, 2317); function Xw\_Popupmgr\_Widget\_Class return Intrinsics Widget\_Class; pragma Builtin (Xw\_Popupmgr\_Widget\_Class, 2318); function Xw\_Primitive\_Widget\_Class return Intrinsics.Widget\_Class; pragma Builtin (Xw\_Primitive\_Widget\_Class, 2319); function Xw\_Push\_Button\_Widget\_Class return Intrinsics.Widget\_Class; pragma Builtin (Xw\_Push\_Button\_Widget\_Class, 2320); function Xw\_Row\_Col\_Widget\_Class return Intrinsics.Widget\_Class; pragma Builtin (Xw\_Row\_Col\_Widget\_Class, 2321); function Xw\_Sash\_Widget\_Class return Intrinsics.Widget\_Class; pragma Builtin (Xw\_Sash\_Widget\_Class, 2322); function Xw\_Scroll\_Bar\_Widget\_Class return Intrinsics.Widget\_Class; pragma Builtin (Xw\_Scroll\_Bar\_Widget\_Class, 2323); function Xw\_Scrollbar\_Widget\_Class return Intrinsics.Widget\_Class; pragma Builtin (Xw\_Scrollbar\_Widget\_Class, 2324); function Xw\_Scrolled\_Window\_Widget\_Class return Intrinsics.Widget\_Class; pragma Builtin (Xw\_Scrolled\_Window\_Widget\_Class, 2325);

function Xw\_Sraster\_Widget\_Class return Intrinsics.Widget\_Class; pragma Builtin (Xw\_Sraster\_Widget\_Class, 2326); function Xw\_Static\_Raster\_Widget\_Class return Intrinsics.Widget\_Class; pragma Builtin (Xw\_Static\_Raster\_Widget\_Class, 2327); function Xw\_Static\_Text\_Widget\_Class return Intrinsics Widget\_Class; pragma Builtin (Xw\_Static\_Text\_Widget\_Class, 2328); function Xw\_Statictext\_Widget\_Class return Intrinsics.Widget\_Class; pragma Builtin (Xw\_Statictext\_Widget\_Class, 2329); function Xw\_Swindow\_Widget\_Class return Intrinsics.Vidget\_Class; pragma Builtin (Xw\_Swindow\_Widget\_Class, 2330); function Xw\_Text\_Edit\_Widget\_Class return Intrinsics.Widget\_Class; pragma Builtin (Xw\_Text\_Edit\_Widget\_Class, 2331); function Xw\_Textedit\_Widget\_Class return Intrinsics.Widget\_Class; pragma Builtin (Xw\_Textedit\_Widget\_Class, 2332);

function Xw\_Title\_Bar\_Widget\_Class return Intrinsics.Widget\_Class; pragma Builtin (Xw\_Title\_Bar\_Widget\_Class, 2333); function Xw\_Titlebar\_Widget\_Class return Intrinsics.Widget\_Class; pragma Builtin (Xw\_Titlebar\_Widget\_Class, 2334); function Xw\_Toggle\_Widget\_Class return Intrinsics.Widget\_Class; pragma Builtin (Xw\_Toggle\_Widget\_Class, 2335); -- Using Xw\_V\_Paned\_Widget\_Class creates a demand for a procedure -- called \_XtCreateFontCursor, which does not seem to be in any X library (rhp, **5/2/90)** -- Aha! This is apparently a misprint for \_XCreateFontCursor (rhp) -- function Xw\_V\_Paned\_Widget\_Class return Intrinsics.Widget\_Class; -- pragma Builtin (Xw\_V\_Paned\_Widget\_Class, 2336); function Xw\_Valuator\_Widget\_Class return Intrinsics.Widget\_Class; pragma Builtin (Xw\_Valuator\_Widget\_Class, 2337); function Xw\_Work\_Space\_Widget\_Class return Intrinsics.Widget\_Class; pragma Builtin (Xw\_Work\_Space\_Widget\_Class, 2338); Ada interface to the widget procedure XwTextClearBuffer procedure Xw\_Text\_Clear\_Buffer (W : in Widget); pragma Builtin (Xw\_Text\_Clear\_Buffer, 2401); Ada interface to the widget procedure XwTextCopyBuffer function Xw\_Text\_Copy\_Buffer (W : in Widget) return String; pragma Builtin (Xw\_Text\_Copy\_Buffer, 2402); Ada interface to the widget procedure XwTextCopySelection function Xw\_Text\_Copy\_Selection (W : in Widget) return String; pragma Builtin (Xw\_Text\_Copy\_Selection, 2403); Ada interface to the widget procedure XwTextReadSubString procedure Xw\_Text\_Read\_Sub\_String (W  $:$  in Widget; Start-Pos **:in** Integer; End\_Pos : in Integer;<br>Target : out String; : out String; Target\_Used : out Integer; Source\_Used : out Integer); pragma Builtin (Aw\_Text\_Read\_Sub\_String, 2404); Ada interface to the widget procedure XwTextUnsetSelection procedure Xw\_Text\_Unset\_Selection (W : in Widget);

pragma Builtin (Xw\_Text\_Unset\_Selection, 2405);

Ada interface to the widget procedure XwTextSetSelection procedure  $Xw_TText\_Set\_Selection$  (W : in Widget; Left : in Xw\_Text\_Position; Right : in Xw\_Text\_Position); pragma Builtin (Xw\_Text\_Set\_Selection, 2406); Ada interface to the widget procedure XwTextReplace function Xw\_Text\_Replace (W in Widget; Start\_Pos : in Xw\_Text\_Position; End\_Pos : in Xw\_Text\_Position; S : in String) return Xw\_Edit\_Result; pragma Builtin (Xw\_Text\_Replace, 2407); Ada interface to the widget procedure XwTextRedraw procedure Xw\_Text\_Redraw (W : in Widget); pragma Builtin (Xw\_Text\_Redraw, 2408); Ada interface to the widget procedure XwTextUpdate procedure Xw\_Text\_Update (W : in Widget; Status **:** in Boolean); pragma Builtin (Xw\_Text\_Update, 2409);<br>Ada interface to the widget procedure XwTextInsert procedure Xw\_Text\_Insert (W : in Widget; **S** in String); pragma Builtin (Xw\_Text\_Insert, 2410); Ada interface to the widget procedure XwTextGetLastPos function Xw\_Text\_Get\_Last\_Pos (W : in Widget) return Xw\_Text\_Position; pragma Builtin (Xw\_Text\_Get\_Last\_Pos, 2411); Ada interface to the widget procedure XwTextGetSelectionPos proceure Xw\_Text\_Get\_Selection\_Pos (W : in Widget; Left : out Xw\_Text\_Position; Right : out Xw\_Text\_Position); pragma Builtin (Xw\_Text\_Get\_Selection\_Pos, 2412); Ada interface to the widget procedure XwTextSetInsertPos procedure Xw\_Text\_Set\_Insert\_Pos (W : in Widget; Pos : in Xw\_Text\_Position); pragma Builtin (Xw\_Text\_Set\_Insert\_Pos, 2413);<br>Ada interface to the widget procedure XwTextGetInsertPos

**29** October **1990** STA RS- RC-00980/ 00 **1/00**

function Xw\_Text\_Get\_Insert\_Pos (W : in Widget) return Xw\_Text\_Position; pragma Builtin (Xw\_Text\_Get\_Insert\_Pos, 2414); Ada interface to the widget procedure XwTextSetSource procedure Xw\_Text\_Set\_Source (W : in Widget; Source : in Xw\_Text\_Source\_Ptr; Start\_Pos : in Xw\_Text\_Position); pragma Builtin (Xw\_Text\_Set\_Source, 2415); Ada interface to the widget procedure XwAsciiSinkCreate function Xw-Ascii-Sink-Create **(W** in Widget; Args : in Xt\_Arg\_List) return Xw\_Text\_Sink\_Ptr; pragma Builtin (Xw\_Ascii\_Sink\_Create, 2416); Ada interface to the widget procedure XwDiskSourceCreate function Xw\_Disk\_Source\_Create **(W** in Widget; Args : in Xt\_Arg\_List) return Xw\_Text\_Source\_Ptr; pragma Builtin (Xw\_Disk\_Source\_Create, 2417); Ada interface to the widget procedure XwDiskSourceDestroy procedure Xw\_Disk\_Source\_Destroy (Src : in Xw\_Text\_Source\_Ptr); pragma Builtin (Xw-Disk-Source-Destroy, 2418); Ada interface to the widget procedure XwStringSourceCreate function Xw\_String\_Source\_Create **(W :in** Widget; Args : in Xt\_Arg\_List) return Xw\_Text\_Source\_Ptr; pragma Builtin (Xw-String-Source-Create, 2419); Ada interface to the widget procedure XwStringSourceDestroy procedure Xw\_String\_Source\_Destroy (Src : in Xw\_Text\_Source\_Ptr); pragma Builtin (Xw\_String\_Source\_Destroy, 2420); Ada interface to the widget procedure XwMoveFocus procedure Xw\_Move\_Focus (W : in Widget); pragma Builtin (Xw\_Move\_Focus, 2421); This set of overloaded procedures provides a strongly typed, Ada version of the **C** macro XtSetArg. The overloading provided here permits the Value parameter to be one Ada version of the C macro XtSetArg.<br>The overloading provided here permits the Value paramete<br>of the enumerated types defined in this package, namely: Xw-Alignment

Xw\_Widget\_Type Xw-Scan-Direct ion Xw-Scan-Type Xw\_Edit\_Type Xw\_Edit\_Result Xw\_Verify\_Op\_Type Xw\_Source\_Type Xw-Wrap Xw\_Wrap\_Form Xw\_Wrap\_Break procedure Xt\_Set\_Arg (Arg : out Xt\_Arg; Name : in String; Value : in Xw\_Alignment); pragma Builtin (Xt\_Set\_Arg, 2422); This set of overloaded procedures provides a strongly typed, Ada version of the **C** macro XtSetArg. The overloading provided here permits the Value parameter to be one of the enumerated types defined in this package, namely: Xw\_Alignment Xw-.Widget ..Type Xw\_Scan\_Direction Xw\_Scan\_Type Xw\_Edit\_Type Xw\_Edit\_Result Xw\_Verify\_Op\_Type Xw\_Source\_Type Xw\_Wrap Xw-Wrap-Form Xw-Wrap-Break procedure Xt\_Set\_Arg (List : in out Xt\_Arg\_List; Subscript : in Integer; Name : in String; Value : in Xw\_Alignment); This set of overloaded procedures provides a strongly typed, Ada version of the **C** macro XtSetArg. The overloading provided here permits the Value parameter to be one of the enumerated types defined in this package, namely: Xw-A1ignment Xw-Widget ..Type Xw\_Scan\_Direction Xw\_Scan\_Type Xw-Edit-Type

## **29** October **1990** STARS- RC- **00980/00 1 /00**

```
Xw_Edit_Result
    Xw_Verify_Op_Type
    Xw-Source-Type
   Xw_Wrap
   Xw_Wrap_Form
   Xw_Wrap_Break
   procedure Xt_Set_Arg (Arg : out Xt_Arg;
                         Name :in String;
                         Value : in Xw_Widget_Type);
   pragma Builtin (Xt_Set_Arg, 2423);
This set of overloaded procedures provides a strongly typed,
Ada version of the C macro XtSetArg.
The overloading provided here permits the Value parameter to be one
of the enumerated types defined in this package, namely:
    Xw-Alignment
    Xw_Widget_Type
    Xw_Scan_Direction
    Xw_Scan_Type
    Xw_Edit_Type
    Xw-Edit..Result
    Xw_Verify_Op_Type
    Xv-.Source..Type
    Xw..Wrap
    Xw-Wrap-Form
    Xw-Wrap-Break
   procedure Xt_Set_Arg (List : in out Xt_Arg_List;
                         Subscript : in Integer;
                         Name : in String;
                         Value : in Xw_Widget_Type);
This set of overloaded procedures provides a strongly typed,
Ada version of the C macro XtSetArg.
The overloading provided here permits the Value parameter to be one
of the enumerated types defined in this package, namely:
    Xw..Alignment
    Xw_Widget_Type
    Xw_Scan_Direction
    Xw_Scan_Type
    Xw_Edit_Type
    Xw.Edit-Result
    Xw_Verify_Op_Type
    Xw_Source_Type
    Xw-Wrap
```
## **29** October **1990** STARS- RC-00980/00 **1 /00**

Xw..Wrap-Form Xw\_Wrap\_Break procedure  $xt_Set_Arg$  (Arg : out  $xt_Arg$ ; Name : in String; Value : in Xw\_Scan\_Direction); pragma Builtin (Xt\_Set\_Arg, 2424); This set of overloaded procedures provides a strongly typed, Ada version of the **C** macro XtSetArg. The overloading provided here permits the Value parameter to be one of the enumerated types defined in this package, namely: Xw\_Alignment Xw\_Widget\_Type Xw\_Scan\_Direction Xw-Scan..Type Xw\_Edit\_Type XwEdit-Result Xw\_Verify\_Op\_Type Xw.SourceType Xw\_Wrap Xw\_Wrap\_Form Xw\_Wrap\_Break procedure Xt\_Set\_Arg (List : in out Xt\_Arg\_List; Subscript : in Integer;<br>Name : in String: : in String; Value : in Xw\_Scan\_Direction); This set of overloaded procedures provides a strongly typed, Ada version of the **C** macro XtSetArg. The overloading provided here permits the Value parameter to be one of the enumerated types defined in this package, namely: Xw\_Alignment Xw\_Widget\_Type Xw-Scan.Direct ion Xw. Scan-Type Xw\_Edit\_Type Xw-Edit-.Result Xv-Verify-Op-Type Xw\_Source\_Type Xw-.Wrap Xw\_Wrap\_Form Xw\_Wrap\_Break procedure Xt\_Set\_Arg (Arg : out Xt\_Arg; Name : in String;

```
Value : in Xw_Scan_Type);
  pragma Builtin (Xt_Set_Arg, 2425);
This set of overloaded procedures provides a strongly typed,
Ad.. version of the C macro XtSetArg.
The overloading provided here permits the Value parameter to be one
of the enumerated types defined in this package, namely:
    Xw-Al ignment
    Xw_Widget_Type
   Xw_Scan_Direction
    Xw_Scan_Type
    XwEdit-Type
    XwEdit-Result
    Xw_Verify_Op_Type
    Xw_Source_Type
    Xw-Wrap
    Xw_Wrap_Form
   Xw-Wrap-Break
   procedure Xt_Set_Arg (List : in out Xt_Arg_List;
                         Subscript : in Integer;
                         Name : in String;
                         Value : in Xw_Scan_Type);This set of overloaded procedures provides a strongly typed,
Ada version of the C macro XtSetArg.
The overloading provided here permits the Value parameter to be une
of the enumerated types defined in this package, namely:
    Xw-Alignment
    Xw-W idget .Type
    Xw.ScanDirect ion
    Xw_Scan_Type
    XwEdit-Type
    Xw_Edit_Result
    Xv..V er if y-Op-Typ e
    Xw_Source_Type
    Xw_Wrap
    Xw_Wrap_Form
    Xw_Wrap_Break
   procedure xt\_Set\_Arg (frg : out xt\_Arg;
                         Name : in String;
                         Value : in Xw_Edit_Type);
   pragma Builtin (Xt_Set_Arg, 2426);
This set of overloaded procedures provides a strongly typed,
```
```
. Ada version of the C macro XtSetArg.
      The overloading provided here permits the Value parameter to be one
       of the enumerated types defined in this package, namely:
           Xw-Alignment
           Xw_Widget_Type
           Xw-Scan.Direct ion
           Xw.ScanType
           Xw_Edit_Type
           Xw_Edit_Result
           Xw_Verify_Op_Type
           Xw_Source_Type
           Xw..Wrap
           Xw-Wrap-Form
           Xw_Wrap_Break
          procedure Xt_Set_Arg (List : in out Xt_Arg_List;
                                   Subscript : in Integer;
                                   Name : in String;
                                   Value : in Xw_{\text{=}}Edit_{\text{=}}Type;
       This set of overloaded procedures provides a strongly typed,
This set of overloaded procedures pr<br>Ada version of the C macro XtSetArg.
       The overloading provided here permits the Value parameter to be one
       of the enumerated types defined in this package, namely:
           Xw_Alignment
           Xw_Widget_Type
           Xw_Scan_Direction
           Xw_Scan_Type
           XwEdit-Type
           Xw-Edit-Result
           Xw_Verify_Op_Type
           Xw_Source_Type
           Xw_Wrap
           Xw_Wrap_Form
           Xw_Wrap_Break
          procedure Xt_Set_Arg (Arg : out Xt_Arg;
                                   Name : in String;
                                   Value : in Xw_Edit_Result);
          pragma Builtin (Xt_Set_Arg, 2427);
       This set of overloaded procedures provides a strongly typed,
       Ada version of the C macro XtSetArg.
       The overloading provided here permits the Value parameter to be one
Ada version of the C macro XtSetArg.<br>The overloading provided here permits the Value paramete<br>of the enumerated types defined in this package, namely:
           Xw_Alignment
```
#### **29** October **1990** STARS-RC-00980/001 /00

Xw\_Widget\_Type Xw\_Scan\_Direction Xw\_Scan\_Type Xw\_Edit\_Type Xw\_Edit\_Result Xw\_Verify\_Op\_Type Xw\_Source\_Type Xw-Wrap Xw\_Wrap\_Form Xw\_Wrap\_Break procedure Xt\_Set\_Arg (List : in out Xt\_Arg\_List; Subscript : in Integer; Name : in String; Value : in Xw\_Edit\_Result); This set of overloaded procedures provides a strongly typed, Ada version of the **C** macro XtSetArg. The overloading provided here permits the Value parameter to be one of the enumerated types defined in this package, namely: Xw-.Alignment Xw-Widget ..Type Xw\_Scan\_Direction Xw\_Scan\_Type Xw\_Edit\_Type Xw-Edit-Result Xw-Verify.Op.Type Xw\_Source\_Type Xw\_Wrap Xw\_Wrap\_Form Xw-Wrap..Break procedure Xt\_Set\_Arg (Arg : out Xt\_Arg; Name : in String; Value : in Xw\_Verify\_Op\_Type); pragma Builtin (Xt\_Set\_Arg, 2428); This set of overloaded procedures provides a strongly typed, Ada version of the **C** macro XtSetArg. The overloading provided here permits the Value parameter to be one of the enumerated types defined in this package, namely: Xw\_Alignment Xw-Widget-Type Xw\_Scan\_Direction Xw\_Scan\_Type Xw\_Edit\_Type

#### **29** October **1990** STARS-RC-009S0/O01 /00

```
Xw_Edit_Result
    Xw-Verify-Op-Type
    Xw_Source_Type
   Xw-Wrap
   Xw-Wrap-Form
   Xw_Wrap_Break
   procedure Xt_Set_Arg (List : in out Xt_Arg_List;
                         Subscript : in Integer;
                         Name : in String;
                         Value : in Xw_Verify_Op_Type);
This set of overloaded procedures provides a strongly typed,
Ada version of the C macro XtSetArg.
The overloading provided here permits the Value parameter to be one
of the enumerated types defined in this package, namely:
    Xw..Al ignment
    Xw-Widget-Type
    Xw-Scan-Direction
    Xw_Scan_Type
    Xw_Edit_Type
    Xw.Edit-Result
    Xw_Verify_Op_Type
    Xw_Source_Type
    Xw-Wrap
    Xw_Wrap_Form
   Xw_Wrap_Break
   procedure Xt_Set_Arg (Arg : out Xt_Arg;
                         Name : in String;
                         Value : in Xw_Source_Type);
   pragma Builtin (Xt_Set_Arg, 2429);
This set of overloaded procedures provides a strongly typed,
Ada version of the C macro XtSetArg.
The overloading provided here permits the Value parameter to be one
of the enumerated types defined in this package, namely:
    Xw_Alignment
    Xw.Y idget ,Type
    Xw_Scan_Direction
    Xw-Scan..Type
    XwEdit-Type
    Xw_Edit_Result
    Xw_Verify_Op_Type
    Xw_Source_Type
    Xw..Wrap
```

```
Xw-Wrap-Form
    Xw_Wrap_Break
  procedure Xt_Set_Arg (List : in out Xt_Arg_List;
                         Subscript : in Integer;
                         Name : in String;
                         Value : in Xw_Source_Type);This set of overloaded procedures provides a strongly typed,
Ada version of the C macro XtSetArg.
The overloading provided here permits the Value parameter to be one
of the enumerated types defined in this package, namely:
    Xw_Alignment
    Xw_Widget_Type
    Xw_Scan_Direction
    Xw_Scan_Type
    Xw-Edit-Type
    Xw_Edit_Result
    Xw_Verify_Op_Type
    Xw_Source_Type
    Xw-Wrap
    Xw-Wrap-Form.
   Xw_Wrap_Break
   procedure Xt_Set_Arg (Arg : out Xt_Arg;
                         Name : in String;
                         Value : in Xw_Wrap);
  pragma Builtin (Xt_Set_Arg, 2430);
This set of overloaded procedures provides a strongly typed,
Ada version of the C macro XtSetArg.
The overloading provided here permits the Value parameter to be one
of the enumerated types defined in this package, namely:
    Xw..Alignment
    Xw-Widget-Type
    Xw_Scan_Direction
    Xw_Scan_Type
    Xw_Edit_Type
    XwEdit-Result
    Xw_Verify_Op_Type
    Xw_Source_Type
    Xw-Wrap
    Xw..Wrap-Form
    Xw-Wrap-Break
  procedure Xt_Set_Arg (List : in out Xt_Arg_List;
                         Subscript : in Integer;
```
#### **29** October **1990** STARS-RC-009S0/O1 /00

```
Name : in String;
Value : in Xw_Wrap);
```
This set of overloaded procedures provides a strongly typed, Ada version of the **C** macro XtSetArg. The overloading provided here permits the Value parameter to be one of the enumerated types defined in this package, namely: Xw\_Alignment Xw\_Widget\_Type Xw\_Scan\_Direction Xw-Scan-Type Xw\_Edit\_Type Xw\_Edit\_Result Xw\_Verify\_Op\_Type Xw\_Source\_Type Xw-Wrap Xw\_Wrap\_Form Xw-Wrap. Break procedure Xt\_Set\_Arg (Arg : out Xt\_Arg; Name : in String; Value : in Xw\_Wrap\_Form); pragma Builtin (Xt\_Set\_Arg, 2431); This set of overloaded procedures provides a strongly typed, Ada version of the **C** macro XtSetArg. The overloading provided here permits the Value parameter to be one of the enumerated types defined in this package, namely: Xw\_Alignment Xw\_Widget\_Type Xw\_Scan\_Direction Xw\_Scan\_Type Xw\_Edit\_Type Xw\_Edit\_Result Xw\_Verify\_Op\_Type Xw\_Source\_Type Xw\_Wrap Xw-Wrap-Form Xw\_Wrap\_Break procedure Xt\_Set\_Arg (List : in out Xt\_Arg\_List; Subscript : in Integer; Name : in String; Value : in Xw\_Wrap\_Form);

This set of overloaded procedures provides a strongly typed, Ada version of the C macro XtSetArg. The overloading provided here permits the Value parameter to be one of the enumerated types defined in this package, namely: XwAlignment Xw\_Widget\_Type Xw\_Scan\_Direction Xw\_Scan\_Type Xw\_Edit\_Type Xw\_Edit\_Result Xw\_Verify\_Op\_Type Xw\_Source\_Type Xw\_Wrap Xw\_Wrap\_Form Xw\_Wrap\_Break procedure Xt\_Set\_Arg (Arg : out Xt\_Arg; Name : in String; Value : in Xw\_Wrap\_Break); pragma Builtin (Xt\_Set\_Arg, 2432); This set of overloaded procedures provides a strongly typed, Ada version of the **C** macro XtSetArg. The overloading provided here permits the Value parameter to be one of the enumerated types defined in this package, namely: XwAlignment Xw\_Widget\_Type Xw\_Scan\_Direction Xw\_Scan\_Type Xw\_Edit\_Type Xw\_Edit\_Result Xw\_Verify\_Op\_Type Xw\_Source\_Type Xw\_Wrap Xw\_Wrap\_Form Xw\_Wrap\_Break procedure Xt\_Set\_Arg (List : in out Xt\_Arg\_List; Subscript : in Integer; Name **:** in String; Value : in Xw\_Wrap\_Break); end Hp\_Widgets;

with Intrinsics; with Widget-Package;

#### 29 October 1990 STARS-RC-00980/001/00

```
package body Hp_Widgets is
  use Widget-Package;
  use Intrinsics;
  use Xt_Ancillary_Types;
  procedure Xt_Set_Arg (List : in out Xt_Arg_List;
                        Subscript : in Integer;
                        Name : in String;
                        Value in XwAlignment) is
     TempXtArg : XtArg;
   begin
      Xt_Set_Arg (Temp_Xt_Arg, Name, Value);
      Put (List, Subscript, Temp_Xt_Arg);
   end Xt_Set_Arg;
   procedure Xt_Set_Arg (List : in out Xt_Arg_List;
                        Subscript : in Integer;
                        Name : in String;
                        Value : in Xw_Widget_Type) is
      Temp_Xt_Arg : Xt_Arg;
   begin
      Xt_Set_Arg (Temp_Xt_Arg, Name, Value);
      Put (List, Subscript, Temp_Xt_Arg);
   end Xt_Set_Arg;
   procedure Xt_Set_Arg (List : in out Xt_Arg_List;
                        Subscript : in Integer;
                        Name : in String;
                        Value : in Xw_Scan_Direction) is
      Temp_Xt_Arg : Xt_Arg;
   begin
      Xt_Set_Arg (Temp_Xt_Arg, Name, Value);
      Put (List, Subscript, Temp_Xt_Arg);
   end Xt_Set_Arg;
   procedure Xt_Set_Arg (List : in out Xt_Arg_List;
                        Subscript : in Integer;
                        Name : in String;
                        Value : in Xw_Scan_Type) is
      Temp_Xt_Arg : Xt_Arg;
   begin
      Xt_Set_Arg (Temp_Xt_Arg, Name, Value);
      Put (List, Subscript, Temp_Xt_Arg);
   end Xt_Set_Arg;
```

```
procedure Xt_Set_Arg (List : in out Xt_Arg_List;
                     Subscript : in Integer;
                     Name : in String;
                     Value : in Xw_Edit_Type) is
  Temp_Xt_Arg : Xt_Arg;
begin
   Xt_Set_Arg (Temp_Xt_Arg, Name, Value);
   Put (List, Subscript, Temp_Xt_Arg);
end Xt_Set_Arg;
procedure Xt_Set_Arg (List : in out Xt_Arg_List;
                     Subscript : in Integer;
                     Name : in String;
                     Value : in Xw_Edit_Result) is
   Temp_Xt_Arg : Xt_Arg;
begin
   Xt_Set_Arg (Temp_Xt_Arg, Name, Value);
   Put (List, Subscript, Temp_Xt_Arg);
end Xt_Set_Arg;
procedure Xt_Set_Arg (List : in out Xt_Arg_List;
                     Subscript : in Integer;
                     Name : in String;
                     Value : in Xw_Verify_Op_Type) is
   Temp_Xt_Arg : Xt_Arg;
begin
   Xt_Set_Arg (Temp_Xt_Arg, Name, Value);
   Put (List, Subscript, Temp_Xt_Arg);
end Xt_Set_Arg;
procedure Xt_Set_Arg (List : in out Xt_Arg_List;
                     Subscript : in Integer;
                      Name : in String;
                      Value : in Xw_Source_Type) is
   TempXtArg : XtArg;
begin
   Xt_Set_Arg (Temp_Xt_Arg, Name, Value);
   Put (List, Subscript, Temp_Xt_Arg);
end Xt_Set_Arg;
procedure Xt_Set_Arg (List : in out Xt_Arg_List;
                      Subscript : in Integer;
                      Name : in String;
   Value : in Xw_Wrap) is<br>Temp_Xt_Arg : Xt_Arg;
```
#### 29 October 1990 STARS-RC-00980/001 /00

```
begin
  Xt_Set_Arg (Temp_Xt_Arg, Name, Value);
   Put (List, Subscript, Temp.Xt-Arg);
end Xt_Set_Arg;
procedure Xt_Set_Arg (List : in out Xt_Arg_List;
                     Subscript : in Integer;
                     Name : in String;
                     Value : in Xw_Wrap_Form) is
   Temp_Xt_Arg : Xt_Arg;
begin
   Xt_Set_Arg (Temp_Xt_Arg, Name, Value);
   Put (List, Subscript, Temp_Xt_Arg);
end Xt_Set_Arg;
procedure Xt_Set_Arg (List : in out Xt_Arg_List;
                     Subscript : in Integer;
                     Name : in String;
                     Value : in Xw_Wrap_Break) is
   Temp_Xt_Arg : Xt_Arg;
begin
   Xt_Set_Arg (Temp_Xt_Arg, Name, Value);
   Put (List, Subscript, Temp_Xt_Arg);
end Xt_Set_Arg;
```

```
end Hp_Widgets;
```
#### 8 More Information About Some Ace Features

This section provides a detailed look at some Ace ADTs, to help the user become familiar with the functionality they provide.

#### **8.1** Xt Toolkit **Interface**

The Xt toolkit is a library of functions that provide an object-oriented approach to the X windowing system. The toolkit consists of a set of basic procedures, called *intrinsics* and a set of facilities for creating window objects called *widgets.* Widgets are individual representatives of widget *classes.* While the Xt toolkit permits the creation of new widget classes, many sets of widget classes are already available in the public domain.

ACE provides an Ada interface to a subset of the Xt intrinsic functions and to a complete set of widget classes, namely, those offered in the Hewlett-Packard widget set. This section is not intended as a detailed description of either the Xt intrinsics or the Hewlett-Packard . widget set, for which appropriate documentation is available from the respective distributors. This section describes only those features of the ACE interface that differ from a compiled interface to these libraries.

## **8.1.1 Xt** Prototyping Sessions

The Xt toolkit assumes that an application will be driven entirely from the X windows that it creates. Each Xt application consists, therefore, of two distinct parts. The initialization code creates the application's windows, panels, and pushbuttons. After the initialization code has run, control is given to an endless event-handling loop. The event loop responds to events such as pointer motions and keyboard input by calling user-defined response code through a mechanism known as *callback.* In the Xt toolkit's view of an application, this process continues as long as the application. That is, when the windowing part of the application is finished, so is the application program itself.

In order to provide this view of an application without requiring ACE to be restarted, the ACE interface provides a means of creating separate Xt sessions. Each Xt session appears to the Xt toolkit as a new application program.

8.1.1.1 Starting an Xt Prototyping Session. To begin a new Xt session, the ACE \* user should use the routine *XtInitialize.* When the Xt session begins, ACE will signal the user by changing its prompt from

**ACE>**

to

**ACE** Xt>

Calling *Xt-Initialize* not only begins an Xt session, but also performs the toolkit functions associated with this procedure. For this reason, it is an error to call this procedure once the Xt session has started, since this would appear to the Xt toolkit as if an application were trying to initialize twice, a violation of the Xt toolkit's rules.

Also, if the *XtInitialize* procedure is called from some other procedure, the code following it will be interpreted twice, once in the Xt session, and again after the Xt session is finished. If the following code contains certain calls to the Xt toolkit, the toolkit's error action, taken when these calls are performed outside the Xt prototyping session, can cause ACE to exit. It is therefore a good practice not to call this procedure as part of some other procedure (unless calling *Xt.Initialize* is the only instruction, as shown in the example below).

The Ada specification of the *Xt<sub>ri</sub>tialize* procedure is given below.

```
procedure Xt_Initialize
    (Out_Value : out Intrinsics.Widget;
    Name : in String;
    Classname : in String;
    Urlist : in X_Windows.Resource_Manager.Xrm_Option_Desc_List;
    Num_Urs : in Intrinsics.Cardinal;
    Argc : in out Intrinsics.Cardinal;
    Argv : in out Renamed_Xlib_Types.Argv_Type);
```
After the *XtInitialize* procedure has been called, the *OuL Value* parameter will contain the value of the shell widget, which is used as the ultimate ancestor for all other widgets created during the Xt prototyping session.

Because the *Xt-Initialize* procedure requires a complex set of arguments, it will be convenient to create an argument-free procedure that calls it. For the reasons given above, the call to *Xt-lnitialize* should be the only instruction in such a procedure. A typical version of such a procedure is shown below.

```
procedure Start_Xt is
   Argc : Intrinsics.Cardinal := 0;
  Argv : Renamed_Xlib_Types.Argv_Type := 0;
begin<br>Xt_Initialize (Shell_Widget, "", "",
                  Widget_Package.Null_Xrm_Option_List, 0,
                  Argc, Argv);
end Start_Xt;
```
Currently, ACE does not provide any means of creating objects of either the type  $X_{\ell}$ *rm\_Option\_Desc\_L.* or the type *Argv\_Type*. Therefore, the values shown in this example for the parameters *Urlist*. *Num<sub>L</sub>Urs, Argc, and Argv are the only values allowable.* 

8.1.1.2 Finishing an Xt Prototyping Session To end an Xt prototyping session, the user should cause ACE to interpret the instruction

exit **ACE;**

That is, the same instruction that is normally used to end an ACE run will also end an Xt prototyping session. When used from such a session, however, ACE will not end, but will return to its normal mode of operation, with its original user prompt.

This instruction will normally be part of a callback procedure. A typical means of ending an application that uses the Hewlett-Packard widget set is to incorporate a pushbutton widget whose selection callback is a procedure that performs this instruction.

In the current version of ACE, any callback routine that fails to execute properly, that *is.* any routine that raises an exception, will also cause the Xt prototyping session to end.

#### **8.1.2** Xt Argument Lists

Most of the Xt routines are parameterized by lists of pairs, with each pair consisting of a resource name and a resource value. Because ACE does not support arrays, special routines are provided to manipulate such lists. The Ada specifications of these routines are shown below.

```
procedure Create (Arg_List : out Xt_Arg_List;
                 First : in Integer;
                 Last : in Integer);
procedure Put (Arg_List : out Xt_Arg_List;
              Subscript : in Integer;
              Value : in Xt_Arg);
function Get
    (Arg_List : in Xt_Arg_List;
    Subscript : in Integer) return Xt_Arg;
function Get (Arg_List : in Xt_Arg_List;
             First : in Integer;
             Last : in Integer) return Xt_Arg_List;
```
The *Create* procedure reserves space for an argument list and assigns upper and lower bounds. The *Put* procedure assigns a value to a specified member of an argument list. The *Get* function with a single *Integer* parameter returns the value of a member of an argument list, while the *Get* function with two *Integer* parameters returns a specified slice.

To create values of the type *Xt-Arg* suitable for inclusion in argument lists, ACE provides the Xt toolkit procedure *Xt.Set.Arg.* Since the elements of argument lists are of many different types, the *Xt.SetArg* procedure is overloaded many times. All of its overloaded versions, however, conform to one of two basic patterns.

In the first pattern, *Xt\_Set\_Arg* is used to create a single value of type *Xt\_Arg*, as shown below.

```
procedure Xt_Set_Arg (Arg : out Xt_Arg;
                     Name : in String;
                     Value : in Some_Value_Type);
```
In the second pattern, an argument value is built and inserted directly into an argument list, as shown below.

procedure Xt\_Set\_Arg (List : in out Xt\_Arg\_List; Subscript : in Integer; Name : in String; Value : in Some\_Value\_Type);

The reader should consult Xt toolkit documentation for the allowable resource names and value types.

#### **8.1.3** Xt Callbacks

The Xt toolkit supports two kinds of user response procedures, called *callback* procedures and *action* procedures. From the programmer's point of view, there is little difference between these two kinds of procedures. Both kinds are registered with the toolkit during the initialization part of an Xt application and both are called by the event-handling loop in response to some set of events.

**.8.1.3.1 Callback Procedures.** Callback procedures are associated with specific callback points provided by each widget class. Callback procedures are registered through the procedure *XtAddCallback,* whose Ada specification is given below.

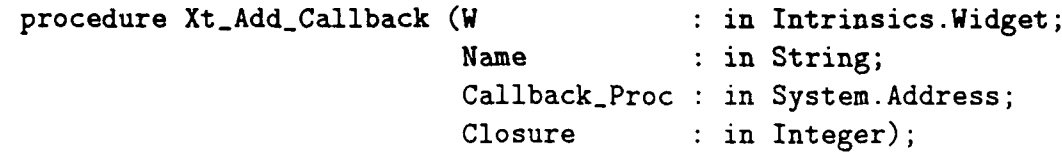

To obtain a value for the *Callback\_Proc* parameter, the ACE user should use the function *CallbackProcedure.Pointer,* which accepts a callback procedure's name, in the form of a string, and returns a value that ACE can use as the callback procedure's address. The *Closure* parameter is an arbitrary value that will be passed to the callback procedure when it is called. The typical use of this parameter is to permit a callback routine to be registered more than once and to distinguish the two registrations.

Every callback procedure must conform (except for the names of the procedure and its parameters) to the following specification.

```
procedure Typical_Callback (W in Intrinsics.Widget;
                        Client-Data in Integer;
                        Call_Data : in Integer);
```
When the procedure is called, the second parameter *(Client-Data)* will be a copy of the *\* Closure* parameter given at registration. The meaning of the thi'd parameter *(CallData)* is defined **l)v** each widget class.

Callback procedures should be either independent compilation units or should be at the top level of some package. That is, callback procedures should not be nested inside other procedures. The results of registering and invoking nested callback procedures are unpredictable.

**8.1.3.2** Action Procedures. Action procedures can be associated with various events, such as pointer motions and keyboard input, that are not specific to a single widget class. The use of action procedures involves two distinct steps. First, the procedures are registered with the Xt toolkit by using the *Xt\_Add\_Actions* procedure. The *Xt\_Add\_Actions* procedure takes a single argument of type *Xt.Arg-List.* The elements of this list consist of pairs whose first element is a string containing an arbitrary symbolic name for the action procedure and whose second element is a procedure pointer.

To obtain values for the required procedure pointers, the ACE user should use the function *Action\_Procedure\_Pointer,* which accepts an action procedure's name, in the form of a string, and returns a value that ACE can use as the action procedure's address.

Every action procedure must conform (except for the names of the procedure and its parameters) to the following specification.

```
procedure Typical_Action (W : in Intrinsics.Widget;
                         E : in X_Windows.Events.Event;
                         Args : in X_Windows.String_List);
```
Since the current version of ACE does not provide support for manipulating the *Event* and *StringList* types, the second and third parameters are not currently useful, but they must nevertheless be declared.

After symbolic names have been assigned to action procedures by Xt<sub>AddActions</sub>, these symbolic names are used by an Xt toolkit facility called *translation,* whose task is to translate the symbolic names of the action procedures and the (predefined) symbolic names of events into the proper widget structures. The relevant Xt routines that cause these things to happen are *XtParseTranslation\_ Table, XtOverride Translations,* and *XLA ugmenL Translations.* For further information on these routines, the user should consult Xt toolkit documentation, since ACE does not impose any of its own constraints on their use.

Action procedures should be either independent compilation units or should be at the top level of some package. That is, action procedures should not be nested inside other proce dures. The results of registering and invoking nested action procedures are unpredictable.

For implementation reasons, no more than thirty-two action procedures may be registered by any one Xt prototyping session. Calling the function *Action\_Procedure\_Pointer* more than thirty-two times in one Xt prototyping session will produce an error message and will not register the action procedure. There is no similar limit on the number of callback procedures. however.

8.1.3.3 Callback Interpretation. Because callback and action procedures are actually interpreted by ACE, there is more flexibility in ACE callbacks than in compiled code. In particular, the parameter supplied to the *CallbackProcedurePointer* and *ActionProcedure-Pointer* functions is not confined to simply the names of valid callback and action procedures, but may be any valid seqence of Ada statements *ending* with such a name.

Since this has no equivalent in compiled code, the ACE user should use this feature very sparingly: otherwise, the eventual transition to a compiled application will be more difficult.

This feature does have one important application in ACE, however. It permits input events to be associated with ACE's debugging pragmas. For example, if the ACE user wants a pushbutton that will cause ACE's trace facility to start, he can use

```
Xt_Add_Callback
    (Button_Widget, Xt_N_Select,
    Callback_Procedure_Pointer ("pragma TRACE (On); No_Op"), 0);
```
where  $No\_Op$  is a callback procedure that does nothing.

8.1.3.4 Prototyping Callbacks. The usual method for prototyping Xt code in ACE will be to test each version of the code in a separate prototyping session. Because ACE callbacks are interpreted, however, callback code can be changed without ending the prototyping session.

This does require special care on the part of the ACE user. In a usual Xt application, the initialization part of the application ends by calling the procedure  $Xt_Main\_Loop$ , which is available in the ACE interface. This procedure is an endless event-handling loop, which does not end until the application itself is finished.

The following procedure, which performs exactly the same functions as *Xt\_Main\_Loop*, can also be entered in the ACE Xt interface.

```
procedure My_Main_Loop is
   E : Event;
   C : Intrinsics.Xt_App_Context := Xt_Default_App_Context;
begin
   loop
       E := Xt<sub>-</sub>App<sub>-</sub>Next<sub>-Event</sub> (C);
```
Page **115**

 $Xt_D$ ispatch\_Event  $(E)$ ; end loop; end My\_Main\_Loop;

The advantage of using such a loop instead of  $X_t$ *Main\_Loop*, however, is that the routine shown above can be interrupted and resumed. While this loop is running, the ACE interrupt key will cause it to stop, and the ACE *Continue* procedure will cause it to resume.

While the loop is interrupted, the user is free to change the contents of a callback or action procedure. Thus, such procedures can be altered without ending the prototyping session.

The user should be prepared for some peculiar effects when using this facility. While the event loop is interrupted, nothing will be handling the events for the-Xt application. This means, for example, that if the application window is covered and re-exposed, it will not be refreshed until the loop resumes.

The user should also be aware that the *Xt\_App\_Next\_Event* function does not return until an event occurs. In practice, this means that the ACE interrupt key will not take effect until after some event occurs in the Xt application. The typical sequence of operations for interrupting this loop, therefore, will be:

- **\*** Move the mouse pointer to the ACE window
- Enter the interrupt key
- Move the mouse pointer to an Xt application widget (to cause an event)
- Return the pointer to the ACE window (to enter new callback code)

#### 8.1.4 Transition to Compiled Code

The purpose of the ACE interface to the Xt toolkit is to permit the prototyping of applications that will eventually be compiled. For this reason, great care has been taken to make the ACE interface nearly the same as the compilable Ada bindings to the Xt toolkit. Once a given application has been successfully prototyped in ACE, it should be possible to compile the same code with very few changes. A few changes will be necessary, however, which are noted below.

#### *\* Procedure Pointers*

References to the functions *Callback\_Procedure\_Pointer* and *Action\_Procedure\_Pointer* should be replaced **by** an appropriate compilable means of obtaining a procedure pointer. For some Xt bindings., this will **be** the Ada *ADDRESS* attribute, while others will require procedure pointers to be obtained by generic instantiation.

As noted above, there is no compilable equivalent to ACE's ability to create procedure pointers from a sequence of Ada statements. Parts of the application that use this ability must be either eliminated or rewritten.

**"** *Array References*

The use of ACE procedures that eliminate array references should be replaced by the appropriate subscripted expressions or slices.

In particular, the overloadings of the *Xt\_Set\_Arg* procedure that take a list and a subscript as separate arguments will not be available in compilable Xt bindings; these should be replaced by a single subscripted argument.

Also, the *Get* function that returns a slice of an *XtArgList* will not be available, and should be replaced by array slice expressions. Such slices will usually be arguments to the procedures *Xt\_Add\_Actions, Xt\_Create\_Widget, and Xt\_Create\_Managed\_Widget.* 

**"** *Ending the Application*

Since the statement *exit ACE;* has no equivalent in compiled Ada, it must be replaced by some other means of ending the application. This can take the form of interfacing to the host computer's process termination routine, or can be implemented by raising an unhandled exception.

# **.8.1.5 A** Small **Example**

The following is an example of how the **ACE** Xt interface might be used. Once this example has been entered, it is run in the following way:

- Run the procedure *Start\_Xt*.
- \* When the prompt changes to the Xt prototyping prompt, run the procedure *Aloha.*
- \* The screen should now show a small panel with two buttons labelled "Hello" and "Goodbye". Pressing the left mouse button with the pointer in the "Hello" button will cause the application to print "Hello", pressing the "Goodbye" button will cause the application to print "Goodbye" and end the prototyping session.

Not all of the Ada *use* statements shown below are actually needed to run this example. They will be required, however, to extend it.

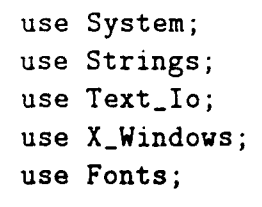

```
use Events;
use Resource-Manager;
use Renamed_Xlib_Types;
use Intrinsics;
use Xt_Ancillary_Types;
use Widget-Package;
use Xt_Stringdefs;
use Hp_Widgets;
Shell-Widget : Widget;
procedure Start_Xt is
   Argc: Cardinal := 0;
   Argv : Argv_Typ = 0;begin<br>Xt_Initialize (Shell_Widget, "", "", Null_Xrm_Option_List, 0, Argc, Argv);
end Start_Xt;
procedure Message (W in Widget;
                   Client-Data in Integer;
                   Call_Data : in Integer) is
begin
   if Client\_Data = 0 then
      Put-Line ("Hello");
   else
      Put_Line ("Goodbye");
      exit Ace;
   end if;
end Message;
procedure Aloha is
   MyXtArgList XtArgList;
   Panel : Widget;
   Button1 : Widget;
   Button2 : Widget;
begin
   Create (My_Xt_Arg_List, 1, 20);
   Xt_Create_Managed_Widget (Panel, "", Xw_Row_Col_Widget_Class,
                             Shell_Widget, Null_Xt_Arg_List);
   Xt_Set_Arg (My_Xt_Arg_List, 1, Xt_N_Label, "Hello");
   Xt_Create_Managed_Widget
       (Button1, "", Xw_Push_Button_Widget_Class, Panel,
        Get (My_Xt_Arg_List, 1, 1));
```

```
Xt_Add_Callback (Button1, Xt_N_Select,
                    Callback_Procedure_Pointer ("Message"), 0);
   Xt_Set_Arg (My_Xt_Arg_List, 1, Xt_N_Label, "Goodbye");
  Xt-Create-Managed-Widget
       (Button2, "", Xw_Push_Button_Widget_Class, Panel,
        Get (MyXtArgList, 1, 1));
   Xt_Add_Callback (Button2, Xt_N_Select,
                    Callback_Procedure_Pointer ("Message"), 1);
   Xt_Realize_Widget (Shell_Widget);
   Xt_Main_Loop;
end Aloha;
```
#### **8.2** The *Key-Bindings* **Package**

The package, *Key-Bindings,* provides the user with Ada routines to edit command line input, and recall earlier lines. It also supplies the mechanism to invoke a specified Ada procedure by a user designated keystroke. These capabilities can greatly enhance the dayto-day environment of a development programmer.

Ace is able to provide these capabilities because it now maintains a log of the input (within the bounds of the user specified limit), which is available to the history routines declared in *Key<sub>-</sub>Bindings*, and finds the binding associated with each keystroke (or sequence of keystrokes) and calls the routine indicated by the binding. Usually that will be *Do-Self-Insert.* But there are many other things one might want to do, and the code to accomplish some of those things is already written, and available to the user at the touch of a key, for the paltry price of a call to *Make-Binding.*

#### 8.2.1 Making Bindings

The package *Key-Bindings* contains the procedures that will associate a routine with a keystroke, or sequence thereof, and also all the empowered binding choices (command names). When Ace is started a set of default bindings is installed. Each printable ASCII character (from space to tilde) is bound to *Do-SelfInsert.* Carriage return and line feed are bound to *Line\_Separator.* The user's environment is checked to find out which key the user normally uses for deleting characters and that key is bound to *Delete.*

It is necessary to always have at least one character bound to *Line-Separator,* and the *Make.Binding* procedures enforce this rule by refusing to cooperate with a request to change the binding of the last thing currently bound to *Line.Separator.* This requirement exists because the *Line\_Separator* binding is the only signal to Ace that a line of input has been  $completed.$ 

In order to obtain the services of any of the other provided routines the user must make the appropriate call to *Make-Binding.* The specifications for the two versions of *MakeBinding*

are:

```
procedure Make_Binding (C : in Character;
                    Binding : in Commands;
                    Optional_String : in String := "");
procedure Make_Binding (Char_Seq : in String;
                    Binding : in Commands;
                    Optional-String in String :- "");
```
The first parameter of these procedures should be the value transmitted when the relevant key (or sequence) is struck.

The legal choices for the *Binding* parameter are:

Line-Separator Interpret-String History-Back History-Forward Move-Left Move-Right Beginning\_Of\_Line End\_Of\_Line Start\_Of\_History End\_Of\_History Delete Delete\_This\_Char Show\_History ShowHistoryLimit Set\_History\_Limit KillLine Quoted-Insert Refresh\_Current\_Line Refresh\_Current\_Line\_And\_Prompt Self-Insert

The third parameter is needed only when the second parameter is set to *lnterpret.String,* which is explained below. Please note that it is meaningless to bind a function or procedure with parameters to a keystroke, because there is no way to communicate the return value to other parts of the code. nor to pass parameter values to the procedure. However, such routines can be manipulated through the use of *Interpret\_String*.

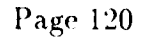

8.2.1.1 Using *Interpret String.* In addition to the provided routines the user can write Ada, procedures of their own and bind them to a kev via the *Interpret-String* procedure. To use this facility, the user should simply provide the procedure to be invoked and a binding for *Interpret\_String*. For example:

```
Make-Binding (Ascii.Esc & "[226z",
              Key_Bindings. Interpret_String,
              "My_Procedure;");
```
The third parameter is a string containing an Ada statement, exactly as it would appear in a unit of Ada code. Usually this statement will be a call to some routine, but it can be more. Some possible values are:

- $\bullet$  "Flag  $:=$  Some\_Function;"
- **"** "Some-Procedure (Argl, Arg2);"
- $\bullet$  "Var  $:= 0$ ; Other\_Procedure; Other\_Var  $:=$  Something;"

Any variables appearing in such a string must be global and must be declared before the bound key is struck. This hypothetical routine,  $My\_Proceedure$ , in general, is just like any other routine written in Ace. However, its **1/0** must be done according to the guidelines given below.

\* **8.2.1.2** Intermixing *I/O* **with** *Key-Bindings* **Routines. If** the user wishes to include screen or keyboard oriented I/0, they may use *TextLIo.* However, the programmer must keep in mind that their procedure will be executed within the internal environment of Ace which has put the terminal in raw mode. Therefore it is necessary to place calls around the *Text<sub>-Io</sub>* routines, to reset the terminal before *Text<sub>-Io</sub>* is used, and then to set it back again before returning to Ace's control. The same is true when using *Key-Bindings* routines, which assume that they know what the current line looks like and that the terminal is in raw mode.

In addition to setting the terminal back to raw mode, the user must always call either *RefreshCurrentLineA ndPrompt* or *RewiteCurrentLine.A ndPrompt,* when entering the *AceCommandLineInput* or *KeyBindings* environment. This routine will restore the screen so that the active line on the screen looks as it did before the user hit the key that caused *My.Procedure* to be invoked, (or restore a different value as the current line of input if the programmer prefers). The programmer should be certain that the cursor is positioned at the beginning of a line before making the call to restore the line. This is because, currently, there is no way for the *Key-Bindings* routines to clear away output they didn't write, so you must be at the beginning of a line in order to ensure that the restored line looks ok. In a later release this requirement should go away.

The prohibition against making calls to *Text<sub>-lo</sub>* routines, while in the cultural context of **\ce** or the *KcyBindings* package, also applies in reverse: *KeyBindings* routines (other than *Terminal.Set)* should not be called in the *Text-Io* (cooked) environment. This is because

. those routines assume they know how the active line on the screen looks. To summarize. calls to *Text<sub>-Io</sub>* routines can be intermingled with *Key<sub>-</sub>Bindings* calls just so long as:

- " you are in cooked mode when making a *TextLIo* call
- **"** you are in raw mode when returning to Ace or when making a *Key-Bindings* call
- **"** if the terminal is reset to cooked mode, then a call to restore the active line on the screen must be made, after *TerminalSet,* and before any *Key-Bindings* call or return to Ace

When control enters *IMy-Procedure,* the terminal will be in raw (set) mode. And after a call to any of the four Refresh/Rewrite procedures, the terminal will be in raw mode. To explicitly flip from one mode to the other, call *Terminal-Set* to gain the *AceCommandLineInput* or *Key-Bindings* environment, or *TerminaLReset* to prepare for calls to *TextIo* routines.

Of course if *MyProcedure* doesn't have any screen output or keyboard input then the terminal will stay set and *KeyBindings* routines can be freely interspersed with other Ada code. All the *KeyBindings* routines listed in the Bindings section can be used in *Ify-Procedure,* with the single exception of *Interpret\_String*.

#### . **8.2.2 An Example for** *Interpret-String*

Here is an example of what *My-Procedure* might look like:

```
with Text_Io;
with Ace_Integer_Io;
with Strings;
with Key-Bindings; use Key-Bindings;
   -- This procedure copies the input typed so far,
   -- a user supplied number of times
  procedure My-Procedure is
     Line : String (1., 1024);
     Length : Natural;
     The_Integer : Integer := -1;
      I : Integer :- 1;
   begin
     Do_Get_Current_Line (Line, Length);
     Do_Kill_Line;
     Terminal_Reset; -- go to cooked mode
     Text_Io.Put ("How many times should this pattern be repeated?");
```

```
Ace_Integer_Io.Get (The_Integer);
  Terminal_Set; -- go to raw
   -- the carriage return the user ended the integer with
   -- prepares us for the insert
  while I <= The-Integer loop
      Do_Insert_String (Strings.Slice( Line, 1, Length));
       I := I + 1;
   end loop;
end My_Procedure;
```
## 9 Supported Ada Features

The command language of **ACE** is Ada. This section describes the language features of Ada that are currently supported by the ACE prototype. (Section 5 described the pragmas supported by ACE.) The Ada features implemented in the prototype version of ACE are those that are necessary to make use of Ada as a command language, those that are needed to provide a basis for the construction of abstract data types within the environment, and those that together form a logical collection of Ada functionality. This feature set includes packages, subprograms, subprogram derivation and overload resolution, assignment, conditional, iteration, termination, and return statments, and scalar types with type and subtype declarations.

The following list summarizes the Ada language features currently implemented in ACE. The numbering scheme corresponds to that of the Ada Reference Manual. Qualifications on the level of support, if any, are given following the appropriate section. Support is not provided for those sections of the reference manual that are omitted from this list.

As development is continuing for ACE, an explicit "Not Yet Supported" message is produced for those Ada features that are still being developed. However, a range of possibilities exist for the outcome when an incomplete feature of Ada within ACE is invoked. These possibilities include the generation of an Internal Error message, no error message or result due to the fact that the statement is parsed successfully and/or discarded, and successful execution of some portion of a partially implemented Ada feature. The following list should be consulted to verify that only supported features of Ada have been exercised.

> *Ada Language Reference Manual Sections supported by ACE*

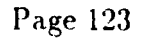

29 October 1990 STARS-RC-00980/001/00

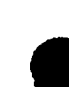

. 2. Lexical Elements

2.1 Character Set

2.2 Lexical Elements, Separators, **&** Delimiters

- **2.3** Identifiers
- 2.4 Numeric Literals
- 2.4.1 Decimal Literals
- 2.4.2 Based Literals
- **2.5** Character Literals

Partial support for Character Literals is provided

2.6 String Literals

Partial support for String Literals is provided

. **2.7** Comments

- **2.8** Pragmas
- **2.9** Reserved Words
- **3.** Declarations **&** Types
- **3.1** Declarations
- **3.2** Objects **&** Named Numbers
- **3.2.1** Object Declarations
- **3.3** Types **&** Subtypes
- **3.3.1** Type Declarations

No support for *incomplete-type-definition* and *private-type.definition* delcarations

# **3.3.2** Subtype Declarations

**0** No support for *constinints*

# . 3.4 Derived Types

No support for *colsltrtit* portion of *.subtype-indication*

# **3.5.1** Enumeration Types

No support for *character-literal* as enumeration literal No support for overloaded enumeration literals

## 3.5.3 Boolean Types

### 3.5.4 Integer Types

Support only for predefined *Integer*

## 3.6.3 The Type String

Not supported as a one-dimensional array; Temporarily implemented as a developer's string *type--AceString*

## **3.9** Declarative Parts

- 4. Names & Expressions
- 4.1 Names
- 4.2 Literals
- 4.4 Expressions
- 4.5 Operators **&** Expression Evaluation

# 4.5.1 Logical Operators **&** Short-circuit Control Forms

Short-circuit control forms *(and then, or else)* not yet supported

# 4.5.2 Relational Operators & Membership Tests

Membership tests *(in)* not yet supported

29 October 1990 STARS-RC-00980/001/00

4.5.3 Binary Adding Operators

4.5.4 Unary Adding Operators

4.5.5 Multiplying Operators

4.5.6 Highest Precedence Operators

4.6 Type Conversions

4.9 Static Expressions & Static Subtypes

4.10 Universal Expressions

Partial support for *universal-integer*

**5.** Statements

# 5.1 Simple & Compound Statements - Sequence of Statements

No support for statement *label*

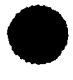

## . **5.2** Assignment Statement

#### **5.3 If** Statement

5.4 Case Statement

*others,* list of choices not yet supported

## **5.5** Loop Statement

*for* iteration scheme not yet supported *loop simple name* not yet supported

## 5.7 Exit Statement

*loop name* not yet supported

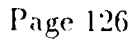

### 29 October 1990 STARS-RC-00980/001/O0

### . 5.8 Return Statement

- 6. Subprograms
- 6.1 Subprogram Declarations
- **6.2** Formal Parameter Modes
- **6.3** Subprogram Bodies

Exceptions not yet supported, except for exception declarations

#### 6.3.1 Conformance Rules

Legal variations in subprogram conformance not yet supported (numeric literals, simple vs. expanded name, string literal as operator symbol)

### 6.4 Subprogram Calls

Named association not yet supported

## **O** 6.4.1 Parameter Associations

#### 6.5 Function Subprograms

## 6.6 Parameter **&** Result Type Profile - Overloading of Subprograms

Complete overload resolution not yet supported (e.g. overloaded subprogram where an actual parameter is also overloaded, overloaded functions that differ only in return type)

## 6.7 Overloading of Operators

Check that proper number of parameters are given for the overloaded operator symbol used as a function designator not yet supported

29 October 1990 STARS-RC-00980/00 1/00

## 7. Packages

- 7.1 Package Structure
- **7.2** Package Specifications & Declarations
- **7.3** Package Bodies

*exception* part of a package not yet supported

# 8. Visibility Rules

Partial support of expanded names is provided

# **8.1** Declarative Region

Declarative blocks are partially supported

## **8.2** Scope of Declarations

. **8.3** Visibility

8.4 Use Clauses

**8.6** The Package Standard

# **8.7** The Context of Overload Resolution

Partial support for overload resolution is provided

- 10. Program Structure & Compilation Issues
- 10.1 Compilation Units Library Units
- 10.3 Order of Compilation
- 10.5 Elaboration of Library Units
- 10.6 Program Optimization
- 14. Input-Output
- 14.1 External Files and File Objects
- 14.3 Text Input-Output
- 14.3.1 File Management
- 14.3.2 Default Input and Output Files
- 14.3.3 Specification of Line and Page Lengths
- 14.3.4 Operations on Columns, Lines, and Pages
- . 14.3.5 Get and Put Procedures
- 14.3.6 Input-Output of Characters and Strings
- 14.3.7 Input-Output for Integer Types

Support for the predefined type *Integer* provided **by** the ACE package *AceIntegerIo*

- 14.3.10 Specification of the Package Text IO
- 14.4 Exceptions in Input-Output

Exceptions not supported, except for expection declarations

#### 14.5 Specification of the Package IO\_Exceptions

Exceptions not supported, except for expection declarations

#### 10 Examples

This section provides some condensed examples of interactive sessions with ACE. These examples include illustrations of Ada being used as an interactive command language, manipulating Ada subprograms and packages as data, and interfacing with the underlying host operating system. The use of the abstract data types described in previous sections, along with the Ada statements supported by this ACE prototype, are illustrated in these examples.

#### **10.1** Interactive Ada Example

```
% ACE
Ada Command Environment; Revision: 6.0 Date: 89/12/14 14:51:30
Processing environment definition...
ACE>
ACE> -- EXAMPLE INTERACTIVE ACE SESSION
ACE> -- This is a simple example of the development of Ada subprograms
ACE> -- that shows the use of ACE for interactive development.
ACE> -- This example makes use of the packages Text_IO and
ACE> -- ACE_Integer_IO of the ACE environment. It also shows examples
ACE> -- of declarations, procedures, functions, overload resolution,
ACE> -- the if statement, loop statement, return statement, assignment
ACE> -- statement, use statement and exit statement, and comments.
ACE>
ACE> use text_io;
ACE> use ace_integer_io;
ACE>
ACE> -- Develop a Put-Line routine for Integers
ACE> procedure Put-Line (Item : in Integer) is
   I begin
   I Put (Item);
        New_Line;
   end Put-Line;
ACE>
ACE> i : integer;
ACE> i := 100;ACE> Put_Line (i);
       100
ACE>
ACE>
ACE> -- Develop a simple Put routine for Booleans
ACE> procedure Put (Item : in Boolean) is
   II begin
   I Put (Boolean'Image(item));
```
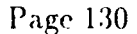

#### 29 October 1990 STARS-RC-00980/001/00

```
I end Put;
         ACE>
         ACE> b : boolean := false;
         ACE> Put (b); New-Line;
         FALSE
         ACE>
         ACE> -- Develop a routine to determine whether a number is prime
         ACE> function Is-Prime (n : in integer) return Boolean is
                   local : integer := 3;
             \mathbf{I}begin
              I
                   if n rem 2 = 0 then
                       return False;
             \overline{1}1
                   end if;
                   while local ** 2 <= n loop
              \mathbf{I}if n rem local = 0 then
              \mathbf{I}return False;
              \mathbf{I}end if;
                       local := local + 2;
              1
                   end loop;
              Ť
              \mathsf{I}return True;
              O end IsPrime;
          ACE>
          ACE> put (Is_Prime (7)); NewLine;
          TRUE
          ACE> put (Is_Prime (143)); New_Line;
          FALSE
          ACE>
          ACE>
          ACE> exit ace;
          Exiting ACE
          10.2 Manipulating Ada Components
          % ACE
          Ada Command Environment; Revision: 6.0 Date: 89/12/14 14:51:30
          Processing environment definition...
          ACE>
          ACE> -- Example of iterative development of an Ada subprogram
ACE> -- Example of iterative development of an Ada<br>ACE> -- followed by incorporation of the subprogram<br>ACE> -- package that is stored to an external file.
          ACE> -- followed by incorporation of the subprogram into a
          ACE>
                                                   Page 131
```

```
ACE> -- Develop a Factorial routine
ACE> function Fact (n : in integer) return integer is
   I begin
   L
         if n = 0 then
   \overline{1}return 1;
   \mathbf{I}else
            >-- > ERROR: will type + rather than * <<<
   \mathbf{I}\mathbf{I}return n + fact (n-1);
   I
         end if;
   \overline{1}end;
ACE>
ACE>
ACE> put (fact (4));Error: could not find a valid subprogram specification: put
ACE>
ACE> -- The above error is due to the fact that we have not yet
ACE> -- acquired direct visibility of the Put operation from the
ACE> -- package Ace_Integer_Io within Text_Io.
ACE>
ACE> -- Use these packages
ACE> use text_io;
ACE> use ace_integer_io;
ACE>
ACE> put (fact (4)); New-Line;
        Ii
ACE>
ACE> -- Fact produces an erroneous result.
ACE> -- Invoke the edit and re-interpret ADT to fix the
ACE> -- erroneous statement in the Fact function.
ACE>
ACE> edit_and_interpret ("fact");
Spawning a window for editing /sun/ace/src/fact.tmp
      -- At this point, the editor is brought up and the -- "+" is changed to a "*". The changes are written
      -- out and the editor is terminated.
ACE> -- Display the revised Fact function
ACE> list ("fact", both);
function fact (n : in integer) return integer;
-- Form => " 819"
function fact (n : in integer) return integer is
-- Form => " 819"
begin
```
#### 29 October 1990 STARS-RC-00980/001 **/00**

```
if (n = 0) then
      return 1;
   else
      return (n * fact((n - 1)):
   end if;
end fact;
ACE> Put (Fact (4)); New-Line;
        24
ACE>
ACE> Put (Fact (5)); NewLine;
       120
ACE>
ACE> -- Fact routine is now working.
ACE> -- Define a package into which Fact will be placed.
ACE>
ACE> package Math-Routines is
   I end;
ACE>
ACE>
ACE> -- Using the Program-Unit abstract data types and operations,
. ACE> -- define a package object and a subprogram object.
ACE>
ACE> package_object : package_type;
ACE> function_object : subprogram_type;
ACE>
ACE> -- Associate the package object with Math-Routines;
ACE> -- associate the function object with Fact-
ACE>
ACE> open (package_object, out_prog_unit, "Math_Routines");
ACE> open (function_object, in_prog_unit, "Fact");
ACE>
ACE> -- Place the function object into the package object,
ACE> -- with the implementation of the function being placed
ACE> -- in the body of the package and visible in the package
ACE> -- specification.
ACE>
ACE> put (function-object, package-object, in-body, visible);
ACE>
ACE> -- Display the package object, both spec and body
ACE>
ACE> list (package-object, both);
package math-routines is
-- Form -> " 825"
```
#### 29 October 1990 STARS-RC-00980/001/00

```
function fact (n : in integer) return integer;
        end math_routines;
        package body math-routines is
           function fact (n : in integer) return integer is
           begin
              if (n = 0) then
                return 1;
              else
                 return (n * fact((n - 1)):
              end if;
           end fact;
        end math-routines;
        ACE>
        ACE> -- Store the Math-Routines package in an external file
        ACE>
        ACE> put_file ( Name(package_object), "", "math_package.ada");
        ACE>
        ACE> -- End of ACE session
        ACE> exit ace;
        10.3 Interfacing with Host O/S (UNIX)
        % ACE
        Ada Command Environment; Revision: 6.0 Date: 89/12/14 14:51:30
        Processing environment definition...
        ACE> -- Example of interacting with external Ada compilation
        ACE> -- system and the underlying host operating system
        ACE>
        ACE> -- Define a program text object
        ACE> program-object : program-text;
        ACE>
        ACE> -- List out the contents of the current working directory
        ACE> list;
        Test<sub>-</sub>Cases requirements
        a.out math_package.ada
ada.lib test_data<br>find_primes.a ...
        ACE>
```
### 29 October 1990 STARS-RC-00980/001/00

```
ACE> -- Associate the program text object with the file
ACE> -- find-primes.a
ACE>
ACE> open (program-object, in-object, "find-primes.a");
ACE>
ACE> -- List out the contents of the program-object
ACE>
ACE> list (program-object):
with Text_Io;
procedure Find-Primes is
   function Is-Prime (n : in integer) return Boolean is
      local : integer := 3;
   begin
      if n rem 2 = 0 then
         return False;
      end if;
      while local ** 2 <= n loop
         if n rem local = 0 then
            return False;
         end if;
         local := local + 2;
      end loop;
      return True;
   end Is-Prime;
   package Int_Io is new Text_Io.Integer_Io (Integer);
begin
   Text_Io.Put_Line ("PRIME NUMBERS FROM 2 .. 64");
   for i in 2 .. 64 loop
      if Is-Prime (i) then
          Int\_Io.Put (i);Text_Io.Put_Line (" is a prime number");
      end if;
   end loop;
 end Find-Primes;
 ACE>
ACE> -- Submit the program text object to the external Ada
ACE> -- batch compilation system (Verdix VADS), where
ACE> -- Find-Primes is the name of the main compilation unit
 ACE> -- and the executable image will be stored into the file
 ACE> -- "find_primes.exe"
```
#### 29 October 1990 STARS- RC-009S0/00 1/00

```
ACE>
ACE> compile (program_object, "Find_Primes", "find_primes.exe");
Compiling -M Find_Primes -o find_primes.exe /johndoe/find_primes.a
ACE>
ACE> -- Define a program binary object and execute it
ACE>
ACE> load-image : program-binary;
ACE> open (load_image, in_object, "find_primes.exe");
ACE>
ACE> execute (load-image);
PRIME NUMBERS FROM 2 .. 64
          3 is a prime number
          5 is a prime number
          7 is a prime number
         11 is a prime number
         13 is a prime number
         17 is a prime number
         19 is a prime number
         23 is a prime number
         29 is a prime number
         31 is a prime number
         37 is a prime number
         41 is a prime number
         43 is a prime number
         47 is a prime number
         53 is a prime number
         59 is a prime number
         61 is a prime number
ACE>
ACE> -- End of ACE session
ACE> exit ace;
Exiting ACE
```
# . Index

pkg. def. 25 Binary Files 16 "\*\*" pkg. def.  $25$  Binary Objects 19,  $47$ " $+$ " pkg. def. 25, 30 bindings.ace 23 "-" pkg. def. 25, 30 Break pkg. def. 39 *"/"* pkg. def. 25 built-in 17 **"/="** pkg. def. 24-25, 28 Cais Routines 19, 23, 59 ";" pkg. def. 24-25, 28, 30 CAIS-A 59  $i"_{i}="$  pkg. def. 24-25, 28, 30 cais.ace 23 " $=$ " pkg. def. 24-25, 28 Cais Node\_Kinds 59  $"i"$  pkg. def. 24-25, 28, 30 Cais\_Relationship\_Kinds 59  $i =$ " pkg. def. 24-25, 28, 30 Calendar 18, 30 "abs" pkg. def. 25 Callback\_Procedure\_Pointer pkg. def. 75 "and" pkg. def. 24 Character lo 33 "mod" pkg. def. 25 Check-Style pkg. def. 61 "not" pkg. def. 24 Clear-Break pkg. def. 39 "or" pkg. def. 24 Clear-Window pkg. def. **56** "rem" pkg. def. 25 Clock pkg. def. **30,** 6:3 "xor" pkg. def. 24 Close pkg. def. 32, 42, 47  $\sqrt[n]{x}$  pkg. def. 28 Close 14 abstract data types (ADT) 2-3, 8, 12-17, Col pkg. def. 33 23, 109 Column control **32** abstract data types and a command lan- command applicability 15 guage **13** command environmemt 13 Ace Adt 37 command extensibility 16 Ace Integer Io 33 command language 1, 15-16, 23, 123 Ace User X Window System 19, 57 command language commands 20, 36 Ace X Window System 19. 56 command line editing 23 ACE 4 **command line history 23** ace-ada 4 command specialization **15** Ace\_Adt 19 command structure 14 ace\_edit 4 commands.ace 23 Ace\_Integer\_Io 18 compilation units 2 Ace<sub>lo</sub> 18 Compile pkg. def. 37, 45 Ace\_Standard 18 complete command 4 Action\_Procedure\_Pointer pkg. def. 75 consistency 14 Action\_Procedure\_Pointer 114 consistent objects and operations 15 Ada language standard 1, 13 Continue pkg. def. 39 Ada-oriented environment 18 Continue\_Prompt 4, 7 ADT Philosophy 12 Copy pkg. def. 41 AppendToCaisArg-list pkg. **def.** 60 Copy 16 applications 12 Count\_Features pkg. def. 61 Experiment contrast pkg. def. 64<br>
Ascent pkg. def. 64<br>
Ascent pkg. def. 64<br>
Count-Statements pkg. def. 61 ASCII 18 Cpu Time *20,* **23,** 63

. cpu\_time.ace 23 Do\_Goto\_End\_Of\_History pkg. def. 54<br>Create pkg. def. 32, 42, 47, 57, 72, 112 Do\_Goto\_End\_Of\_Line pkg. def. 54 Create pkg. def. 32, 42, 47, 57, 72, 112 create ACE 5 **Do\_Goto\_Start\_Of\_History pkg.** def. 54 Create 14-16 Do\_History\_Back pkg. def. 54 Create\_Cais\_Argument\_List pkg. def. 60 Do\_History\_Forward pkg. def. 54 Create\_Window pkg. def. 56 Do\_Insert\_Ascii pkg. def. 54 Current.Ace\_Input pkg. def. 35 Do\_Insert\_String pkg. def. 54 Current.Ace\_Input 3 Do\_Interpret\_String pkg. def. 54 Current\_Ace\_Output pkg. def. 35 Do\_Kill\_Line pkg. def. 54 Current-Directory pkg. def. 43 Do-Move-Left pkg. def. 54 Current\_Input pkg. def. 32 Do\_Move\_Right pkg. def. 54 Current-Output pkg. def. 32 DoQuotedInsert pkg. def. 54 data abstraction 12-13 Do\_Refresh\_Current\_Line pkg. def. 54 Debugger 7-8, 19, 39 def. 54 declarations 2 Do\_Rewrite\_Current\_Line pkg. def. 54 Delete pkg. def. *32,* 37-38, 47-48, **57** def. 54 Delete 14, 16 DoSelf\_Insert pkg. def. 54 Delete\_File pkg. def. 41 Do\_Set\_History\_Limit pkg. def. 54 derived subprograms 15 Do\_Show\_History pkg. def. 54 Descent pkg. def. 64 DoShowHistoryLimit pkg. def. 54 Destroy<sub>-</sub>Window pkg. def. 56 **Draw-Dashed** Line pkg. def. 58 Deuse pkg. def. 38, 48 Draw-Line pkg. def. 58 development approach 13 Draw-Rectangle pkg. def. **58** Diana\_Browser pkg. def. 61 Draw\_Rectangle\_Builtin pkg. def. 58 DianaCleanlib pkg. def. 61 Draw-Text pkg. def. **58** Diana\_Create\_Predefined\_Env pkg. def. 62 dynamic 2 Diana\_Front\_End pkg. def. 61 Edit pkg. def. 44 Diana\_Make\_Predefined\_Env pkg. def. 62 Edit\_And\_Interpret pkg. def. 45 Diana\_Mklib pkg. def. 61 Edit\_File pkg. def. 44 Diana\_Rmlib pkg. def. 61 **End\_Of\_File pkg. def.** 32 Difference pkg. def. 63 End\_Of\_Line pkg. def. 32 Directory Files 16 End\_Of\_Page pkg. def. 32 Directory Objects **19,** 42 environment customize and tailor 12 Display pkg. def. **39** environment initialization 4 DisplayCurrent.Statement pkg. def. **39** environment 2 Display-Next pkg. def. **39** error messages 123 Display-Previous pkg. def. **39** evolution **16** Do\_Beg\_Of\_Line pkg. def. 54 Example of Interactive Ada 130 Do-Delete pkg. def. **54** Example of Interfacing with Host OS **131** DoDeleteThisChar pkg. def. **54** Example of Manipulatind Ada Components DoGetCurrentCharacter pkg. def. **55** <sup>131</sup> Do<sub>-</sub>Get<sub>-Current-Column pkg. def. 55 Example of Xt 117</sub>

Day pkg. def. 30 Do\_Refresh\_Current\_Line\_And\_Prompt pkg. Default Io files 32 Do\_Rewrite\_Current\_Line\_And\_Prompt pkg. Do\_Get\_Current\_Line pkg. def. 54 Example of multiple line input 4

Page 138

example of nesting commands 15 Invoke\_Process pkg. def. 59 example of *Form* parameters and overload- lo Exceptions 18, 29 ing 9 **Is**\_Open pkg. def. 32, 43, 48 example startup.ace file 10 **Key Bindings 19, 23, 51, 119** Execute pkg. def. 47 Length pkg. def. 36 execute ACE 5 library files 8, 14, 23 execution of ACE 4 Line Counter 19 existing environments 8 Line control 32 Exists pkg. def. 41 Line length 32 exit Ace 3, 111 Line pkg. def. 33 exit Ace-Level 3 Line.Length pkg. def. 32 exit Ace.Main 3 List Mode 35 exit 3 List pkg. def. 39, 43-44, 49, 51 File Management 32 List 9 file object 14 List\_Breakpoints pkg. def. 39 file system 7, 16, 19, 41 List-File pkg. def. 44 Form parameter 8, 14 List Symbol Table pkg. def. 39 Form pkg. def. 32, 43, 48 locality 12-13 general file 16 and 16 logical grouping 14 Get pkg. def. 33, 35, 72-73, 112 Low Level Io 18, 30 Get<sub>-File pkg. def. 44</sub> Main-Prompt 4, 7 Get\_Line pkg. def. 33 Make Bindings 119 Help pkg. def. 50 Make-Binding **pkg.** def. **52** help 7, 19, 50 Make\_Xt\_String pkg. def. 67 hierarchical command environment 16 Manipulate Scope 19, 38 home directory 9 Measure\_Mccabe\_Complexity pkg. def. 61 Home\_Directory pkg. def. 43 Method of Execution 35 Host Os 19, 38 Mode pkg. def. 32, 48 Host pkg. def. 38 modularity 12-13 host environment support tools 17 Month pkg. def. 30 host operating system 7, 17, 19, 38 Name pkg. def. 32, 43, 48 Hp Widgets 20, 84, 109 nested subprograms and packages 14 incomplete command 4 New-Line pkg. def. 32 information hiding 12-13 New-Page pkg. def. 32 inheritance 16 Null\_Caddr\_T pkg. def. 66 input and output 3, 14 Null\_Widget pkg. def. 66 interactive 1-2 Null\_Widget\_Class pkg. def. 66 interfaces 16 Null\_Xrm\_Option\_List pkg. def. 67 Interlisp 1 Null.Xt.Arg.List pkg. def. 67 Interpret pkg. def. 37 Object Lister 19, 50 Interpret 9 object-oriented design 13 interpreted 7, 9, 16-17 Objects 2-3, 5, **18,** 24 Interpreted (, 9, 16-1)<br>Interpret\_File pkg. def. 37 observe\_window.icn 5<br>Interpret\_File 12 Off 5-7 Intrinsics **20, 66** On **5-7**

Page 139

Open pkg. def. 32, 42, 47 Set-Ace<sub>-</sub>Input 3 Open 8. 14 Set<sub>-Ace-</sub>Output pkg. def. 35 operations 2-3, 13 **Set\_Break pkg. def. 39**<br>
overloaded suprograms uniquely identified Set\_Col pkg. def. 32 overloaded suprograms uniquely identified overloading **15** Set-Directory **pkg.** def. 43 package **ADT 8** Setinput **pkg.** def. **.32** packages 13 **Set-Line pkg. def.** 33 Page control 32 **Set\_Line\_Length pkg. def.** 32 Page length **32** Set-Output **pkg.** def. **32** Page pkg. def. 33<br>
Page\_Length pkg. def. 32<br>
Set\_Up pkg. def. 62<br>
Set\_Up pkg. def. 62 Page-Length **pkg.** def. **32** Set-Up **pkg.** def. **62**  $pragma$  Continue<sub>-Prompt</sub> 7 pragma. Debug **6** Skip-Page **pkg.** def. **32** pragma, Dump **6** Slice **pkg.** def. **36** pragma, Echo 6 **6 <b>11 Smalling** Smalltalk 1<br>
pragma, List Statement Numbers 6 **12** software engineering 12 pragma List\_Statement\_Numbers 6 pragma Main-Prompt **7** Spawn-Process **pkg.** def. **<sup>39</sup>** pragma Observe 5<br>pragma Trace 6 pragma, **3** Standard **18,** 23-24 pre-compiled 7<br>Prefix\_To\_Cais\_Arg\_List\_pkg. def. 60 Standard\_Ace\_Input\_pkg. def. 35 Prefix<sub>-To-Cais-Arg-List pkg. def. 60 **Standard-Ace-Input p**<br>Print pkg. def. 44 **Standard-Ace-Input 3**</sub> Print pkg. def. 44 Program Objects 19, 45<br>
Program Text Objects 19, 46<br>
Standard\_Ace\_Output 3<br>
Standard\_Ace\_Output 3 Program Text Objects 19, 46 Program Units 19, 47<br>Put pkg. def. 33, 35, 49, 72, 112<br>Standard\_Output pkg. def. 32 Put **pkg.** def. **33, 35,** 49, **72.** 112 Standard-Output **pkg.** def. **:39** Put\_Cais\_File\_Node\_Host\_Name pkg. def. **60** startup.ace 4, **9,** 18 Put<sub>-Current-Cais\_Node pkg. def. 59 Start\_Xt pkg. def. 111<br>Put-Current-Directory pkg. def. 43 statement database 37</sub> Put<sub>-Current<sub>-Directory pkg. def. 43</sub></sub> Put<sub>-File</sub> pkg. def. 44 statement number 8 Put-Line **pkg.** def. **33** Statements 2, **5** Put<sub>-Time</sub> pkg. def. 63 rapid prototyping 8 **8**<br>Rename pkg. def. 41 **8**<br>Strings 18, 28, 36 Rename pkg. def. 41 Rename 16 **strong typing 15** Renamed Xlib Types 20, **65** subprogram **ADT 8** Reset pkg. def. 32, 42, 57 **Subprograms 5, 13** runtime efficiency 17 **Sun workstation 5** \* Seconds **pkg.** def. **30** system decomposition **13** session 3 **System 18** SeL-Ace-Input **pkg.** def. **35** system- dependent **8**

 $Set_Current\_Cais\_Node$ <sub>pkg. def. 59</sub> standard packages 23  $\frac{14}{\text{standard's paradigm}}$  14<br>standard.ace 23

Pa1ge **1410**

29 October 1990 STARS-RC-00980/001/00

Temporary\_Name pkg. def. 41 **109** Test\_Case\_Generator pkg. def. 62 Xt\_Set\_Arg 112 Test<sub>-Comparator pkg. def. 62</sub> Xt\_Set\_Values pkg. def. 73 Test\_Procedures\_Generator pkg. def. 62 Xw\_Arrow\_Widget\_Class pkg. def. 92 Test\_Results\_Analyzer pkg. def. 62 Xw\_Ascii\_Sink\_Create pkg. def. 95  $Text \; Files \; 16$  92 Text Objects 19, 44 Xw\_Bulletin\_Widget\_Class pkg. def. 92 Text. Io 3, 8, 31 Xw\_Button\_Widget\_Class pkg. def. 92 Text\_Width pkg. def. 64 Xw\_Cascade\_Widget\_Class pkg. def. 92 Time\_Of pkg. def. 30 Xw\_Disk\_Source\_Create pkg. def. 95 traditional view 7 Xw\_Disk\_Source\_Destroy pkg. def. 95 Undelete pkg. def. 38 Xw.Form.Widget\_Class pkg. def. 92 Widget Package 20, 67 XwList\_Widget\_Class pkg. def. 92 widget 109 Xw\_Manager\_Widget\_Class pkg. def. 92 Window Objects 14, 19, 56, 109 Xw\_Menumgr\_Widget\_Class pkg. def. 92 windows.ace 23 92 X Window System 5 Xw\_Menu\_Sep\_Widget\_Class pkg. def. 92 X Windows 20, 23, 64 Xw\_Move\_Focus pkg. def. 95 Xt Stringdefs 20 XwPanel\_Widget\_Class pkg. def. 92 Xt\_Add\_Actions 114 Xw\_Primitive\_Widget\_Class pkg. def. 92 Xt\_App\_Next\_Event pkg. def. 75 92 Xt\_Arg\_List 114 Xw\_Row\_Col\_Widget\_Class pkg. def. 92 Xt\_Augment\_Translations pkg. def. 75 Xw\_Sash\_Widget\_Class pkg. def. 92 Xt\_Create\_Managed\_Widget pkg. def. 74 Xw\_Scrollbar\_Widget\_Class pkg. def. 92 Xt\_Default\_App\_Context pkg. def. 75 92 Xt\_Dispatch\_Event pkg. def. 67, 75 Xw\_Sraster\_Widget\_Class pkg. def. 93 Xt\_Get\_Value pkg. def. 73 Xw\_Statictext\_Widget\_Class pkg. def. 93 Xt<sub>Main</sub>Loop pkg. def. 74 **93** Xt\_Parse\_Translation\_Table pkg. def. 75 Xw\_String\_Source\_Create pkg. def. 95 Xt\_Realize\_Widget pkg. def. 74 Xw\_String\_Source\_Destroy pkg. def. 95

technology 16 Xt\_Set\_Arg pkg. def. 68-72, 77-78, 96-107. Test\_Updater pkg. def. 62 Xw\_Bulletin\_Board\_Widget\_Class pkg. def. uniformity 14 Xw\_Image\_Edit\_Widget\_Class pkg. def. 92 visibility 2 XwListrow-Col-Widget-Class pkg. def. 92 Window Draw Routines 19, 58 Xw\_Menubutton\_Widget\_Class pkg. def. 92 window environment 5 Xw\_Menupane\_Widget\_Class pkg. def. 92 windowing 8, 19, 23, 56 Xw\_Menu\_Button\_Widget\_Class pkg. def. Xt toolkit 63, 109 Xw\_Popupmgr\_Widget\_Class pkg. def. 92 Xt.AddActions pkg. def. 75 XwPopupMgrWidget-Class pkg. def. 92 Xt\_Add\_Callback pkg. def. 73-74. 113 Ww\_Push\_Button\_Widget\_Class pkg. def. Xt\_Create\_Widget pkg. def. 74 Xw\_Scrolled\_Window\_Widget\_Class pkg. def. XtDestroyWidget pkg. def. 74 Xw-ScrollBarWidget-Class pkg. def. 92 XtInitialize pkg. def. 67, **110** XwStaticRasterWidgetClass pkg. def. Xt\_Override\_Translations pkg. def. 75 Xw\_Static\_Text\_Widget\_Class pkg. def. 93 Xw\_Swindow\_Widget\_Class pkg. def. 93

. XwTextedit\_\Vidget\_Class **pkg.** def. **9:3** Xw\_Text\_Clear\_Buffer pkg. def. 93 XwTextCopyBuffer pkg. **def. 93** XwTextCopy.Selection pkg. def. **<sup>93</sup>** XwText-EditWidgetClass pkg. def. **93** Xw\_Text\_Get\_Insert\_Pos pkg. def. 95 Xw\_Text\_Get\_Last\_Pos pkg. def. 94 Xw\_Text\_Get\_Selection\_Pos pkg. def. 94 XwTextInsert pkg. def. 94 Xw\_Text\_Read\_Sub\_String pkg. def. 94 XwTextiRedraw pkg. def. 94 Xw\_Text\_Replace pkg. def. 94 Xw\_Text\_Set\_Insert\_Pos pkg. def. 95 Xw\_Text\_Set\_Selection pkg. def. 94 XwTextSet-Source pkg. def. 95 Xw\_-Text\_Unset-Selection pkg. def. 94 Xw\_Text\_Update pkg. def. 94 XwTitlebarWidgetClass pkg. **def.** <sup>93</sup> XwTitleBarWidgetClass pkg. def. 93 Xw\_Toggle\_Widget\_Class pkg. def. 93 Xw\_Valuator\_Widgc,\_Class pkg. def. **9:3** XwWorkSpaceWidgetClass pkg. def. **93** X\_Text\_Width pkg. def. 75 Year pkg. def. 30